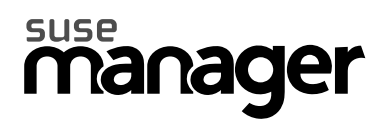

# **SUSE Manager API Documentation**

### **SUSE Manager API Documentation**

SUSE Manager, 1.2 http://www.suse.com/susemanager

Publication date 02/21/2012

#### **Abstract**

Welcome to the SUSE Manager API. By using the included API calls, you can easily automate many of the tasks you perform everyday. All API calls are grouped by common functionality.

#### **Legal Notice**

Copyright (c) 2012 Red Hat, Inc. This software is licensed to you under the GNU General Public License, version 2 (GPLv2). There is NO WARRANTY for thissoftware, express or implied, including the implied warranties of MERCHANTABILITY or FITNESS FOR A PARTIC-ULAR PURPOSE. You should have received a copy of GPLv2 along with thissoftware; if not,see http://www.gnu.org/licenses/old-licenses/gpl-2.0.txt.

Red Hat trademarks are not licensed under GPLv2. No permission is granted to use or replicate Red Hat trademarks that are incorporated in this software or its documentation.

### **Table of Contents**

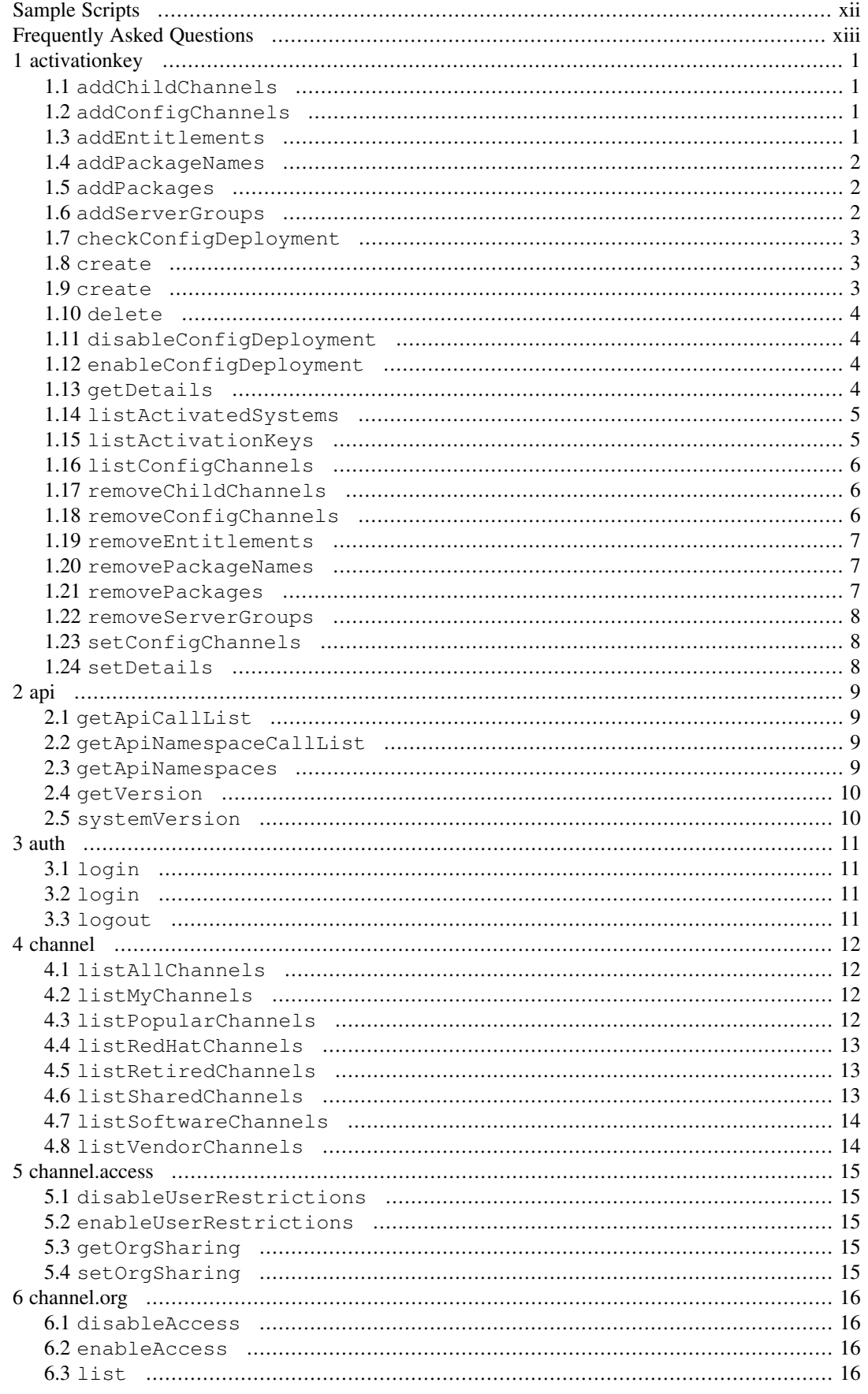

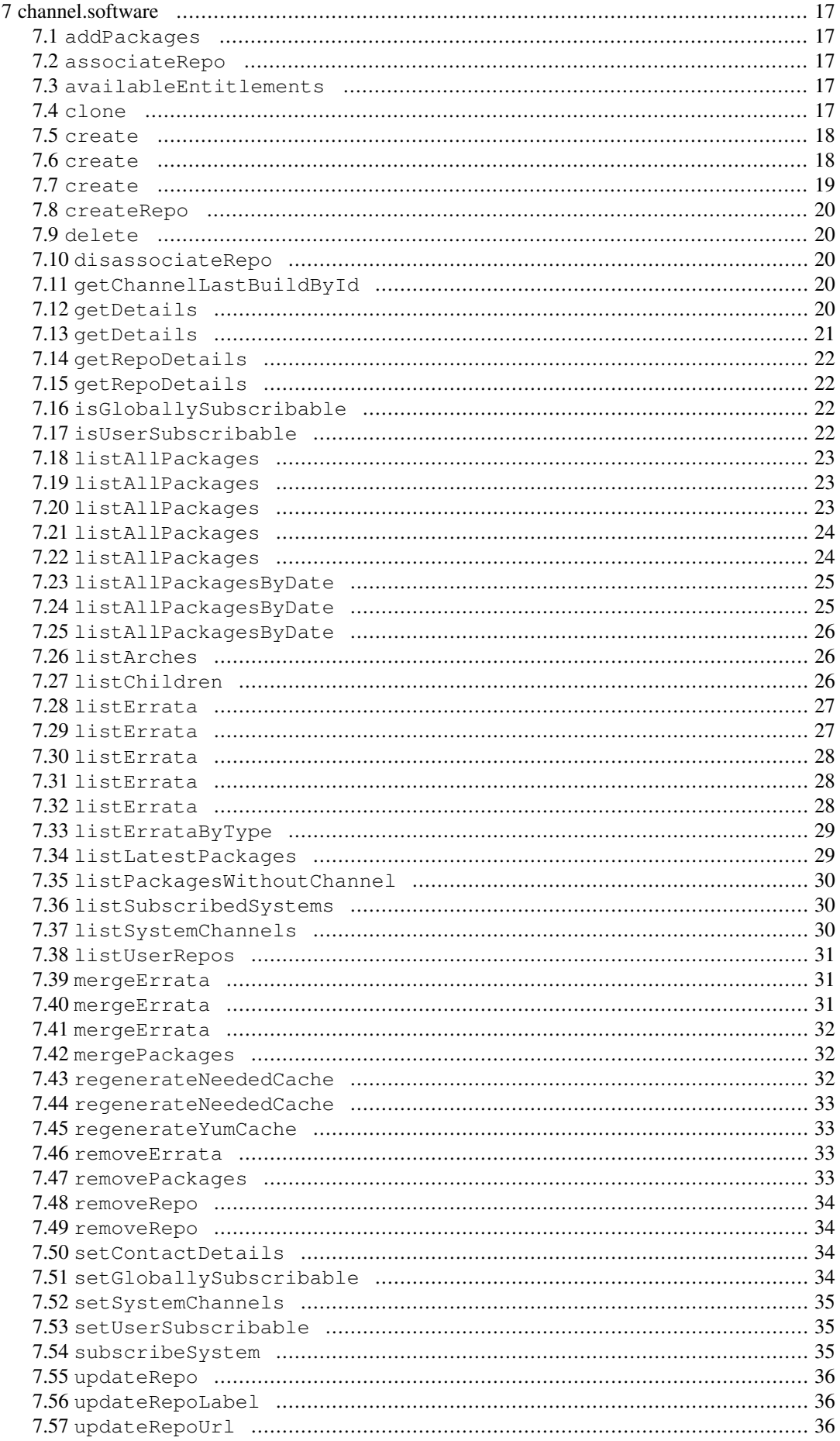

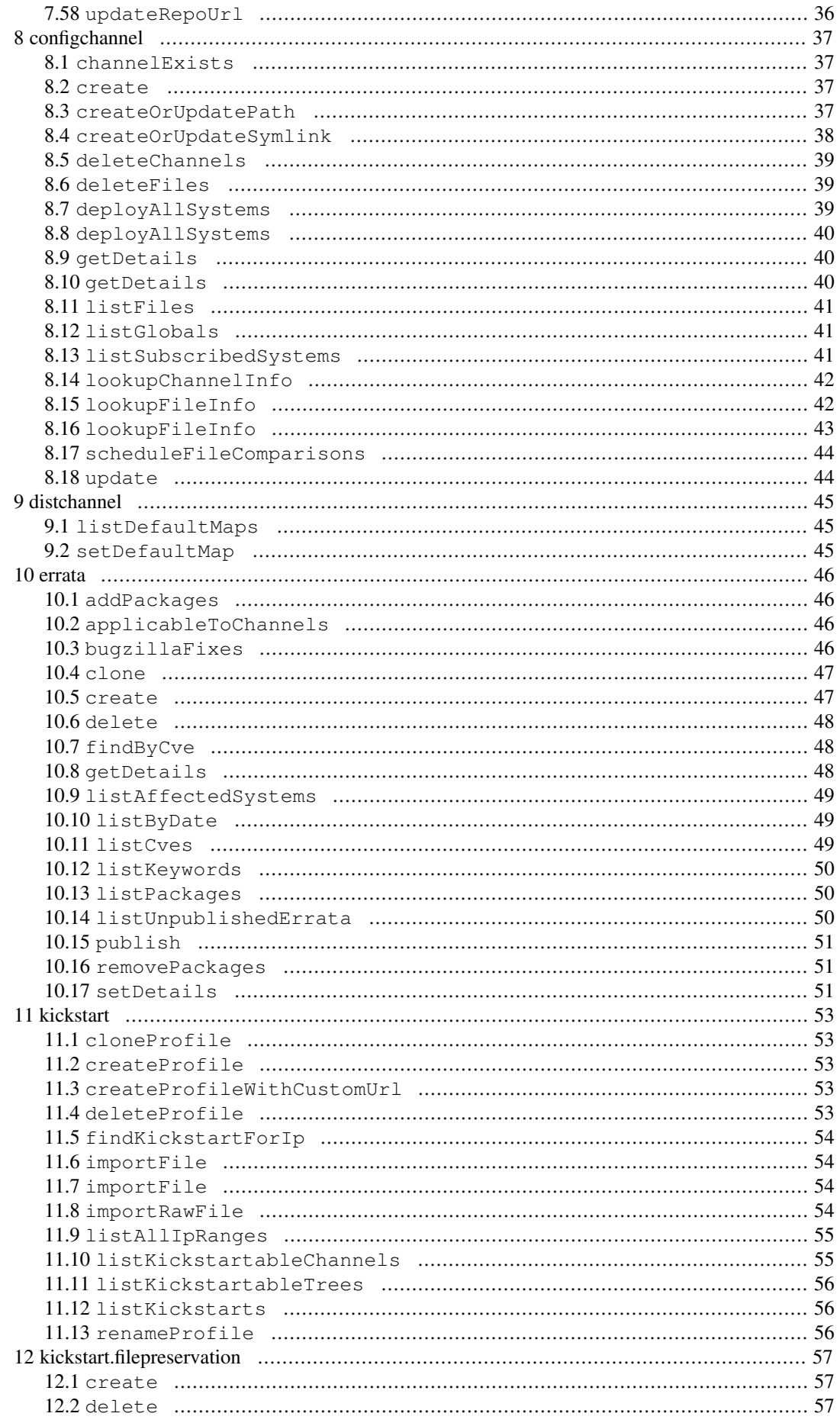

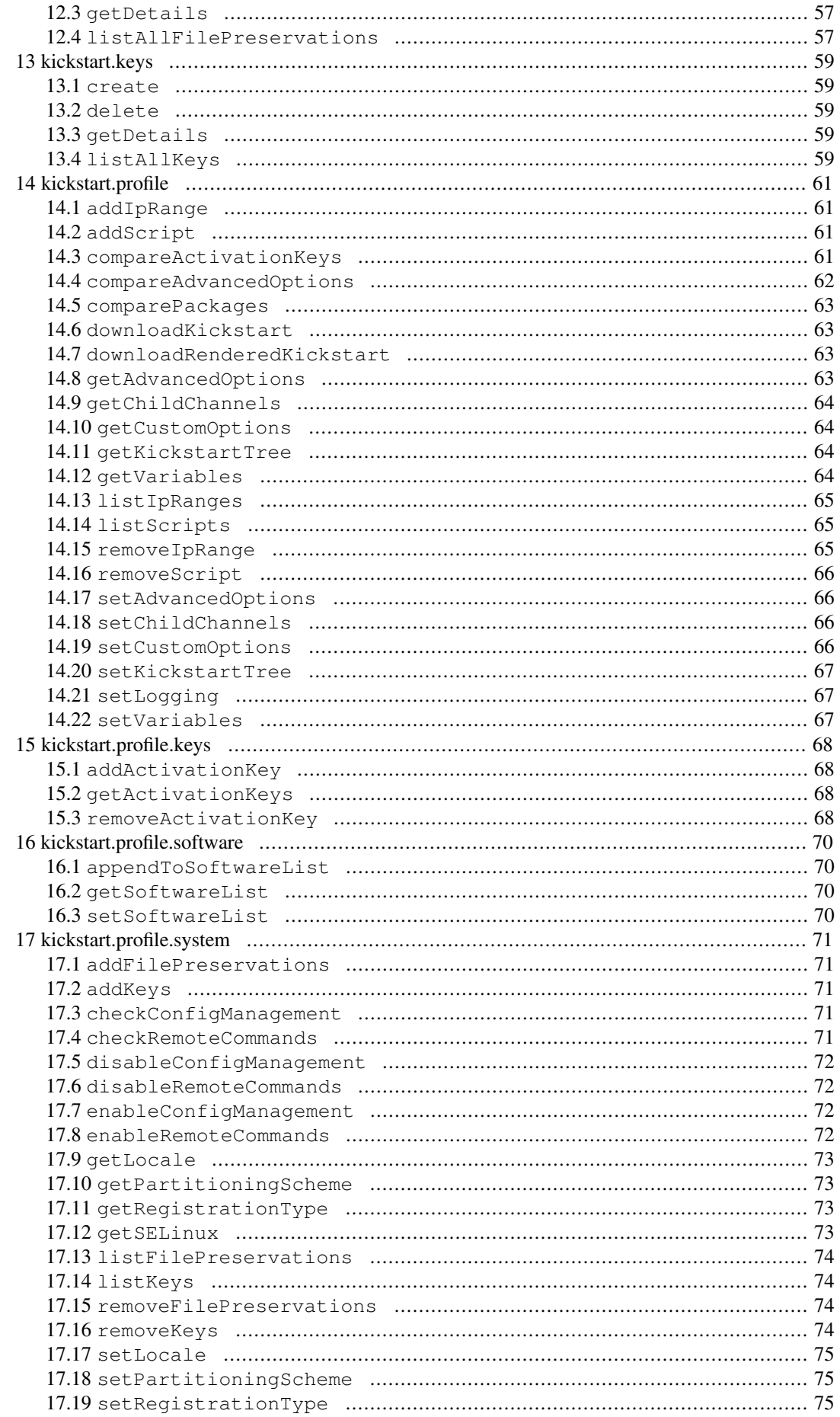

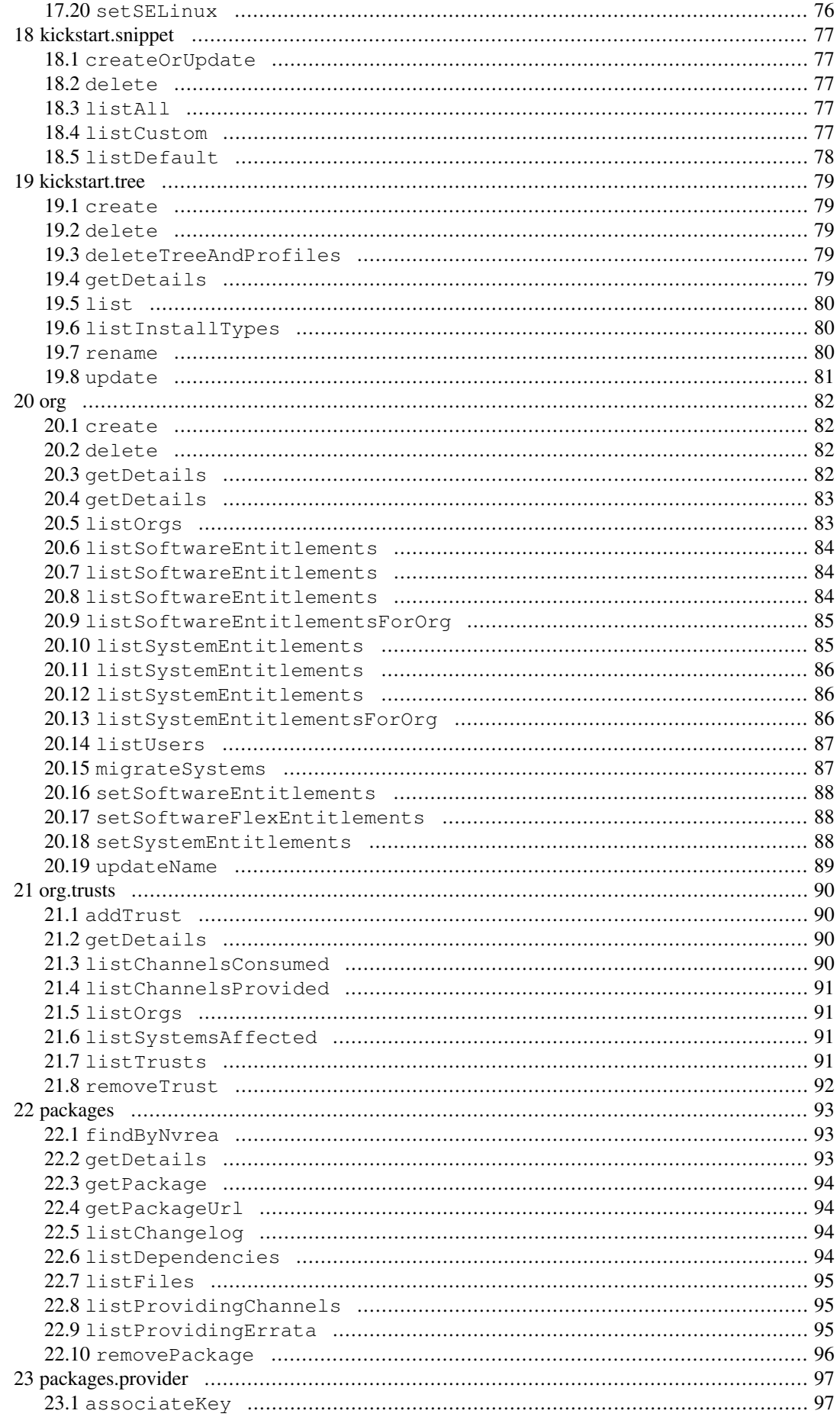

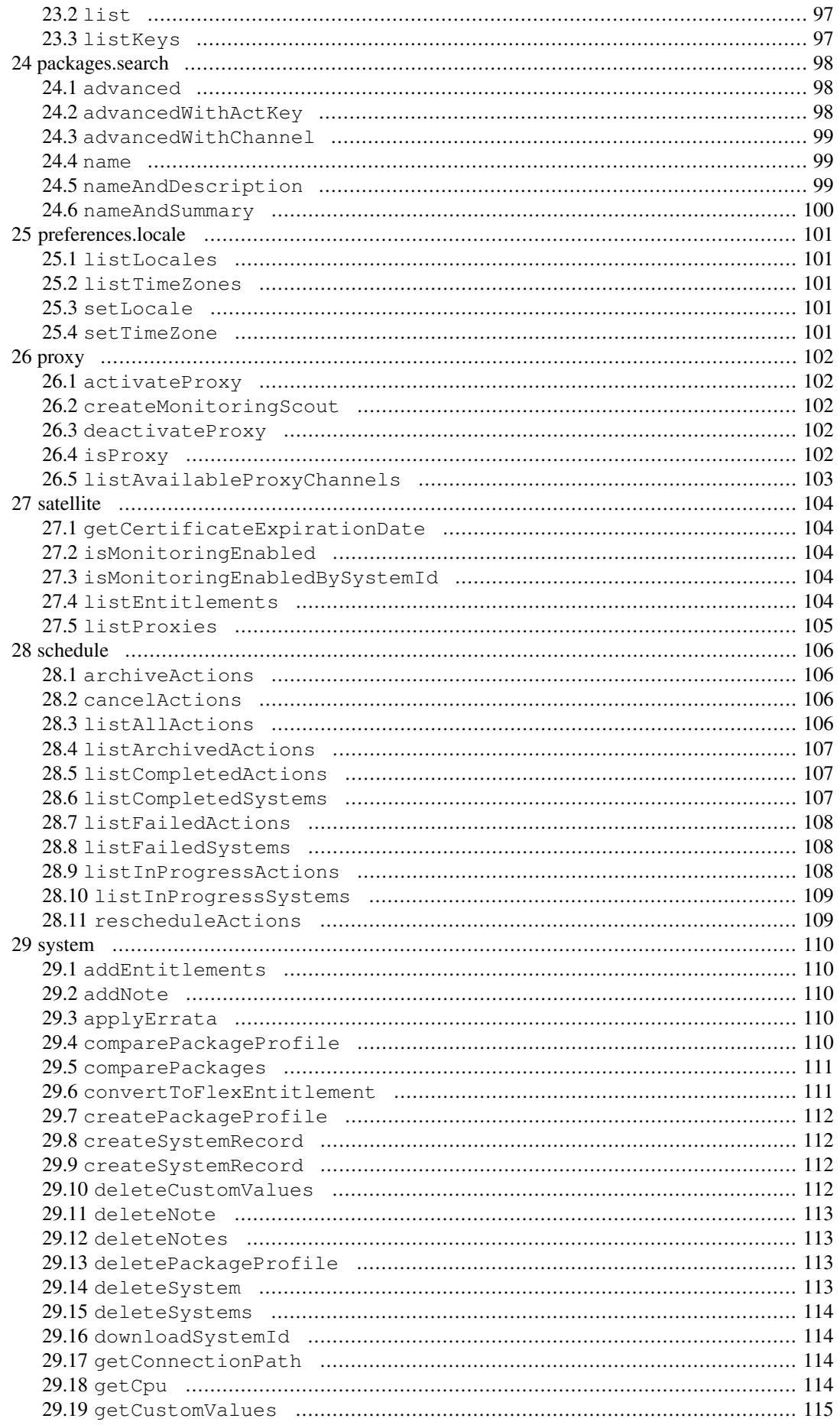

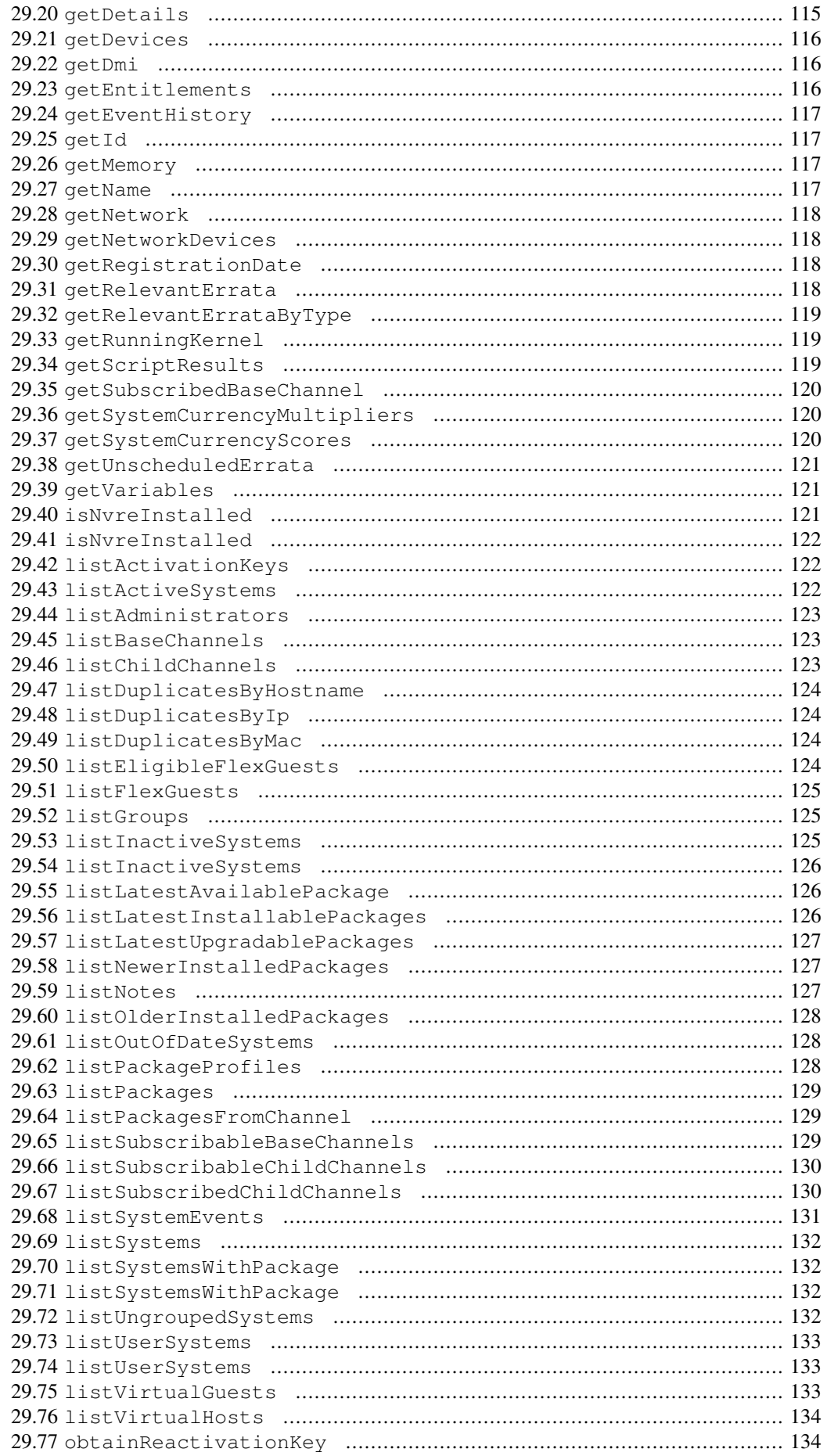

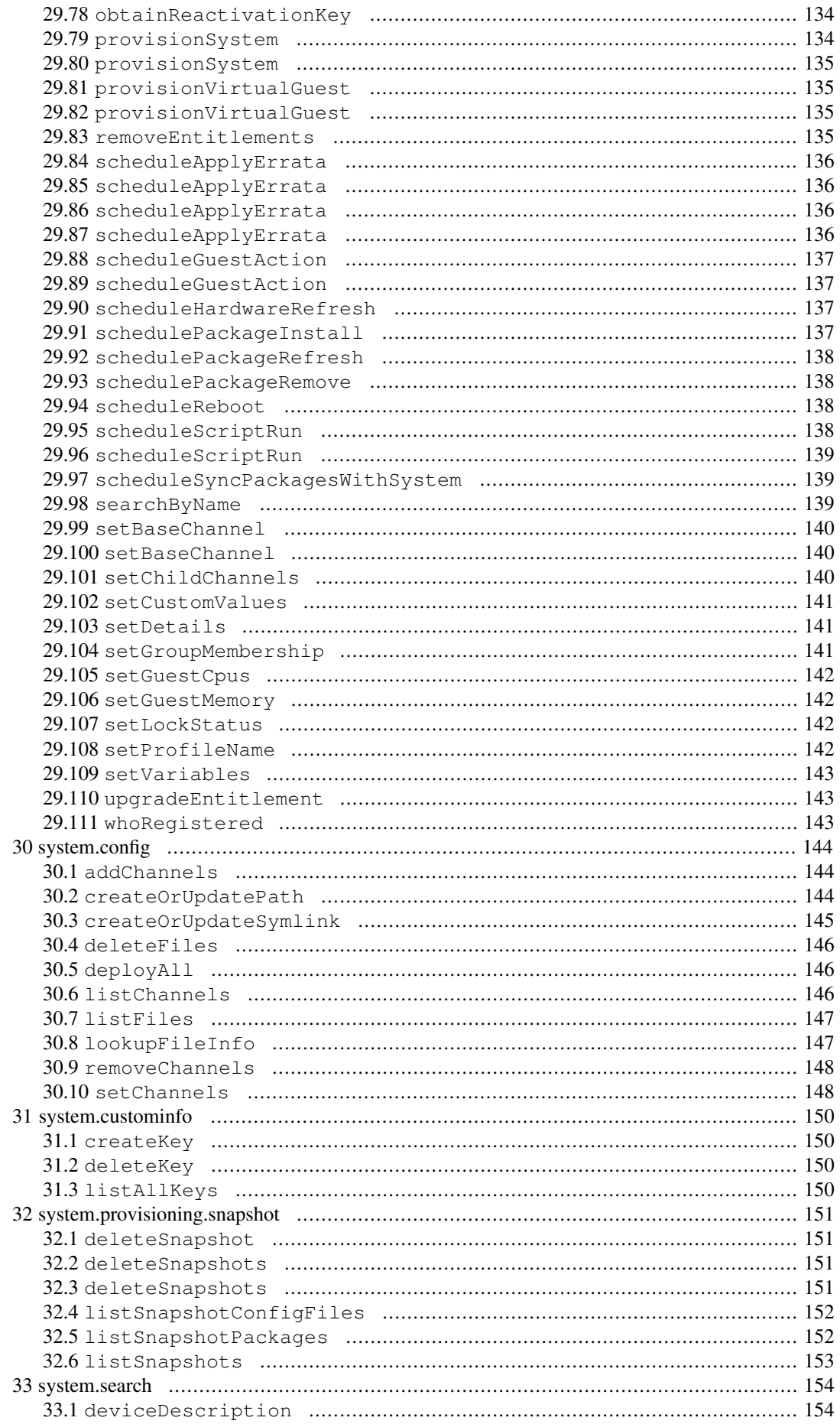

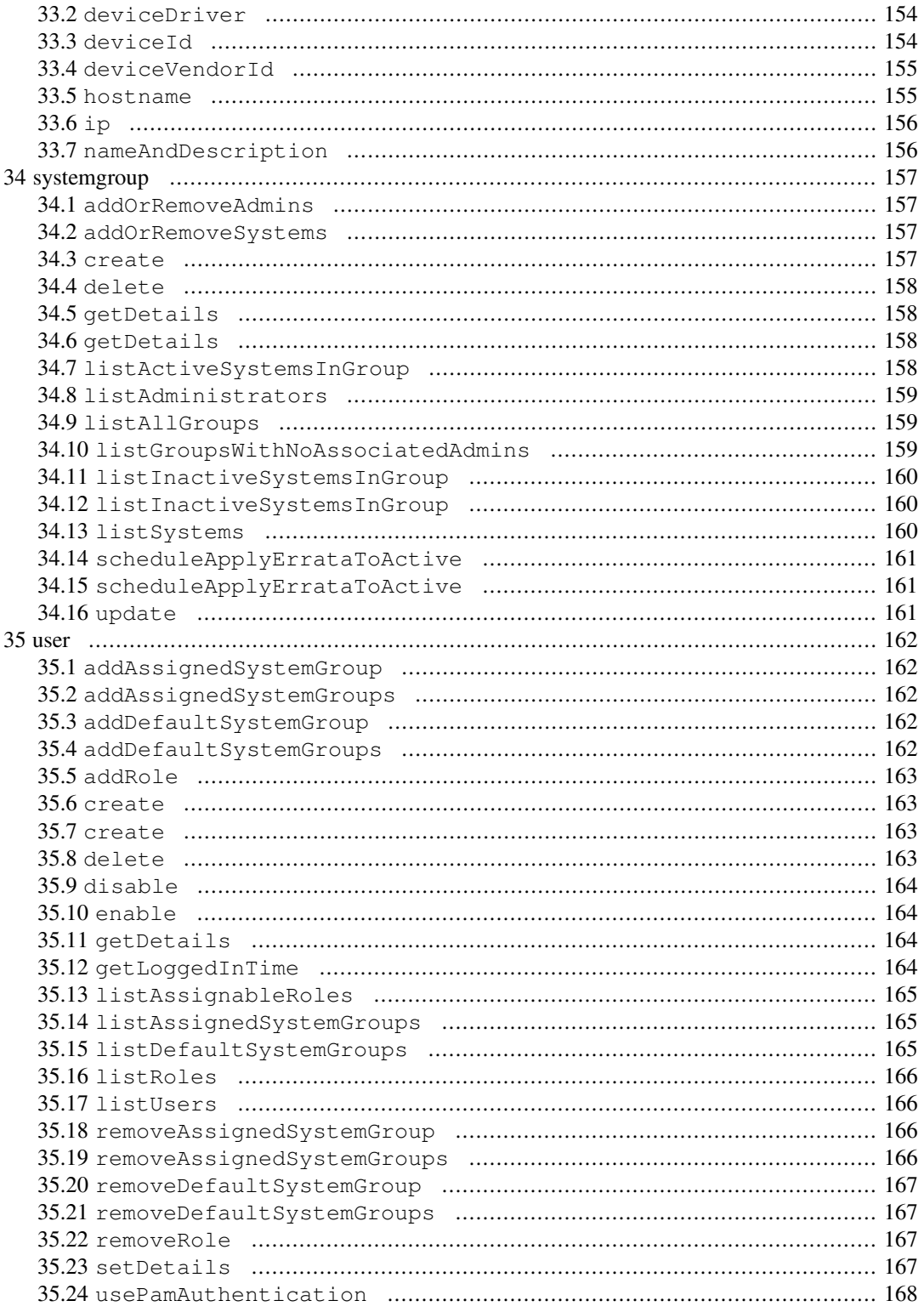

# <span id="page-11-0"></span>**Sample Scripts**

#### **Example 1. Perl Example**

This Perl example shows the system.listUserSystems call being used to get a list of systems a user has access to. In the example below, the name of each system will be printed.

```
#!/usr/bin/perl
use Frontier::Client;
my $HOST = 'manager.example.com';
my $user = 'username';
my $pass = 'password';
my $client = new Frontier::Client(url => "http://$HOST/rpc/api");
my $session = $client->call('auth.login',$user, $pass);
my $systems = $client->call('system.listUserSystems', $session);
foreach my $system (@$systems) {
  print $system->{'name'}."\n";
}
$client->call('auth.logout', $session);
```
#### **Example 2. Python Example**

Below is an example of the user.listUsers call being used. Only the login of each user is printed.

```
#!/usr/bin/python
import xmlrpclib
MANAGER_URL = "http://manager.example.com/rpc/api"
MANAGER_LOGIN = "username"
MANAGER PASSWORD = "password"
client = xmlrpclib.Server(MANAGER_URL, verbose=0)
key = client.auth.login(MANAGER_LOGIN, MANAGER_PASSWORD)
list = client.user.list_users(key)
for user in list:
  print user.get('login')
client.auth.logout(key)
```
# <span id="page-12-0"></span>**Frequently Asked Questions**

**1.** What programming languages are supported by the SUSE Manager API?

Any language that provides an XMLRPC client interface will work with the SUSE Manager API. While Perl and Python are two of the most commonly used, an XMLRPC client implementation is available for every common language.

**2.** When trying to call a specific function, the error "Fault returned from XML RPC Server, fault code -1: Could not find method METHOD in class..." is given. What is wrong?

Typically this is seen when either a function name is being called that doesn't exist, the number of parameters for a particular function is incorrect, or the type of a passed parameter is incorrect (Such as an array is expected, but a String is passed). Check all of these things.

**3.** Should I call an API method using the naming scheme "methodName" or "method\_name"?

Both of these are valid names for the same method, so use whichever you prefer.

# <span id="page-13-0"></span>**Namespace 1: activationkey**

<span id="page-13-1"></span>Contains methods to access common activation key functions available from the web interface.

### **1.1. addChildChannels**

#### **Description**

Add child channels to an activation key.

Parameters

- string sessionKey
- string key
- array:
	- string childChannelLabel

<span id="page-13-2"></span>Return Value

• int - 1 on success, exception thrown otherwise.

### **1.2. addConfigChannels**

#### Description

Given a list of activation keys and configuration channels, this method adds given configuration channelsto either the top or the bottom (whichever you specify) of an activation key's configuration channels list. The ordering of the configuration channels provided in the add list is maintained while adding. If one of the configuration channels in the 'add' list already exists in an activation key, the configuration channel will be re-ranked to the appropriate place.

#### Parameters

- string sessionKey
- array:
	- string activationKey
- array:
	- string List of configuration channel labels in the ranked order.
- boolean addToTop
	- true To prepend the given channels to the beginning of the activation key's config channel list
	- false To append the given channels to the end of the activation key's config channel list

#### <span id="page-13-3"></span>Return Value

• int - 1 on success, exception thrown otherwise.

### **1.3. addEntitlements**

#### Description

Add entitlements to an activation key. Currently only add-on entitlements are permitted. (monitoring\_entitled, provisioning\_entitled, virtualization\_host, virtualization\_host\_platform)

#### Parameters

- string sessionKey
- string key
- array:
	- string entitlement label
		- monitoring\_entitled
		- provisioning\_entitled
		- virtualization\_host

• virtualization\_host\_platform

<span id="page-14-0"></span>Return Value

• int - 1 on success, exception thrown otherwise.

### **1.4. addPackageNames**

#### Description

Add packages to an activation key using package name only.

Deprecated - being replaced by addPackages(string sessionKey, string key, array[packages])

Available since: 10.2

Parameters

- string sessionKey
- string key
- array:
	- string packageName

<span id="page-14-1"></span>Return Value

• int - 1 on success, exception thrown otherwise.

### **1.5. addPackages**

#### Description

Add packages to an activation key.

Parameters

- string sessionKey
- string key
- array:
	- struct packages
		- string "name" Package name
		- string "arch" Arch label Optional

#### <span id="page-14-2"></span>Return Value

• int - 1 on success, exception thrown otherwise.

### **1.6. addServerGroups**

#### Description

Add server groups to an activation key.

#### Parameters

- string sessionKey
- string key
- array:
	- int serverGroupId

#### Return Value

• int - 1 on success, exception thrown otherwise.

# <span id="page-15-0"></span>**1.7. checkConfigDeployment**

#### Description

Check configuration file deployment status for the activation key specified.

#### Parameters

- string sessionKey
- string key

<span id="page-15-1"></span>Return Value

• 1 if enabled, 0 if disabled, exception thrown otherwise.

## **1.8. create**

#### Description

Create a new activation key. The activation key parameter passed in will be prefixed with the organization ID, and this value will be returned from the create call. Eg. If the caller passes in the key "foo" and belong to an organization with the ID 100, the actual activation key will be "100 foo". This call allows for the setting of a usage limit on this activation key. If unlimited usage is desired see the similarly named API method with no usage limit argument.

#### Parameters

- string sessionKey
- string key Leave empty to have new key autogenerated.
- string description
- string baseChannelLabel Leave empty to accept default.
- int usageLimit If unlimited usage is desired, use the create API that does not include the parameter.
- array:
	- string Add-on entitlement label to associate with the key.
		- monitoring\_entitled
		- provisioning\_entitled
		- virtualization\_host
	- virtualization host platform
- boolean universalDefault

#### <span id="page-15-2"></span>Return Value

• string - The new activation key.

### **1.9. create**

#### Description

Create a new activation key with unlimited usage. The activation key parameter passed in will be prefixed with the organization ID, and this value will be returned from the create call. Eg. If the caller passes in the key "foo" and belong to an organization with the ID 100, the actual activation key will be "100-foo".

#### Parameters

- string sessionKey
- string key Leave empty to have new key autogenerated.
- string description
- string baseChannelLabel Leave empty to accept default.
- array:
	- string Add-on entitlement label to associate with the key.
		- monitoring entitled
		- provisioning entitled
- virtualization\_host
- virtualization\_host\_platform
- boolean universalDefault

#### <span id="page-16-0"></span>Return Value

• string - The new activation key.

# **1.10. delete**

Description

Delete an activation key.

Parameters

- string sessionKey
- string key

<span id="page-16-1"></span>Return Value

• int - 1 on success, exception thrown otherwise.

### **1.11. disableConfigDeployment**

#### Description

Disable configuration file deployment for the specified activation key.

#### Parameters

- string sessionKey
- string key

<span id="page-16-2"></span>Return Value

• int - 1 on success, exception thrown otherwise.

### **1.12. enableConfigDeployment**

#### Description

Enable configuration file deployment for the specified activation key.

#### <span id="page-16-3"></span>Parameters

- string sessionKey
- string key

Return Value

• int - 1 on success, exception thrown otherwise.

### **1.13. getDetails**

#### Description

Lookup an activation key's details.

Available since: 10.2

#### Parameters

- string sessionKey
- string key

#### Return Value

• struct - activation key

- string "key"
- string "description"
- int "usage\_limit"
- string "base\_channel\_label"
- array "child\_channel\_labels"
- string childChannelLabel
- array "entitlements"
	- string entitlementLabel
- array "server\_group\_ids"
- string serverGroupId
- array "package\_names"
- string packageName (deprecated by packages)
- array "packages"
	- struct package
		- string "name" packageName
		- string "arch" archLabel optional
- <span id="page-17-0"></span>• boolean "universal\_default"

### **1.14. listActivatedSystems**

#### Description

List the systems activated with the key provided.

#### Parameters

- string sessionKey
- string key

#### <span id="page-17-1"></span>Return Value

- array:
	- int "id" System id
	- string "hostname"
	- dateTime.iso8601 "last\_checkin" Last time server successfully checked in

### **1.15. listActivationKeys**

#### Description

List activation keys that are visible to the user.

Available since: 10.2

#### Parameters

• string sessionKey

- array:
	- struct activation key
		- string "key"
		- string "description"
		- int "usage\_limit"
		- string "base channel label"
		- array "child\_channel\_labels"
		- string childChannelLabel
		- array "entitlements"
		- string entitlementLabel
		- array "server\_group\_ids"
			- string serverGroupId
		- array "package\_names"
- string packageName (deprecated by packages)
- array "packages"
	- struct package
		- string "name" packageName
		- string "arch" archLabel optional
- boolean "universal\_default"

### <span id="page-18-0"></span>**1.16. listConfigChannels**

#### Description

List configuration channels associated to an activation key.

Parameters

- string sessionKey
- string key

#### Return Value

- array:
	- struct Configuration Channel information
		- int "id"
		- int "orgId"
		- string "label"
		- string "name"
		- string "description"
		- struct "configChannelType"
		- struct Configuration Channel Type information
			- int "id"
			- string "label"
			- string "name"
			- int "priority"

## <span id="page-18-1"></span>**1.17. removeChildChannels**

#### Description

Remove child channels from an activation key.

#### Parameters

- string sessionKey
- string key
- <span id="page-18-2"></span>• array:
	- string childChannelLabel

#### Return Value

• int - 1 on success, exception thrown otherwise.

# **1.18. removeConfigChannels**

#### Description

Remove configuration channels from the given activation keys.

Parameters

- string sessionKey
- array:
	- string activationKey
- array:
	- string configChannelLabel

<span id="page-19-0"></span>Return Value

• int - 1 on success, exception thrown otherwise.

### **1.19. removeEntitlements**

#### Description

Remove entitlements (by label) from an activation key. Currently only add-on entitlements are permitted. (monitoring\_entitled, provisioning\_entitled, virtualization\_host, virtualization\_host\_platform)

Parameters

- string sessionKey
- string key
- array:
	- string entitlement label
		- monitoring entitled
		- provisioning\_entitled
		- virtualization\_host
		- virtualization host platform

#### <span id="page-19-1"></span>Return Value

• int - 1 on success, exception thrown otherwise.

### **1.20. removePackageNames**

#### Description

Remove package names from an activation key.

Deprecated - being replaced by removePackages(string sessionKey, string key, array[packages])

Available since: 10.2

#### Parameters

- string sessionKey
- string key
- array:
	- string packageName

#### <span id="page-19-2"></span>Return Value

• int - 1 on success, exception thrown otherwise.

### **1.21. removePackages**

#### Description

Remove package names from an activation key.

#### Parameters

- string sessionKey
- string key
- array:
	- struct packages
		- string "name" Package name
		- string "arch" Arch label Optional

#### Return Value

• int - 1 on success, exception thrown otherwise.

# <span id="page-20-0"></span>**1.22. removeServerGroups**

#### Description

Remove server groups from an activation key.

#### Parameters

- string sessionKey
- string key
- array:
	- int serverGroupId

#### <span id="page-20-1"></span>Return Value

• int - 1 on success, exception thrown otherwise.

# **1.23. setConfigChannels**

#### Description

Replace the existing set of configuration channels on the given activation keys. Channels are ranked by their order in the array.

#### Parameters

- string sessionKey
- array:
	- string activationKey
- array:
	- string configChannelLabel

#### <span id="page-20-2"></span>Return Value

• int - 1 on success, exception thrown otherwise.

### **1.24. setDetails**

#### Description

Update the details of an activation key.

#### Parameters

- string sessionKey
- string key
- struct activation key
	- string "description"
	- string "base\_channel\_label"
	- int "usage\_limit"
	- boolean "universal\_default"

#### Return Value

• int - 1 on success, exception thrown otherwise.

# <span id="page-21-0"></span>**Namespace 2: api**

<span id="page-21-1"></span>Methods providing information about the API.

# **2.1. getApiCallList**

#### Description

Lists all available api calls grouped by namespace

#### Parameters

• string sessionKey

Return Value

- array:
	- array:
		- struct method\_info
			- string "name" method name
			- string "parameters" method parameters
			- string "exceptions" method exceptions
			- string "return" method return type

## <span id="page-21-2"></span>**2.2. getApiNamespaceCallList**

#### Description

Lists all available api calls for the specified namespace

#### Parameters

- string sessionKey
- string namespace

#### Return Value

#### <span id="page-21-3"></span>• array:

- struct method\_info
	- string "name" method name
	- string "parameters" method parameters
	- string "exceptions" method exceptions
	- string "return" method return type

### **2.3. getApiNamespaces**

#### Description

Lists available API namespaces

#### Parameters

• string sessionKey

- array:
	- struct namespace
		- string "namespace" API namespace
		- string "handler" API Handler

# <span id="page-22-0"></span>**2.4. getVersion**

Description

Returns the version of the API. Since Spacewalk 0.4 (Satellie 5.3) it is no more related to server version.

Parameters • None

<span id="page-22-1"></span>Return Value • string

# **2.5. systemVersion**

Description Returns the server version.

Parameters • None

Return Value • string

# <span id="page-23-0"></span>**Namespace 3: auth**

<span id="page-23-1"></span>This namespace provides methods to authenticate with the system's management server.

# **3.1. login**

#### Description

Login using a username and password. Returns the session key used by most other API methods.

Parameters

- string username
- string password

<span id="page-23-2"></span>Return Value

• string sessionKey

# **3.2. login**

#### Description

Login using a username and password. Returns the session key used by other methods.

Parameters

- string username
- string password
- int duration Length of session.

<span id="page-23-3"></span>Return Value

• string sessionKey

# **3.3. logout**

#### Description

Logout the user with the given session key.

#### Parameters

• string sessionKey

#### Return Value

• int - 1 on success, exception thrown otherwise.

# <span id="page-24-0"></span>**Namespace 4: channel**

<span id="page-24-1"></span>Provides method to get back a list of Software Channels.

### **4.1. listAllChannels**

#### Description

List all software channels that the user's organization is entitled to.

#### Parameters

• string sessionKey

#### Return Value

- array:
	- struct channel info
		- int "id"
		- string "label"
		- string "name"
		- string "provider\_name"
		- int "packages"
		- int "systems"
		- string "arch\_name"

### <span id="page-24-2"></span>**4.2. listMyChannels**

#### Description

List all software channels that belong to the user's organization.

#### Parameters

• string sessionKey

#### Return Value

- <span id="page-24-3"></span>• array:
	- struct channel info
		- int "id"
		- string "label"
		- string "name"
		- string "provider\_name"
		- int "packages"
		- int "systems"
		- string "arch\_name"

### **4.3. listPopularChannels**

#### Description

List the most popular software channels. Channels that have at least the number of systems subscribed as specified by the popularity count will be returned.

#### Parameters

- string sessionKey
- int "popularityCount"

- array:
	- struct channel info
- int "id"
- string "label"
- string "name"
- string "provider\_name"
- int "packages"
- int "systems"
- string "arch\_name"

### <span id="page-25-0"></span>**4.4. listRedHatChannels**

#### Description

List all Red Hat software channels that the user's organization is entitled to.

Deprecated - being replaced by listVendorChannels(String sessionKey)

#### Parameters

• string sessionKey

Return Value

- array:
	- struct channel info
		- int "id"
		- string "label"
		- string "name"
		- string "provider\_name"
		- int "packages"
		- int "systems"
		- string "arch\_name"

### <span id="page-25-1"></span>**4.5. listRetiredChannels**

#### Description

List all retired software channels. These are channels that the user's organization is entitled to, but are no longer supported because they have reached their 'end-of-life' date.

#### Parameters

• string sessionKey

#### Return Value

- <span id="page-25-2"></span>• array:
	- struct channel info
		- int "id"
		- string "label"
		- string "name"
		- string "provider\_name"
		- int "packages"
		- int "systems"
		- string "arch\_name"

### **4.6. listSharedChannels**

#### Description

List all software channels that may be shared by the user's organization.

#### Parameters

• string sessionKey

#### Return Value

- array:
	- struct channel info
		- int "id"
		- string "label"
		- string "name"
		- string "provider\_name"
		- int "packages"
		- int "systems"
		- string "arch\_name"

### <span id="page-26-0"></span>**4.7. listSoftwareChannels**

#### Description

List all visible software channels.

#### Parameters

• string sessionKey

#### Return Value

- array:
	- struct channel
		- string "label"
		- string "name"
		- string "parent\_label"
		- string "end\_of\_life"
		- string "arch"

### <span id="page-26-1"></span>**4.8. listVendorChannels**

#### Description

List all of the vendor's software channels that the user's organization is entitled to.

#### Parameters

• string sessionKey

- array:
	- struct channel info
		- int "id"
		- string "label"
		- string "name"
		- string "provider\_name"
		- int "packages"
		- int "systems"
		- string "arch\_name"

# <span id="page-27-0"></span>**Namespace 5: channel.access**

<span id="page-27-1"></span>Provides methods to retrieve and alter channel access restrictions.

# **5.1. disableUserRestrictions**

#### Description

Disable user restrictions for the given channel. If disabled, all users within the organization may subscribe to the channel.

#### Parameters

- string sessionKey
- string channelLabel label of the channel

#### <span id="page-27-2"></span>Return Value

• int - 1 on success, exception thrown otherwise.

### **5.2. enableUserRestrictions**

#### Description

Enable user restrictionsfor the given channel. If enabled, only selected users within the organization may subscribe to the channel.

#### Parameters

- string sessionKey
- string channelLabel label of the channel

#### <span id="page-27-3"></span>Return Value

• int - 1 on success, exception thrown otherwise.

# **5.3. getOrgSharing**

#### Description

Get organization sharing access control.

#### <span id="page-27-4"></span>Parameters

- string sessionKey
- string channelLabel label of the channel

#### Return Value

• string - The access value (one of the following: 'public', 'private', or 'protected'.

### **5.4. setOrgSharing**

#### Description

Set organization sharing access control.

#### Parameters

- string sessionKey
- string channelLabel label of the channel
- string "access" Access (one of the following: 'public', 'private', or 'protected'

#### Return Value

• int - 1 on success, exception thrown otherwise.

# <span id="page-28-0"></span>**Namespace 6: channel.org**

<span id="page-28-1"></span>Provides methods to retrieve and alter organization trust relationships for a channel.

# **6.1. disableAccess**

#### Description

Disable access to the channel for the given organization.

#### Parameters

- string sessionKey
- string channelLabel label of the channel
- int orgId id of org being removed access

#### <span id="page-28-2"></span>Return Value

• int - 1 on success, exception thrown otherwise.

# **6.2. enableAccess**

#### Description

Enable access to the channel for the given organization.

#### Parameters

- string sessionKey
- string channelLabel label of the channel
- int orgId id of org being granted access

#### <span id="page-28-3"></span>Return Value

• int - 1 on success, exception thrown otherwise.

# **6.3. list**

#### Description

List the organizations associated with the given channel that may be trusted.

#### Parameters

- string sessionKey
- string channelLabel label of the channel

- array:
	- struct org
		- int "org\_id"
		- string "org\_name"
		- boolean "access\_enabled"

# <span id="page-29-0"></span>**Namespace 7: channel.software**

<span id="page-29-1"></span>Provides methods to access and modify many aspects of a channel.

# **7.1. addPackages**

#### Description

Adds a given list of packages to the given channel.

#### Parameters

- string sessionKey
- string channelLabel target channel.

#### • array: • int - packageId - id of a package to add to the channel.

#### <span id="page-29-2"></span>Return Value

• int - 1 on success, exception thrown otherwise.

### **7.2. associateRepo**

#### Description

Associates a ContentSource (repo) with a channel

#### Parameters

- string sessionKey
- string chanLabel of the channel to use
- string repoLabel of the repo to associate

<span id="page-29-3"></span>Return Value

• Channel

## **7.3. availableEntitlements**

#### Description

Returns the number of available subscriptions for the given channel

#### <span id="page-29-4"></span>Parameters

- string sessionKey
- string channelLabel channel to query

Return Value

• int number of available subscriptions for the given channel

# **7.4. clone**

#### Description

Clone a channel. If arch\_label is omitted, the arch label of the original channel will be used. If parent\_label is omitted, the clone will be a base channel.

#### Parameters

- string sessionKey
- string original\_label
- struct channel details
	- string "name"
	- string "label"
- string "summary"
- string "parent\_label" (optional)
- string "arch\_label" (optional)
- string "gpg\_url" (optional)
- string "gpg\_id" (optional)
- string "gpg\_fingerprint" (optional)
- string "description" (optional)
- boolean original\_state

#### <span id="page-30-0"></span>Return Value

• int the cloned channel ID

### **7.5. create**

#### Description

Creates a software channel

Available since: 10.9

#### Parameters

- string sessionKey
- string label label of the new channel
- string name name of the new channel
- string summary summary of the channel
- string archLabel the label of the architecture the channel corresponds to
	- channel-ia32 For 32 bit channel architecture
	- channel-ia64 For 64 bit channel architecture
	- channel-sparc For Sparc channel architecture
	- channel-alpha For Alpha channel architecture
	- channel-s390 For s390 channel architecture
	- channel-s390x For s390x channel architecture
	- channel-iSeries For i-Series channel architecture
	- channel-pSeries For p-Series channel architecture
	- channel-x86\_64 For x86\_64 channel architecture
	- channel-ppc For PPC channel architecture
	- channel-sparc-sun-solaris For Sparc Solaris channel architecture
	- channel-i386-sun-solaris For i386 Solaris channel architecture
- string parentLabel label of the parent of this channel, an empty string if it does not have one
- string checksumType checksum type for this channel, used for yum repository metadata gen
	- eration
	- sha1 Offers widest compatibility with clients • sha256 - Offers highest security, but is compatible only with newer clients: Fedora 11 and
	- newer, or Enterprise Linux 6 and newer.
- struct gpgKey
	- string "url" GPG key URL
	- string "id" GPG key ID
	- string "fingerprint" GPG key Fingerprint

#### <span id="page-30-1"></span>Return Value

• int - 1 if the creation operation succeeded, 0 otherwise

### **7.6. create**

#### Description

Creates a software channel

Available since: 10.9

#### Parameters

- string sessionKey
- string label label of the new channel
- string name name of the new channel
- string summary summary of the channel
- string archLabel the label of the architecture the channel corresponds to
	- channel-ia32 For 32 bit channel architecture
	- channel-ia64 For 64 bit channel architecture
	- channel-sparc For Sparc channel architecture
	- channel-alpha For Alpha channel architecture
	- channel-s390 For s390 channel architecture
	- channel-s390x For s390x channel architecture
	- channel-iSeries For i-Series channel architecture
	- channel-pSeries For p-Series channel architecture
	- channel-x86\_64 For x86\_64 channel architecture
	- channel-ppc For PPC channel architecture
	- channel-sparc-sun-solaris For Sparc Solaris channel architecture
	- channel-i386-sun-solaris For i386 Solaris channel architecture
- string parentLabel label of the parent of this channel, an empty string if it does not have one
- string checksumType checksum type for this channel, used for yum repository metadata generation
	- sha1 Offers widest compatibility with clients
	- sha256 Offers highest security, but is compatible only with newer clients: Fedora 11 and newer, or Enterprise Linux 6 and newer.

#### <span id="page-31-0"></span>Return Value

• int - 1 if the creation operation succeeded, 0 otherwise

# **7.7. create**

#### Description

Creates a software channel

#### Parameters

- string sessionKey
- string label label of the new channel
- string name name of the new channel
- string summary summary of the channel
- string archLabel the label of the architecture the channel corresponds to
	- channel-ia32 For 32 bit channel architecture
	- channel-ia64 For 64 bit channel architecture
	- channel-sparc For Sparc channel architecture
	- channel-alpha For Alpha channel architecture
	- channel-s390 For s390 channel architecture
	- channel-s390x For s390x channel architecture
	- channel-iSeries For i-Series channel architecture
	- channel-pSeries For p-Series channel architecture
	- channel-x86\_64 For x86\_64 channel architecture
	- channel-ppc For PPC channel architecture
	- channel-sparc-sun-solaris For Sparc Solaris channel architecture
	- channel-i386-sun-solaris For i386 Solaris channel architecture
- string parentLabel label of the parent of this channel, an empty string if it does not have one

#### Return Value

• int - 1 if the creation operation succeeded, 0 otherwise

# <span id="page-32-0"></span>**7.8. createRepo**

#### Description

Creates a ContentSource (repo)

Parameters

- string sessionKey
- string label label of repo wanted
- string type type of repo wanted
- string url url of repo wanted

#### <span id="page-32-1"></span>Return Value

• ContentSource

### **7.9. delete**

#### Description

Deletes a custom software channel

#### Parameters

- string sessionKey
- string channelLabel channel to delete

#### <span id="page-32-2"></span>Return Value

• int - 1 on success, exception thrown otherwise.

## **7.10. disassociateRepo**

#### Description

Disassociates a ContentSource (repo) with a channel

#### Parameters

- string sessionKey
- string chanLabel of the channel to use
- string repoLabel of the repo to disassociate

#### <span id="page-32-3"></span>Return Value

• Channel

### **7.11. getChannelLastBuildById**

#### Description

Returns the last build date of the repomd.xml file for the given channel as a localised string.

#### <span id="page-32-4"></span>Parameters

- string sessionKey
- int id id of channel wanted

#### Return Value

• the last build date of the repomd.xml file as a localised string

# **7.12. getDetails**

#### Description

Returns details of the given channel as a map

#### Parameters

- string sessionKey
- string channelLabel channel to query

#### Return Value

- struct channel
	- int "id"
	- string "name"
	- string "label"
	- string "arch\_name"
	- string "summary"
	- string "description"
	- string "checksum\_label"
	- string "maintainer\_name"
	- string "maintainer\_email"
	- string "maintainer phone"
	- string "support\_policy"
	- string "gpg key url"
	- string "gpg\_key\_id"
	- string "gpg\_key\_fp"
	- string "yumrepo\_source\_url"
	- string "yumrepo\_label"
	- dateTime.iso8601 "yumrepo\_last\_sync"
	- string "end\_of\_life"
	- string "parent\_channel\_label"

### <span id="page-33-0"></span>**7.13. getDetails**

#### Description

Returns details of the given channel as a map

#### Parameters

- string sessionKey
- int id channel to query

- struct channel
	- int "id"
	- string "name"
	- string "label"
	- string "arch\_name"
	- string "summary"
	- string "description"
	- string "checksum\_label"
	- string "maintainer\_name"
	- string "maintainer\_email"
	- string "maintainer\_phone"
	- string "support\_policy"
	- string "gpg\_key\_url"
	- string "gpg\_key\_id"
	- string "gpg\_key\_fp"
	- string "yumrepo\_source\_url"
	- string "yumrepo\_label"
	- dateTime.iso8601 "yumrepo\_last\_sync"
	- string "end\_of\_life"
	- string "parent channel label"

# <span id="page-34-0"></span>**7.14. getRepoDetails**

Description

Returns details of the given repo

Parameters

- string sessionKey
- string repoLabel repo to query

Return Value

- struct channel
	- int "id"
	- string "label"
	- string "sourceUrl"
	- string "type"

### <span id="page-34-1"></span>**7.15. getRepoDetails**

#### Description

Returns details of the given repo

#### Parameters

- string sessionKey
- string repoLabel repo to query

#### <span id="page-34-2"></span>Return Value

- struct channel
	- int "id"
	- string "label"
	- string "sourceUrl"
	- string "type"

### **7.16. isGloballySubscribable**

#### Description

Returns whether the channel is subscribable by any user in the organization

#### <span id="page-34-3"></span>Parameters

- string sessionKey
- string channelLabel channel to query

#### Return Value

• int - 1 if true, 0 otherwise

# **7.17. isUserSubscribable**

#### Description

Returns whether the channel may be subscribed to by the given user.

#### Parameters

- string sessionKey
- string channelLabel label of the channel
- string login login of the target user

#### Return Value

• int - 1 if subscribable, 0 if not

### <span id="page-35-0"></span>**7.18. listAllPackages**

#### Description

Lists all packages in the channel, regardless of package version, between the given dates.

Parameters

- string sessionKey
- string channelLabel channel to query
- dateTime.iso8601 startDate
- dateTime.iso8601 endDate

#### Return Value

- array:
	- struct package
		- string "name"
		- string "version"
		- string "release"
		- string "epoch"
		- string "checksum"
		- string "checksum\_type"
		- int "id"
		- string "arch\_label"
		- string "last\_modified\_date"
		- string "last\_modified" (Deprecated)

### <span id="page-35-1"></span>**7.19. listAllPackages**

#### Description

Lists all packages in the channel, regardless of version whose last modified date is greater than given date.

#### Parameters

- string sessionKey
- string channelLabel channel to query
- dateTime.iso8601 startDate

#### Return Value

- array:
	- struct package
		- string "name"
		- string "version"
		- string "release"
		- string "epoch"
		- string "checksum"
		- string "checksum\_type"
		- int "id"
		- string "arch\_label"
		- string "last modified date"
		- string "last\_modified" (Deprecated)

### <span id="page-35-2"></span>**7.20. listAllPackages**

#### Description

Lists all packages in the channel, regardless of the package version
#### Parameters

- string sessionKey
- string channelLabel channel to query

#### Return Value

- array:
	- struct package
		- string "name"
		- string "version"
		- string "release"
		- string "epoch"
		- string "checksum"
		- string "checksum\_type"
		- int "id"
		- string "arch\_label"
		- string "last modified date"
		- string "last\_modified" (Deprecated)

## **7.21. listAllPackages**

#### Description

Lists all packages in the channel, regardless of package version, between the given dates. Example Date: '2008-08-20 08:00:00'

Deprecated - being replaced by listAllPackages(string sessionKey, string channelLabel, date-Time.iso8601 startDate, dateTime.iso8601 endDate)

#### Parameters

- string sessionKey
- string channelLabel channel to query
- string startDate
- string endDate

#### Return Value

- array:
	- struct package
		- string "name"
		- string "version"
		- string "release"
		- string "epoch"
		- string "checksum"
		- string "checksum\_type"
		- int "id"
		- string "arch\_label"
		- string "last\_modified\_date"
		- string "last\_modified" (Deprecated)

## **7.22. listAllPackages**

#### Description

Lists all packages in the channel, regardless of version whose last modified date is greater than given date. Example Date: '2008-08-20 08:00:00'

Deprecated - being replaced by listAllPackages(string sessionKey, string channelLabel, date-Time.iso8601 startDate)

#### Parameters

- string sessionKey
- string channelLabel channel to query
- string startDate

#### Return Value

- array:
	- struct package
		- string "name"
		- string "version"
		- string "release"
		- string "epoch"
		- string "checksum"
		- string "checksum\_type"
		- int "id"
		- string "arch\_label"
		- string "last\_modified\_date"
		- string "last modified" (Deprecated)

### **7.23. listAllPackagesByDate**

#### Description

Lists all packages in the channel, regardless of the package version, between the given dates. Example Date: '2008-08-20 08:00:00'

Deprecated - being replaced by listAllPackages(string sessionKey, string channelLabel, date-Time.iso8601 startDate, dateTime.iso8601 endDate)

#### Parameters

- string sessionKey
- string channelLabel channel to query
- string startDate
- string endDate

#### Return Value

- array:
	- struct package
		- string "name"
		- string "version"
		- string "release"
		- string "epoch"
		- string "id"
		- string "arch\_label"
		- string "last\_modified"

### **7.24. listAllPackagesByDate**

#### Description

Lists all packages in the channel, regardless of the package version, whose last modified date is greater than given date. Example Date: '2008-08-20 08:00:00'

Deprecated - being replaced by listAllPackages(string sessionKey, string channelLabel, date-Time.iso8601 startDate)

#### Parameters

- string sessionKey
- string channelLabel channel to query

• string startDate

Return Value

- array:
	- struct package
		- string "name"
		- string "version"
		- string "release"
		- string "epoch"
		- string "id"
		- string "arch\_label"
		- string "last\_modified"

### **7.25. listAllPackagesByDate**

#### Description

Lists all packages in the channel, regardless of the package version

Deprecated - being replaced by listAllPackages(string sessionKey, string channelLabel)

#### Parameters

- string sessionKey
- string channelLabel channel to query

#### Return Value

- array:
	- struct package
		- string "name"
		- string "version"
		- string "release"
		- string "epoch"
		- string "id"
		- string "arch\_label"
		- string "last\_modified"

# **7.26. listArches**

#### Description

Lists the potential software channel architectures that can be created

#### Parameters

• string sessionKey

#### Return Value

- array:
	- struct channel arch
		- string "name"
		- string "label"

# **7.27. listChildren**

#### Description

List the children of a channel

#### Parameters

- string sessionKey
- string channelLabel the label of the channel

#### Return Value

- array:
	- struct channel
		- int "id"
		- string "name"
		- string "label"
		- string "arch\_name"
		- string "summary"
		- string "description"
		- string "checksum\_label"
		- string "maintainer\_name"
		- string "maintainer\_email"
		- string "maintainer\_phone"
		- string "support\_policy"
		- string "gpg\_key\_url"
		- string "gpg\_key\_id"
		- string "gpg\_key\_fp"
		- string "yumrepo\_source\_url"
		- string "yumrepo\_label"
		- dateTime.iso8601 "yumrepo\_last\_sync"
		- string "end\_of\_life"
		- string "parent\_channel\_label"

## **7.28. listErrata**

#### Description

List the errata applicable to a channel after given startDate

#### Parameters

- string sessionKey
- string channelLabel channel to query
- dateTime.iso8601 startDate

#### Return Value

- array:
	- struct errata
		- int "id" Errata ID.
		- string "date" Date erratum was created.
		- string "advisory\_synopsis" Summary of the erratum.
		- string "advisory\_type" Type label such as Security, Bug Fix
		- string "advisory\_name" Name such as RHSA, etc

# **7.29. listErrata**

#### Description

List the errata applicable to a channel between startDate and endDate.

#### Parameters

- string sessionKey
- string channelLabel channel to query
- dateTime.iso8601 startDate
- dateTime.iso8601 endDate

- array:
	- struct errata
		- int "id" Errata ID.
- string "date" Date erratum was created.
- string "advisory\_synopsis" Summary of the erratum.
- string "advisory\_type" Type label such as Security, Bug Fix
- string "advisory\_name" Name such as RHSA, etc

### **7.30. listErrata**

#### Description

List the errata applicable to a channel

#### Parameters

- string sessionKey
- string channelLabel channel to query

#### Return Value

- array:
	- struct errata
		- int "id" Errata Id
		- string "date" Date erratum was created.
		- string "advisory\_synopsis" Summary of the erratum.
		- string "advisory\_type" Type label such as Security, Bug Fix
		- string "advisory\_name" Name such as RHSA, etc
		- string "advisory" name of the advisory (Deprecated)
		- string "issue date" date format follows YYYY-MM-DD HH24:MI:SS (Deprecated)
		- string "update\_date" date format follows YYYY-MM-DD HH24:MI:SS (Deprecated)
		- string "synopsis (Deprecated)"
		- string "last\_modified\_date" date format follows YYYY-MM-DD HH24:MI:SS (Deprecated)

### **7.31. listErrata**

#### Description

List the errata applicable to a channel after given startDate

Deprecated - being replaced by listErrata(string sessionKey,string channelLabel, dateTime.iso8601 startDate)

Parameters

- string sessionKey
- string channelLabel channel to query
- string startDate

#### Return Value

- array:
	- struct errata
		- string "advisory" name of the advisory
		- string "issue\_date" date format follows YYYY-MM-DD HH24:MI:SS
		- string "update\_date" date format follows YYYY-MM-DD HH24:MI:SS
		- string "synopsis"
		- string "advisory\_type"
		- string "last\_modified\_date" date format follows YYYY-MM-DD HH24:MI:SS

## **7.32. listErrata**

#### Description

List the errata applicable to a channel between startDate and endDate.

Deprecated - being replaced by listErrata(string sessionKey, string channelLabel, dateTime.iso8601 startDate, dateTime.iso8601)

#### Parameters

- string sessionKey
- string channelLabel channel to query
- string startDate
- string startDate

#### Return Value

• array:

- struct errata
	- string "advisory" name of the advisory
	- string "issue\_date" date format follows YYYY-MM-DD HH24:MI:SS
	- string "update\_date" date format follows YYYY-MM-DD HH24:MI:SS
	- string "synopsis"
	- string "advisory\_type"
	- string "last\_modified\_date" date format follows YYYY-MM-DD HH24:MI:SS

### **7.33. listErrataByType**

#### Description

List the errata of a specific type that are applicable to a channel

#### Parameters

- string sessionKey
- string channelLabel channel to query
- string advisoryType type of advisory (one of of the following: 'Security Advisory', 'Product Enhancement Advisory', 'Bug Fix Advisory'

Return Value

- array:
	- struct errata
		- string "advisory" name of the advisory
		- string "issue\_date" date format follows YYYY-MM-DD HH24:MI:SS
		- string "update\_date" date format follows YYYY-MM-DD HH24:MI:SS
		- string "synopsis"
		- string "advisory\_type"
		- string "last\_modified\_date" date format follows YYYY-MM-DD HH24:MI:SS

### **7.34. listLatestPackages**

#### Description

Lists the packages with the latest version (including release and epoch) for the given channel

#### Parameters

- string sessionKey
- string channelLabel channel to query
- Return Value
	- array:
		- struct package
			- string "name"
			- string "version"
			- string "release"
			- string "epoch"
			- int "id"

• string "arch\_label"

### **7.35. listPackagesWithoutChannel**

#### **Description**

Lists all packages that are not associated with a channel. Typically these are custom packages.

#### Parameters

• string sessionKey

#### Return Value

- array:
	- struct package
		- string "name"
		- string "version"
		- string "release"
		- string "epoch"
		- int "id"
		- string "arch\_label"
		- string "path" The path on that file system that the package resides
		- string "provider" The provider of the package, determined by the gpg key it was signed with.
		- dateTime.iso8601 "last\_modified"

### **7.36. listSubscribedSystems**

#### Description

Returns list of subscribed systems for the given channel label

#### Parameters

- string sessionKey
- string channelLabel channel to query

#### Return Value

- array:
	- struct system
		- int "id"
		- string "name"

### **7.37. listSystemChannels**

#### Description

Returns a list of channels that a system is subscribed to for the given system id

#### Parameters

- string sessionKey
- int serverId

- array:
	- struct channel
		- string "label"
		- string "name"

# **7.38. listUserRepos**

#### Description

Returns a list of ContentSource (repos) that the user can see

#### Parameters

• string sessionKey

#### Return Value

- array:
	- struct map
		- long "id" ID of the repo
		- string "label" label of the repo
		- string "sourceUrl" URL of the repo

### **7.39. mergeErrata**

#### Description

Merges all errata from one channel into another

#### Parameters

- string sessionKey
- string mergeFromLabel the label of the channel to pull errata from
- string mergeToLabel the label to push the errata into

#### Return Value

- array:
	- struct errata
		- int "id" Errata Id
		- string "date" Date erratum was created.
		- string "advisory\_type" Type of the advisory.
		- string "advisory\_name" Name of the advisory.
		- string "advisory\_synopsis" Summary of the erratum.

### **7.40. mergeErrata**

#### Description

Merges all errata from one channel into another based upon a given start/end date.

Parameters

- string sessionKey
- string mergeFromLabel the label of the channel to pull errata from
- string mergeToLabel the label to push the errata into
- string startDate
- string endDate

- array:
	- struct errata
		- int "id" Errata Id
		- string "date" Date erratum was created.
		- string "advisory\_type" Type of the advisory.
		- string "advisory\_name" Name of the advisory.
		- string "advisory\_synopsis" Summary of the erratum.

# **7.41. mergeErrata**

#### Description

Merges a list of errata from one channel into another

Parameters

- string sessionKey
- string mergeFromLabel the label of the channel to pull errata from
- string mergeToLabel the label to push the errata into
- array:
	- string advisory The advisory name of the errata to merge

#### Return Value

- array:
	- struct errata
		- int "id" Errata Id
		- string "date" Date erratum was created.
		- string "advisory type" Type of the advisory.
		- string "advisory name" Name of the advisory.
		- string "advisory synopsis" Summary of the erratum.

# **7.42. mergePackages**

#### Description

Merges all packages from one channel into another

#### Parameters

- string sessionKey
- string mergeFromLabel the label of the channel to pull packages from
- string mergeToLabel the label to push the packages into

#### Return Value

- array:
	- struct package
		- string "name"
		- string "version"
		- string "release"
		- string "epoch"
		- int "id"
		- string "arch\_label"
		- string "path" The path on that file system that the package resides
		- string "provider" The provider of the package, determined by the gpg key it was signed with.
		- dateTime.iso8601 "last\_modified"

### **7.43. regenerateNeededCache**

#### Description

Completely clear and regenerate the needed Errata and Package cache for all systems subscribed to the specified channel. This should be used only if you believe your cache is incorrect for all the systems in a given channel.

Parameters

- string sessionKey
- string channelLabel the label of the channel

Return Value

• int - 1 on success, exception thrown otherwise.

# **7.44. regenerateNeededCache**

#### Description

Completely clear and regenerate the needed Errata and Package cache for all systems subscribed. You must be a Satellite Admin to perform this action.

#### Parameters

• string sessionKey

#### Return Value

• int - 1 on success, exception thrown otherwise.

## **7.45. regenerateYumCache**

#### Description

Regenerate yum cache for the specified channel.

#### Parameters

- string sessionKey
- string channelLabel the label of the channel

#### Return Value

• int - 1 on success, exception thrown otherwise.

# **7.46. removeErrata**

#### Description

Removes a given list of errata from the given channel.

#### Parameters

- string sessionKey
- string channelLabel target channel.
- array:
	- string advisoryName name of an erratum to remove
- boolean removePackages True to remove packages from the channel

#### Return Value

• int - 1 on success, exception thrown otherwise.

# **7.47. removePackages**

#### Description

Removes a given list of packages from the given channel.

#### Parameters

- string sessionKey
- string channelLabel target channel.
- array:
	- int packageId id of a package to remove from the channel.

#### Return Value

# **7.48. removeRepo**

#### Description

Removes a ContentSource (repo)

Parameters

- string sessionKey
- long id ID of repo to be removed

Return Value

• Integer

## **7.49. removeRepo**

#### Description

Removes a ContentSource (repo)

Parameters

- string sessionKey
- string label label of repo to be removed

#### Return Value

• Integer

# **7.50. setContactDetails**

#### Description

Set contact/support information for given channel.

#### Parameters

- string sessionKey
- string channelLabel label of the channel
- string maintainerName name of the channel maintainer
- string maintainerEmail email of the channel maintainer
- string maintainerPhone phone number of the channel maintainer
- string supportPolicy channel support policy

#### Return Value

• int - 1 on success, exception thrown otherwise.

## **7.51. setGloballySubscribable**

#### Description

Set globally subscribable attribute for given channel.

#### Parameters

- string sessionKey
- string channelLabel label of the channel
- boolean subscribable true if the channel is to be globally subscribable. False otherwise.

#### Return Value

# **7.52. setSystemChannels**

#### Description

Change a systems subscribed channels to the list of channels passed in.

Deprecated - being replaced by system.setBaseChannel(string sessionKey, int serverId, string channelLabel) and system.setChildChannels(string sessionKey, int serverId, array[string channelLabel])

Parameters

- string sessionKey
- int serverId
- array:
	- string channelLabel labels of the channels to subscribe the system to.

Return Value

• int - 1 on success, 0 otherwise

## **7.53. setUserSubscribable**

#### Description

Set the subscribable flag for a given channel and user. If value is set to 'true', this method will give the user subscribe permissions to the channel. Otherwise, that privilege is revoked.

#### Parameters

- string sessionKey
- string channelLabel label of the channel
- string login login of the target user
- boolean value value of the flag to set

#### Return Value

• int - 1 on success, exception thrown otherwise.

# **7.54. subscribeSystem**

#### Description

Subscribes a system to a list of channels. If a base channel is included, that is set before setting child channels. When setting child channels the current child channel subscriptions are cleared. To fully unsubscribe the system from all channels, simply provide an empty list of channellabels.

Deprecated - being replaced by system.setBaseChannel(string sessionKey, int serverId, string channelLabel) and system.setChildChannels(string sessionKey, int serverId, array[string channelLabel])

#### Parameters

- string sessionKey
- int serverId
- array:
	- string label channel label to subscribe the system to.

Return Value

# **7.55. updateRepo**

#### Description

Updates a ContentSource (repo)

#### Parameters

- string sessionKey
- Long id of the repo to use
- string label new label to use
- string url new URL to use

#### Return Value

• ContentSource

# **7.56. updateRepoLabel**

#### Description

Updates the ContentSource's (repo) label

#### Parameters

- string sessionKey
- Long id of the repo to use
- string label new label to use

#### Return Value

• ContentSource

### **7.57. updateRepoUrl**

#### Description

Updates the ContentSource (repo) source URL

#### Parameters

- string sessionKey
- Long id of the repo to use
- string url new URL to use

#### Return Value

• ContentSource

# **7.58. updateRepoUrl**

#### Description

Updates the ContentSource (repo) source URL

#### Parameters

- string sessionKey
- string label of the repo to use
- string url new URL to use

#### Return Value

• ContentSource

# **Namespace 8: configchannel**

Provides methods to access and modify many aspects of configuration channels.

# **8.1. channelExists**

#### Description

Check for the existence of the config channel provided.

Parameters

- string sessionKey
- string channelLabel Channel to check for.

#### Return Value

• 1 if exists, 0 otherwise.

# **8.2. create**

#### Description

Create a new global config channel. Caller must be atleast a config admin or an organization admin.

#### Parameters

- string sessionKey
- string channelLabel
- string channelName
- string channelDescription

#### Return Value

- struct Configuration Channel information
	- int "id"
	- int "orgId"
	- string "label"
	- string "name"
	- string "description"
	- struct "configChannelType"
	- struct Configuration Channel Type information
		- int "id"
		- string "label"
		- string "name"
		- int "priority"

# **8.3. createOrUpdatePath**

#### Description

Create a new file or directory with the given path, or update an existing path.

#### Available since: 10.2

#### Parameters

- string sessionKey
- string configChannelLabel
- string path
- boolean isDir True if the path is a directory, False if it is a file.
- struct path info
- string "contents" Contents of the file (text or base64 encoded if binary). (ignored for directories)
- boolean "contents\_enc64" Identifies base64 encoded content (default: disabled).
- string "owner" Owner of the file/directory.
- string "group" Group name of the file/directory.
- string "permissions" Octal file/directory permissions (eg: 644)
- string "selinux\_ctx" SELinux Security context (optional)
- string "macro-start-delimiter" Config file macro start delimiter. Use null or empty string to accept the default. (ignored if working with a directory)
- string "macro-end-delimiter" Config file macro end delimiter. Use null or empty string to accept the default. (ignored if working with a directory)
- int "revision" next revision number, auto increment for null

Return Value

- struct Configuration Revision information
	- string "type"
		- file
		- directory
		- symlink
	- string "path" File Path
	- string "target\_path" Symbolic link Target File Path. Present for Symbolic links only.
	- string "channel" Channel Name
	- string "contents" File contents for text files only.
	- int "revision" File Revision
	- dateTime.iso8601 "creation" Creation Date
	- dateTime.iso8601 "modified" Last Modified Date
	- string "owner" File Owner. Present for files or directories only.
	- string "group" File Group. Present for files or directories only.
	- int "permissions" File Permissions (Deprecated). Present for files or directories only.
	- string "permissions mode" File Permissions. Present for files or directories only.
	- string "selinux\_ctx" SELinux Context.
	- boolean "binary" true/false , Present for files only.
	- string "md5" File's md5 signature. Present for files only.
	- string "macro-start-delimiter" Macro start delimiter for a config file. Present for text files only.
	- string "macro-end-delimiter" Macro end delimiter for a config file. Present for text files only.

### **8.4. createOrUpdateSymlink**

#### Description

Create a new symbolic link with the given path, or update an existing path.

Available since: 10.2

#### Parameters

- string sessionKey
- string configChannelLabel
- string path
- struct path info
	- string "target\_path" The target path for the symbolic link
	- string "selinux\_ctx" SELinux Security context (optional)
	- int "revision" next revision number, auto increment for null

- struct Configuration Revision information
	- string "type"
		- file
- directory
- symlink
- string "path" File Path
- string "target\_path" Symbolic link Target File Path. Present for Symbolic links only.
- string "channel" Channel Name
- string "contents" File contents for text files only.
- int "revision" File Revision
- dateTime.iso8601 "creation" Creation Date
- dateTime.iso8601 "modified" Last Modified Date
- string "owner" File Owner. Present for files or directories only.
- string "group" File Group. Present for files or directories only.
- int "permissions" File Permissions (Deprecated). Present for files or directories only.
- string "permissions\_mode" File Permissions. Present for files or directories only.
- string "selinux\_ctx" SELinux Context.
- boolean "binary" true/false , Present for files only.
- string "md5" File's md5 signature. Present for files only.
- string "macro-start-delimiter" Macro start delimiter for a config file. Present for text files only.
- string "macro-end-delimiter" Macro end delimiter for a config file. Present for text files only.

### **8.5. deleteChannels**

#### Description

Delete a list of global config channels. Caller must be a config admin.

#### Parameters

- string sessionKey
- array:
	- string configuration channel labels to delete.

#### Return Value

• int - 1 on success, exception thrown otherwise.

### **8.6. deleteFiles**

#### Description

Remove file paths from a global channel.

#### Parameters

- string sessionKey
- string channelLabel Channel to remove the files from.
- array:
	- string file paths to remove.

#### Return Value

• int - 1 on success, exception thrown otherwise.

### **8.7. deployAllSystems**

#### **Description**

Schedule an immediate configuration deployment for all systems subscribed to a particular configuration channel.

#### Parameters

• string sessionKey

• string channelLabel - The configuration channel's label.

Return Value

• int - 1 on success, exception thrown otherwise.

## **8.8. deployAllSystems**

#### Description

Schedule a configuration deployment for all systems subscribed to a particular configuration channel.

#### Parameters

- string sessionKey
- string channelLabel The configuration channel's label.
- •

#### Return Value

• int - 1 on success, exception thrown otherwise.

### **8.9. getDetails**

#### Description

Lookup config channel details.

#### Parameters

- string sessionKey
- string channelLabel

#### Return Value

- struct Configuration Channel information
	- int "id"
	- int "orgId"
	- string "label"
	- string "name"
	- string "description"
	- struct "configChannelType"
	- struct Configuration Channel Type information
		- int "id"
		- string "label"
		- string "name"
		- int "priority"

### **8.10. getDetails**

#### Description

Lookup config channel details.

#### Parameters

- string sessionKey
- int channelId

- struct Configuration Channel information
	- int "id"
	- int "orgId"
	- string "label"
	- string "name"
- string "description"
- struct "configChannelType"
- struct Configuration Channel Type information
	- int "id"
	- string "label"
	- string "name"
	- int "priority"

### **8.11. listFiles**

#### Description

Return a list of files in a channel.

#### Parameters

- string sessionKey
- string channelLabel label of config channel to list files on.

Return Value

- array: • struct - Configuration File information
	- string "type"
		- file
		-
		- directory
		- symlink
	- string "path" File Path
	- dateTime.iso8601 "last\_modified" Last Modified Date

# **8.12. listGlobals**

#### Description

List all the global config channels accessible to the logged-in user.

#### Parameters

• string sessionKey

Return Value

- array:
	- struct Configuration Channel information
		- int "id"
		- int "orgId"
		- string "label"
		- string "name"
		- string "description"
		- string "type"
		- struct "configChannelType"
		- struct Configuration Channel Type information
			- int "id"
			- string "label"
			- string "name"
			- int "priority"

### **8.13. listSubscribedSystems**

#### Description

Return a list of systems subscribed to a configuration channel

#### Parameters

- string sessionKey
- string channelLabel label of config channel to list subscribed systems.

Return Value

- array:
	- struct system
	- int "id"
	- string "name"

# **8.14. lookupChannelInfo**

#### Description

Lists details on a list channels given their channel labels.

#### Parameters

- string sessionKey
- array:
	- string configuration channel label

#### Return Value

- array:
	- struct Configuration Channel information
		- int "id"
		- int "orgId"
		- string "label"
		- string "name"
		- string "description"
		- struct "configChannelType"
		- struct Configuration Channel Type information
			- int "id"
			- string "label"
			- string "name"
			- int "priority"

# **8.15. lookupFileInfo**

#### Description

Given a list of paths and a channel, returns details about the latest revisions of the paths.

Available since: 10.2

#### Parameters

- string sessionKey
- string channelLabel label of config channel to lookup on
- array:
	- string List of paths to examine.

- array:
	- struct Configuration Revision information
		- string "type"
			- file
			- directory
			- symlink
		- string "path" File Path
		- string "target\_path" Symbolic link Target File Path. Present for Symbolic links only.
- string "channel" Channel Name
- string "contents" File contents for text files only.
- int "revision" File Revision
- dateTime.iso8601 "creation" Creation Date
- dateTime.iso8601 "modified" Last Modified Date
- string "owner" File Owner. Present for files or directories only.
- string "group" File Group. Present for files or directories only.
- int "permissions" File Permissions (Deprecated). Present for files or directories only.
- string "permissions\_mode" File Permissions. Present for files or directories only.
- string "selinux\_ctx" SELinux Context.
- boolean "binary" true/false , Present for files only.
- string "md5" File's md5 signature. Present for files only.
- string "macro-start-delimiter" Macro start delimiter for a config file. Present for text files only.
- string "macro-end-delimiter" Macro end delimiter for a config file. Present for text files only.

### **8.16. lookupFileInfo**

#### **Description**

Given a path, revision number, and a channel, returns details about the latest revisions of the paths.

Available since: 10.12

#### Parameters

- string sessionKey
- string channelLabel label of config channel to lookup on
- string path path of file/directory
- int revsion The revision number.

- struct Configuration Revision information
	- string "type"
		- file
		- directory
		- symlink
	- string "path" File Path
	- string "target\_path" Symbolic link Target File Path. Present for Symbolic links only.
	- string "channel" Channel Name
	- string "contents" File contents for text files only.
	- int "revision" File Revision
	- dateTime.iso8601 "creation" Creation Date
	- dateTime.iso8601 "modified" Last Modified Date
	- string "owner" File Owner. Present for files or directories only.
	- string "group" File Group. Present for files or directories only.
	- int "permissions" File Permissions (Deprecated). Present for files or directories only.
	- string "permissions\_mode" File Permissions. Present for files or directories only.
	- string "selinux\_ctx" SELinux Context.
	- boolean "binary" true/false , Present for files only.
	- string "md5" File's md5 signature. Present for files only.
	- string "macro-start-delimiter" Macro start delimiter for a config file. Present for text files only.
	- string "macro-end-delimiter" Macro end delimiter for a config file. Present for text files only.

# **8.17. scheduleFileComparisons**

#### Description

Schedule a comparison of the latest revision of a file against the version deployed on a list of systems.

Parameters

- string sessionKey
- string channelLabel Label of config channel
- string path File path
- array:
	- long The list of server id that the comparison will be performed on

Return Value

• int actionId - The action id of the scheduled action

# **8.18. update**

#### Description

Update a global config channel. Caller must be at least a config admin or an organization admin, or have access to a system containing this config channel.

#### Parameters

- string sessionKey
- string channelLabel
- string channelName
- string description

- struct Configuration Channel information
	- int "id"
	- int "orgId"
	- string "label"
	- string "name"
	- string "description"
	- struct "configChannelType"
	- struct Configuration Channel Type information
		- int "id"
		- string "label"
		- string "name"
		- int "priority"

# **Namespace 9: distchannel**

Provides methods to access and modify distribution channel information

# **9.1. listDefaultMaps**

#### Description

Lists the default distribution channel maps defined per satellite

Parameters • string sessionKey

Return Value

•

# **9.2. setDefaultMap**

#### Description

Sets (/removes if channelLabel empty) a default distribution channel map

#### Parameters

- string sessionKey
- string os
- string release
- string archLabel
- string channelLabel

#### Return Value

# **Namespace 10: errata**

Provides methods to access and modify errata.

# **10.1. addPackages**

#### Description

Add a set of packages to an erratum with the given advisory name. This method will only allow for modification of custom errata created either through the UI or API.

#### Parameters

- string sessionKey
- string advisoryName
- array:
	- int packageId

Return Value

• int - representing the number of packages added, exception otherwise

# **10.2. applicableToChannels**

#### Description

Returns a list of channels applicable to the erratum with the given advisory name.

#### Parameters

- string sessionKey
- string advisoryName

#### Return Value

- array:
	- struct channel
		- int "channel\_id"
		- string "label"
		- string "name"
		- string "parent\_channel\_label"

# **10.3. bugzillaFixes**

#### Description

Get the Bugzilla fixes for an erratum matching the given advisoryName. The bugs will be returned in a struct where the bug id is the key.i.e. 208144="errata.bugzillaFixes Method Returns different results than docs say"

#### Parameters

- string sessionKey
- string advisoryName

- struct Bugzilla info
	- string "bugzilla\_id" actual bug number is the key into the struct
	- string "bug\_summary" summary who's key is the bug id

# **10.4. clone**

#### Description

Clone a list of errata into the specified channel.

#### Parameters

- string sessionKey
- string channel label
- array:
	- string advisory The advisory name of the errata to clone.

#### Return Value

- array:
	- struct errata
		- int "id" Errata Id
		- string "date" Date erratum was created.
		- string "advisory\_type" Type of the advisory.
		- string "advisory name" Name of the advisory.
		- string "advisory\_synopsis" Summary of the erratum.

### **10.5. create**

#### Description

Create a custom errata. If "publish" is set to true, the errata will be published as well

#### Parameters

- string sessionKey
- struct errata info
	- string "synopsis"
	- string "advisory\_name"
	- int "advisory\_release"
	- string "advisory\_type" Type of advisory (one of the following:'Security Advisory', 'Product Enhancement Advisory', or 'Bug Fix Advisory'
	- string "product"
	- string "errataFrom"
	- string "topic"
	- string "description"
	- string "references"
	- string "notes"
	- string "solution"
- array:
	- struct bug
		- int "id" Bug Id
		- string "summary"
		- string "url"
- array:
	- string keyword List of keywords to associate with the errata.
- array:
	- int packageId
- boolean publish Should the errata be published.
- array:
	- string channelLabel list of channels the errata should be published too, ignored if publish is set to false

- struct errata
	- int "id" Errata Id
- string "date" Date erratum was created.
- string "advisory\_type" Type of the advisory.
- string "advisory\_name" Name of the advisory.
- string "advisory\_synopsis" Summary of the erratum.

### **10.6. delete**

#### Description

Delete an erratum. This method will only allow for deletion of custom errata created either through the UI or API.

#### Parameters

- string sessionKey
- string advisoryName

#### Return Value

• int - 1 on success, exception thrown otherwise.

### **10.7. findByCve**

#### Description

Lookup the details for errata associated with the given CVE (e.g. CVE-2008-3270)

#### Parameters

- string sessionKey
- string cveName

#### Return Value

- array:
	- struct errata
		- int "id" Errata Id
		- string "date" Date erratum was created.
		- string "advisory\_type" Type of the advisory.
		- string "advisory\_name" Name of the advisory.
		- string "advisory\_synopsis" Summary of the erratum.

### **10.8. getDetails**

#### Description

Retrieves the details for the erratum matching the given advisory name.

#### Parameters

- string sessionKey
- string advisoryName

- struct erratum
	- string "issue\_date"
	- string "update\_date"
	- string "last\_modified\_date" This date is only included for published erratum and it represents the last time the erratum was modified.
	- string "synopsis"
	- int "release"
	- string "type"
	- string "product"
	- string "errataFrom"
- string "topic"
- string "description"
- string "references"
- string "notes"
- string "solution"

### **10.9. listAffectedSystems**

#### Description

Return the list of systems affected by the erratum with advisory name.

#### Parameters

- string sessionKey
- string advisoryName

Return Value

- array:
	- struct system
		- int "id"
		- string "name"
		- dateTime.iso8601 "last\_checkin" Last time server successfully checked in

### **10.10. listByDate**

#### Description

List errata that have been applied to a particular channel by date.

Deprecated - being replaced by channel.software.listErrata(string sessionKey, string channelLabel)

#### Parameters

- string sessionKey
- string channelLabel

#### Return Value

- array:
	- struct errata
		- int "id" Errata Id
		- string "date" Date erratum was created.
		- string "advisory\_type" Type of the advisory.
		- string "advisory\_name" Name of the advisory.
		- string "advisory\_synopsis" Summary of the erratum.

# **10.11. listCves**

#### Description

Returns a list of CVEs applicable to the erratum with the given advisory name.

#### Parameters

- string sessionKey
- string advisoryName

Return Value

#### • array:

• string - cveName

### **10.12. listKeywords**

#### Description

Get the keywords associated with an erratum matching the given advisory name.

#### Parameters

- string sessionKey
- string advisoryName

#### Return Value

- array:
	- string Keyword associated with erratum.

## **10.13. listPackages**

#### Description

Returns a list of the packages affected by the erratum with the given advisory name.

#### Parameters

- string sessionKey
- string advisoryName

#### Return Value

#### • array:

- struct package
	- int "id"
	- string "name"
	- string "epoch"
	- string "version"
	- string "release"
	- string "arch\_label"
	- array "providing\_channels"
		- string Channel label providing this package.
	- string "build\_host"
	- string "description"
	- string "checksum"
	- string "vendor"
	- string "summary"
	- string "cookie"
	- string "license"
	- string "path"
	- string "build\_date"
	- string "last\_modified\_date"
	- string "size"
	- string "payload\_size"

### **10.14. listUnpublishedErrata**

#### Description

Returns a list of unpublished errata

#### Parameters

• string sessionKey

#### Return Value

• array:

- struct erratum
	- int "id"
	- int "published"
	- string "advisory"
	- string "advisory\_name"
	- string "advisory\_type"
	- string "synopsis"
	- dateTime.iso8601 "created"
	- dateTime.iso8601 "update\_date"

### **10.15. publish**

#### Description

Publish an existing (unpublished) errata to a set of channels.

#### Parameters

- string sessionKey
- string advisoryName
- array:
	- string channelLabel list of channel labels to publish to

#### Return Value

- struct errata
	- int "id" Errata Id
	- string "date" Date erratum was created.
	- string "advisory\_type" Type of the advisory.
	- string "advisory\_name" Name of the advisory.
	- string "advisory\_synopsis" Summary of the erratum.

## **10.16. removePackages**

#### Description

Remove a set of packages from an erratum with the given advisory name. This method will only allow for modification of custom errata created either through the UI or API.

#### Parameters

- string sessionKey
- string advisoryName
- array:
	- int packageId

Return Value

• int - representing the number of packages removed, exception otherwise

# **10.17. setDetails**

#### Description

Set erratum details. All arguments are optional and will only be modified if included in the struct. This method will only allow for modification of custom errata created either through the UI or API.

Parameters

- string sessionKey
- string advisoryName
- struct errata details
	- string "synopsis"
- string "advisory\_name"
- int "advisory\_release"
- string "advisory\_type" Type of advisory (one of the following:'Security Advisory', 'Product Enhancement Advisory', or 'Bug Fix Advisory'
- string "product"
- string "errataFrom"
- string "topic"
- string "description"
- string "references"
- string "notes"
- string "solution"
- array "bugs" 'bugs' is the key into the struct
- array:
	- struct bug
		- int "id" Bug Id
		- string "summary"
		- string "url"
- array "keywords" 'keywords' is the key into the struct
- array:
	- string keyword List of keywords to associate with the errata.
- array "CVEs" 'cves' is the key into the struct
- array:
	- string cves List of CVEs to associate with the errata.

#### Return Value

# **Namespace 11: kickstart**

Provides methods to create kickstart files

# **11.1. cloneProfile**

#### Description

Clone a Kickstart Profile

#### Parameters

- string sessionKey
- string ksLabelToClone Label of the kickstart profile to clone
- string newKsLabel label of the cloned profile

#### Return Value

• int - 1 on success, exception thrown otherwise.

## **11.2. createProfile**

#### Description

Import a kickstart profile into RHN.

#### Parameters

- string sessionKey
- string profileLabel Label for the new kickstart profile.
- string virtualizationType none, para\_host, qemu, xenfv or xenpv.
- string kickstartableTreeLabel Label of a kickstartable tree to associate the new profile with.
- string kickstartHost Kickstart hostname (of a satellite or proxy) used to construct the default download URL for the new kickstart profile.
- string rootPassword Root password.

#### Return Value

• int - 1 on success, exception thrown otherwise.

## **11.3. createProfileWithCustomUrl**

#### Description

Import a kickstart profile into RHN.

Parameters

- string sessionKey
- string profileLabel Label for the new kickstart profile.
- string virtualizationType none, para\_host, qemu, xenfv or xenpv.
- string kickstartableTreeLabel Label of a kickstartable tree to associate the new profile with.
- boolean downloadUrl Download URL, or 'default' to use the kickstart tree's default URL.
- string rootPassword Root password.

Return Value

• int - 1 on success, exception thrown otherwise.

# **11.4. deleteProfile**

#### **Description**

Delete a kickstart profile

Parameters

- string sessionKey
- string ksLabel The label of the kickstart profile you want to remove

Return Value

• int - 1 on successful deletion, 0 if kickstart wasn't found or couldn't be deleted.

### **11.5. findKickstartForIp**

#### Description

Find an associated kickstart for a given ip address.

#### Parameters

- string sessionKey
- string ipAddress The ip address to search for (i.e. 192.168.0.1)

Return Value

• string - label of the kickstart. Empty string ("") if not found.

### **11.6. importFile**

#### Description

Import a kickstart profile into RHN.

#### Parameters

- string sessionKey
- string profileLabel Label for the new kickstart profile.
- string virtualizationType none, para\_host, qemu, xenfv or xenpv.
- string kickstartableTreeLabel Label of a kickstartable tree to associate the new profile with.
- string kickstartFileContents Contents of the kickstart file to import.

#### Return Value

• int - 1 on success, exception thrown otherwise.

### **11.7. importFile**

#### Description

Import a kickstart profile into RHN.

Parameters

- string sessionKey
- string profileLabel Label for the new kickstart profile.
- string virtualizationType none, para\_host, qemu, xenfv or xenpv.
- string kickstartableTreeLabel Label of a kickstartable tree to associate the new profile with.
- string kickstartHost Kickstart hostname (of a satellite or proxy) used to construct the default download URL for the new kickstart profile. Using this option signifies that this default URL will be used instead of any url/nfs/cdrom/harddrive commands in the kickstart file itself.
- string kickstartFileContents Contents of the kickstart file to import.

Return Value

• int - 1 on success, exception thrown otherwise.

# **11.8. importRawFile**

#### Description

Import a raw kickstart file into satellite.

#### Parameters

- string sessionKey
- string profileLabel Label for the new kickstart profile.
- string virtualizationType none, para\_host, qemu, xenfv or xenpv.
- string kickstartableTreeLabel Label of a kickstartable tree to associate the new profile with.
- string kickstartFileContents Contents of the kickstart file to import.

#### Return Value

• int - 1 on success, exception thrown otherwise.

### **11.9. listAllIpRanges**

#### Description

List all Ip Ranges and their associated kickstarts available in the user's org.

Parameters

• string sessionKey

Return Value

• array:

- struct Kickstart Ip Range
	- string "ksLabel" The kickstart label associated with the ip range
	- string "max" The max ip of the range
	- string "min" The min ip of the range

### **11.10. listKickstartableChannels**

#### Description

List kickstartable channels for the logged in user.

#### Parameters

• string sessionKey

- array:
	- struct channel
		- int "id"
		- string "name"
		- string "label"
		- string "arch\_name"
		- string "summary"
		- string "description"
		- string "checksum\_label"
		- string "maintainer\_name"
		- string "maintainer\_email"
		- string "maintainer\_phone"
		- string "support\_policy"
		- string "gpg\_key\_url"
		- string "gpg\_key\_id"
		- string "gpg\_key\_fp"
		- string "yumrepo\_source\_url"
		- string "yumrepo\_label"
		- dateTime.iso8601 "yumrepo\_last\_sync"
		- string "end\_of\_life"
		- string "parent\_channel\_label"

# **11.11. listKickstartableTrees**

#### Description

List the available kickstartable trees for the given channel.

Deprecated - being replaced by kickstart.tree.list(string sessionKey, string channelLabel)

#### Parameters

- string sessionKey
- string channelLabel Label of channel to search.

#### Return Value

- array:
	- struct kickstartable tree
		- int "id"
		- string "label"
		- string "base\_path"
		- int "channel\_id"

## **11.12. listKickstarts**

#### Description

Provides a list of kickstart profiles visible to the user's org

#### Parameters

• string sessionKey

#### Return Value

- array:
	- struct kickstart
		- string "label"
		- string "tree\_label"
		- string "name"
		- boolean "advanced\_mode"
		- boolean "org\_default"
		- boolean "active"

### **11.13. renameProfile**

#### Description

Rename a Kickstart Tree (Distribution) in Satellite

#### Parameters

- string sessionKey
- string originalLabel Label for the kickstart tree you want to rename
- string newLabel new label to change too

#### Return Value

# **Namespace 12: kickstart.filepreservation**

Provides methods to retrieve and manipulate kickstart file preservation lists.

# **12.1. create**

#### Description

Create a new file preservation list.

#### Parameters

- string session key
- string name name of the file list to create

#### • array: • string - name - file names to include

Return Value

• int - 1 on success, exception thrown otherwise.

# **12.2. delete**

#### Description

Delete a file preservation list.

#### Parameters

- string session\_key
- string name name of the file list to delete

#### Return Value

• int - 1 on success, exception thrown otherwise.

# **12.3. getDetails**

#### Description

Returns all of the data associated with the given file preservation list.

#### Parameters

- string session\_key
- string name name of the file list to retrieve details for

#### Return Value

- struct file list
	- string "name"
	- array "file\_names"
		- string name

## **12.4. listAllFilePreservations**

#### Description

List all file preservation lists for the organization associated with the user logged into the given session

#### Parameters

• string sessionKey

- array:
	- struct file preservation
		- int "id"
		- string "name"
		- dateTime.iso8601 "created"
		- dateTime.iso8601 "last\_modified"

# **Namespace 13: kickstart.keys**

Provides methods to manipulate kickstart keys.

## **13.1. create**

#### Description

creates a new key with the given parameters

Parameters

- string session\_key
- string description
- string type valid values are GPG or SSL
- string content

Return Value

• int - 1 on success, exception thrown otherwise.

# **13.2. delete**

#### Description

deletes the key identified by the given parameters

#### Parameters

- string session\_key
- string description

#### Return Value

• int - 1 on success, exception thrown otherwise.

# **13.3. getDetails**

#### Description

returns all of the data associated with the given key

#### Parameters

- string session\_key
- string description

#### Return Value

- struct key
	- string "description"
	- string "type"
	- string "content"

# **13.4. listAllKeys**

#### Description

list all keys for the org associated with the user logged into the given session

Parameters

• string sessionKey

#### Return Value

• array:
- struct key
	- string "description"
	- string "type"

# **Namespace 14: kickstart.profile**

Provides methods to access and modify many aspects of a kickstart profile.

# **14.1. addIpRange**

### Description

Add an ip range to a kickstart profile.

### Parameters

- string sessionKey
- string label The label of the kickstart
- string min The ip address making up the minimum of the range (i.e. 192.168.0.1)
- string max The ip address making up the maximum of the range (i.e. 192.168.0.254)

### Return Value

• int - 1 on success, exception thrown otherwise.

### **14.2. addScript**

### Description

Add a pre/post script to a kickstart profile.

### Parameters

- string sessionKey
- string ksLabel The kickstart label to add the script to.
- string contents The full script to add.
- string interpreter The path to the interpreter to use (i.e. /bin/bash). An empty string will use the kickstart default interpreter.
- string type The type of script (either 'pre' or 'post').
- boolean chroot Whether to run the script in the chrooted install location (recommended) or not.

### Return Value

• int id - the id of the added script

### **14.3. compareActivationKeys**

### Description

Returns a list for each kickstart profile; each list will contain activation keys not present on the other profile.

### Parameters

- string sessionKey
- string kickstartLabel1
- string kickstartLabel2

- struct Comparison Info
	- array "kickstartLabel1" Actual label of the first kickstart profile is the key into the struct • array:
	-
	- struct activation key
		- string "key"
		- string "description"
		- int "usage\_limit"
- string "base\_channel\_label"
- array "child\_channel\_labels"
- string childChannelLabel
- array "entitlements"
	- string entitlementLabel
- array "server group ids"
- string serverGroupId
- array "package\_names"
	- string packageName (deprecated by packages)
- array "packages"
	- struct package
		- string "name" packageName
		- string "arch" archLabel optional
- boolean "universal\_default"
- array "kickstartLabel2" Actual label of the second kickstart profile is the key into the struct
- array:
	- struct activation key
		- string "key"
		- string "description"
		- int "usage limit"
		- string "base\_channel\_label"
		- array "child\_channel\_labels"
			- string childChannelLabel
		- array "entitlements"
		- string entitlementLabel
		- array "server\_group\_ids"
		- string serverGroupId
		- array "package\_names"
			- string packageName (deprecated by packages)
		- array "packages"
			- struct package
				- string "name" packageName
				- string "arch" archLabel optional
		- boolean "universal default"

### **14.4. compareAdvancedOptions**

### Description

Returns a list for each kickstart profile; each list will contain the properties that differ between the profiles and their values for that specific profile .

Parameters

- string sessionKey
- string kickstartLabel1
- string kickstartLabel2

- struct Comparison Info
	- array "kickstartLabel1" Actual label of the first kickstart profile is the key into the struct
	- array:
		- struct value
			- string "name"
			- string "value"
		- boolean "enabled"
	- array "kickstartLabel2" Actual label of the second kickstart profile is the key into the struct
	- array:
		- struct value
- string "name"
- string "value"
- boolean "enabled"

### **14.5. comparePackages**

### Description

Returns a list for each kickstart profile; each list will contain package names not present on the other profile.

### Parameters

- string sessionKey
- string kickstartLabel1
- string kickstartLabel2

### Return Value

- struct Comparison Info
	- array "kickstartLabel1" Actual label of the first kickstart profile is the key into the struct
	- array:
		- string "package name"
	- array "kickstartLabel2" Actual label of the second kickstart profile is the key into the struct
	- array:
		- string "package name"

### **14.6. downloadKickstart**

### Description

Download the full contents of a kickstart file.

Parameters

- string sessionKey
- string ksLabel The label of the kickstart to download.
- string host The host to use when referring to the satellite itself (Usually this should be the FQDN of the satellite, but could be the ip address or shortname of it as well.

### Return Value

• string - The contents of the kickstart file. Note: if an activation key is not associated with the kickstart file, registration will not occur in the satellite generated %post section. If one is associated, it will be used for registration.

### **14.7. downloadRenderedKickstart**

### Description

Downloads the Cobbler-rendered Kickstart file.

### Parameters

- string sessionKey
- string ksLabel The label of the kickstart to download.

### Return Value

• string - The contents of the kickstart file.

# **14.8. getAdvancedOptions**

### Description

Get advanced options for a kickstart profile.

### Parameters

- string sessionKey
- string ksLabel Label of kickstart profile to be changed.

Return Value

- array:
	- struct option
		- string "name"
		- string "arguments"

### **14.9. getChildChannels**

### Description

Get the child channels for a kickstart profile.

### Parameters

- string sessionKey
- string kslabel Label of kickstart profile.

### Return Value

- array:
	- string channelLabel

# **14.10. getCustomOptions**

### Description

Get custom options for a kickstart profile.

### Parameters

- string sessionKey
- string ksLabel

### Return Value

- array:
	- struct option
		- int "id"
		- string "arguments"

### **14.11. getKickstartTree**

### Description

Get the kickstart tree for a kickstart profile.

### Parameters

- string sessionKey
- string kslabel Label of kickstart profile to be changed.

### Return Value

• string "kstreeLabel" - Label of the kickstart tree.

# **14.12. getVariables**

### Description

Returns a list of variables associated with the specified kickstart profile

### Parameters

- string sessionKey
- string ksLabel

### Return Value

- array:
	- struct kickstart variable
		- string "key"
		- string or int "value"

## **14.13. listIpRanges**

### Description

List all ip ranges for a kickstart profile.

### Parameters

- string sessionKey
- string label The label of the kickstart

### Return Value

- array:
	- struct Kickstart Ip Range
		- string "ksLabel" The kickstart label associated with the ip range
		- string "max" The max ip of the range
		- string "min" The min ip of the range

### **14.14. listScripts**

### Description

List the pre and post scripts for a kickstart profile. profile

### Parameters

- string sessionKey
- string ksLabel The label of the kickstart

### Return Value

- array:
	- struct kickstart script
		- int "id"
		- string "contents"
		- string "script\_type" Which type of script ('pre' or 'post').
		- string "interpreter" The scripting language interpreter to use for this script. An empty string indicates the default kickstart shell.
		- boolean "chroot" True if the script will be executed within the chroot environment.

## **14.15. removeIpRange**

### Description

Remove an ip range from a kickstart profile.

- string sessionKey
- string ksLabel The kickstart label of the ip range you want to remove
- string ip\_address An Ip Address that falls within the range that you are wanting to remove. The min or max of the range will work.

Return Value

• int - 1 on successful removal, 0 if range wasn't found for the specified kickstart, exception otherwise.

## **14.16. removeScript**

### Description

Remove a script from a kickstart profile.

Parameters

- string sessionKey
- string ksLabel The kickstart from which to remove the script from.
- int scriptId The id of the script to remove.

### Return Value

• int - 1 on success, exception thrown otherwise.

### **14.17. setAdvancedOptions**

### Description

Set advanced options for a kickstart profile.

### Parameters

- string sessionKey
- string ksLabel
- array:
	- struct advanced options
		- string "name" Name of the advanced option. Valid Option names: autostep, interactive, install, upgrade, text, network, cdrom, harddrive, nfs, url, lang, langsupport keyboard, mouse, device, deviceprobe, zerombr, clearpart, bootloader, timezone, auth, rootpw, selinux, reboot, firewall, xconfig, skipx, key, ignoredisk, autopart, cmdline, firstboot, graphical, iscsi, iscsiname, logging, monitor, multipath, poweroff, halt, service, shutdown, user, vnc, zfcp
		- string "arguments" Arguments of the option

### Return Value

• int - 1 on success, exception thrown otherwise.

### **14.18. setChildChannels**

### Description

Set the child channels for a kickstart profile.

### Parameters

- string sessionKey
- string kslabel Label of kickstart profile to be changed.
- string[] channelLabels List of labels of child channels

### Return Value

• int - 1 on success, exception thrown otherwise.

### **14.19. setCustomOptions**

### Description

Set custom options for a kickstart profile.

### Parameters

- string sessionKey
- string ksLabel
- string[] options

Return Value

• int - 1 on success, exception thrown otherwise.

# **14.20. setKickstartTree**

### Description

Set the kickstart tree for a kickstart profile.

### Parameters

- string sessionKey
- string kslabel Label of kickstart profile to be changed.
- string kstreeLabel Label of new kickstart tree.

### Return Value

• int - 1 on success, exception thrown otherwise.

# **14.21. setLogging**

### Description

Get the kickstart tree for a kickstart profile.

### Parameters

- string sessionKey
- string kslabel Label of kickstart profile to be changed.
- boolean pre whether or not to log the pre section of a kickstart to /root/ks-pre.log
- boolean post whether or not to log the pre section of a kickstart to /root/ks-post.log

### Return Value

• int - 1 on success, exception thrown otherwise.

# **14.22. setVariables**

### Description

Associates list of kickstart variables with the specified kickstart profile

### Parameters

- string sessionKey
- string ksLabel
- array:
	- struct kickstart variable
		- string "key"
		- string or int "value"

### Return Value

# **Namespace 15: kickstart.profile.keys**

Provides methods to access and modify the list of activation keys associated with a kickstart profile.

## **15.1. addActivationKey**

### Description

Add an activation key association to the kickstart profile

Parameters

- string sessionKey
- string ksLabel the kickstart profile label
- string key the activation key

### Return Value

• int - 1 on success, exception thrown otherwise.

### **15.2. getActivationKeys**

### Description

Lookup the activation keys associated with the kickstart profile.

### Parameters

- string sessionKey
- string ksLabel the kickstart profile label

### Return Value

- array:
	- struct activation key
		- string "key"
		- string "description"
		- int "usage\_limit"
		- string "base\_channel\_label"
		- array "child\_channel\_labels"
		- string childChannelLabel
		- array "entitlements"
			- string entitlementLabel
		- array "server group ids"
		- string serverGroupId
		- array "package\_names"
		- string packageName (deprecated by packages)
		- array "packages"
			- struct package
				- string "name" packageName
			- string "arch" archLabel optional
		- boolean "universal\_default"

### **15.3. removeActivationKey**

### Description

Remove an activation key association from the kickstart profile

- string sessionKey
- string ksLabel the kickstart profile label

• string key - the activation key

Return Value

# **Namespace 16: kickstart.profile.software**

Provides methods to access and modify the software list associated with a kickstart profile.

# **16.1. appendToSoftwareList**

### Description

Append the list of software packages to a kickstart profile. Duplicate packages will be ignored.

Parameters

- string sessionKey
- string ksLabel The label of a kickstart profile.
- string[] packageList A list of package names to be added to the profile.

Return Value

• int - 1 on success, exception thrown otherwise.

# **16.2. getSoftwareList**

### Description

Get a list of a kickstart profile's software packages.

Parameters

- string sessionKey
- string ksLabel The label of a kickstart profile.

Return Value

• string<sup>[]</sup> - Get a list of a kickstart profile's software packages.

# **16.3. setSoftwareList**

### Description

Set the list of software packages for a kickstart profile.

### Parameters

- string sessionKey
- string ksLabel The label of a kickstart profile.
- string[] packageList A list of package names to be set on the profile.

Return Value

# **Namespace 17: kickstart.profile.system**

Provides methods to set various properties of a kickstart profile.

### **17.1. addFilePreservations**

### Description

Adds the given list of file preservations to the specified kickstart profile.

Parameters

- string sessionKey
- string kickstartLabel • array:

• string - filePreservations

Return Value

• int - 1 on success, exception thrown otherwise.

### **17.2. addKeys**

### Description

Adds the given list of keys to the specified kickstart profile.

### Parameters

- string sessionKey
- string kickstartLabel
- array:
	- string keyDescription

### Return Value

• int - 1 on success, exception thrown otherwise.

### **17.3. checkConfigManagement**

### Description

Check the configuration management status for a kickstart profile.

### Parameters

- string sessionKey
- string ksLabel the kickstart profile label

### Return Value

• boolean "enabled" - true if configuration management is enabled; otherwise, false

### **17.4. checkRemoteCommands**

### Description

Check the remote commands status flag for a kickstart profile.

Parameters

- string sessionKey
- string ksLabel the kickstart profile label

### Return Value

• boolean "enabled" - true if remote commands support is enabled; otherwise, false

# **17.5. disableConfigManagement**

Description

Disables the configuration management flag in a kickstart profile so that a system created using this profile will be NOT be configuration capable.

Parameters

- string sessionKey
- string ksLabel the kickstart profile label

Return Value

• int - 1 on success, exception thrown otherwise.

### **17.6. disableRemoteCommands**

### Description

Disables the remote command flag in a kickstart profile so that a system created using this profile will be capable of running remote commands

Parameters

- string sessionKey
- string ksLabel the kickstart profile label

### Return Value

• int - 1 on success, exception thrown otherwise.

### **17.7. enableConfigManagement**

### Description

Enables the configuration management flag in a kickstart profile so that a system created using this profile will be configuration capable.

### Parameters

- string sessionKey
- string ksLabel the kickstart profile label

### Return Value

• int - 1 on success, exception thrown otherwise.

### **17.8. enableRemoteCommands**

### Description

Enables the remote command flag in a kickstart profile so that a system created using this profile will be capable of running remote commands

### Parameters

- string sessionKey
- string ksLabel the kickstart profile label

### Return Value

# **17.9. getLocale**

### Description

Retrieves the locale for a kickstart profile.

### Parameters

- string sessionKey
- string ksLabel the kickstart profile label

### Return Value

- struct locale info
	- string "locale"
	- boolean "useUtc"
		- true the hardware clock uses UTC
		- false the hardware clock does not use UTC

### **17.10. getPartitioningScheme**

### Description

Get the partitioning scheme for a kickstart profile.

### Parameters

- string sessionKey
- string ksLabel The label of a kickstart profile.

### Return Value

• string[] - A list of partitioning commands used to setup the partitions, logical volumes and volume groups."

### **17.11. getRegistrationType**

### Description

returns the registration type of a given kickstart profile. Registration Type can be one of reactivation/deletion/none These types determine the behaviour of the registration when using this profile for reprovisioning.

### Parameters

- string sessionKey
- string kickstartLabel

### Return Value

- string registrationType
	- reactivation
	- deletion
	- none

# **17.12. getSELinux**

### Description

Retrieves the SELinux enforcing mode property of a kickstart profile.

- string sessionKey
- string ksLabel the kickstart profile label

Return Value

- string enforcingMode
	- enforcing
	- permissive
	- disabled

### **17.13. listFilePreservations**

#### Description

Returns the set of all file preservations associated with the given kickstart profile.

### Parameters

- string sessionKey
- string kickstartLabel

Return Value

- array:
	- struct file list
		- string "name"
		- array "file\_names"
			- string name

### **17.14. listKeys**

### Description

Returns the set of all keys associated with the given kickstart profile.

#### Parameters

- string sessionKey
- string kickstartLabel

### Return Value

- array:
	- struct key
		- string "description"
		- string "type"
		- string "content"

### **17.15. removeFilePreservations**

### Description

Removes the given list of file preservations from the specified kickstart profile.

### Parameters

- string sessionKey
- string kickstartLabel
- array:
	- string filePreservations

Return Value

• int - 1 on success, exception thrown otherwise.

# **17.16. removeKeys**

### Description

Removes the given list of keys from the specified kickstart profile.

### Parameters

- string sessionKey
- string kickstartLabel
- array:
	- string keyDescription

Return Value

• int - 1 on success, exception thrown otherwise.

### **17.17. setLocale**

### **Description**

Sets the locale for a kickstart profile.

### Parameters

- string sessionKey
- string ksLabel the kickstart profile label
- string locale the locale
- boolean useUtc
	- true the hardware clock uses UTC
	- false the hardware clock does not use UTC

### Return Value

• int - 1 on success, exception thrown otherwise.

# **17.18. setPartitioningScheme**

### Description

Set the partitioning scheme for a kickstart profile.

### Parameters

- string sessionKey
- string ksLabel The label of the kickstart profile to update.
- string [] scheme The partitioning scheme is a list of partitioning command strings used to setup the partitions, volume groups and logical volumes.

### Return Value

• int - 1 on success, exception thrown otherwise.

# **17.19. setRegistrationType**

### Description

Sets the registration type of a given kickstart profile. Registration Type can be one of reactivation/deletion/none These types determine the behaviour of the re registration when using this profile.

- string sessionKey
- string kickstartLabel
- string registrationType
	- reactivation to try and generate a reactivation key and use that to register the system when reprovisioning a system.
	- deletion to try and delete the existing system profile and reregister the system being reprovisioned as new
	- none to preserve the status quo and leave the current system as a duplicate on a reprovision.

Return Value

• int - 1 on success, exception thrown otherwise.

# **17.20. setSELinux**

Description

Sets the SELinux enforcing mode property of a kickstart profile so that a system created using this profile will be have the appropriate SELinux enforcing mode.

Parameters

- string sessionKey
- string ksLabel the kickstart profile label
- string enforcingMode the selinux enforcing mode
	- enforcing
	- permissive
	- disabled

Return Value

# **Namespace 18: kickstart.snippet**

Provides methods to create kickstart files

### **18.1. createOrUpdate**

### Description

Will create a snippet with the given name and contents if it doesn't exist. If it does exist, the existing snippet will be updated.

### Parameters

- string sessionKey
- string name
- string contents

### Return Value

- struct snippet
	- string "name"
	- string "contents"
	- string "fragment" The string to include in a kickstart file that will generate this snippet.
	- string "file" The local path to the file containing this snippet.

### **18.2. delete**

### Description

Delete the specified snippet. If the snippet is not found, 0 is returned.

### Parameters

- string sessionKey
- string name

Return Value

• int - 1 on success, exception thrown otherwise.

# **18.3. listAll**

### Description

List all cobbler snippets for the logged in user

Parameters

• string sessionKey

### Return Value

- array:
	- struct snippet
		- string "name"
		- string "contents"
		- string "fragment" The string to include in a kickstart file that will generate this snippet.
		- string "file" The local path to the file containing this snippet.

### **18.4. listCustom**

### Description

List only custom snippets for the logged in user. These snipppets are editable.

### Parameters

• string sessionKey

### Return Value

- array:
	- struct snippet
		- string "name"
		- string "contents"
		- string "fragment" The string to include in a kickstart file that will generate this snippet.
		- string "file" The local path to the file containing this snippet.

### **18.5. listDefault**

### Description

List only pre-made default snippets for the logged in user. These snipppets are not editable.

### Parameters

• string sessionKey

- array:
	- struct snippet
		- string "name"
		- string "contents"
		- string "fragment" The string to include in a kickstart file that will generate this snippet.
		- string "file" The local path to the file containing this snippet.

# **Namespace 19: kickstart.tree**

Provides methods to access and modify the kickstart trees.

### **19.1. create**

### **Description**

Create a Kickstart Tree (Distribution) in Satellite.

Parameters

- string sessionKey
- string treeLabel The new kickstart tree label.
- string basePath Path to the base or root of the kickstart tree.
- string channelLabel Label of channel to associate with the kickstart tree.
- string installType Label for KickstartInstallType (rhel 2.1, rhel 3, rhel 4, rhel 5, fedora 9).

### Return Value

• int - 1 on success, exception thrown otherwise.

# **19.2. delete**

### Description

Delete a Kickstart Tree (Distribution) in Satellite.

### Parameters

- string sessionKey
- string treeLabel Label for the kickstart tree to delete.

### Return Value

• int - 1 on success, exception thrown otherwise.

### **19.3. deleteTreeAndProfiles**

### Description

Delete a kickstarttree and any profiles associated with this kickstart tree. WARNING: This will delete all profiles associated with this kickstart tree!

### Parameters

- string sessionKey
- string treeLabel Label for the kickstart tree to delete.

### Return Value

• int - 1 on success, exception thrown otherwise.

### **19.4. getDetails**

### Description

The detailed information about a kickstartable tree given the tree name.

Parameters

- string sessionKey
- string treeLabel Label of kickstartable tree to search.

### Return Value

• struct - kickstartable tree

- int "id"
- string "label"
- string "abs\_path"
- int "channel\_id"
- struct kickstart install type
	- int "id"
	- string "label"
	- string "name"

## **19.5. list**

### Description

List the available kickstartable trees for the given channel.

### Parameters

- string sessionKey
- string channelLabel Label of channel to search.

Return Value

- array:
	- struct kickstartable tree
		- int "id"
		- string "label"
		- string "base\_path"
		- int "channel\_id"

### **19.6. listInstallTypes**

### Description

List the available kickstartable install types (rhel2,3,4,5 and fedora9+).

### Parameters

• string sessionKey

### Return Value

- array:
	- struct kickstart install type
		- int "id"
		- string "label"
		- string "name"

### **19.7. rename**

### Description

Rename a Kickstart Tree (Distribution) in Satellite.

### Parameters

- string sessionKey
- string originalLabel Label for the kickstart tree to rename.
- string newLabel The kickstart tree's new label.

### Return Value

# **19.8. update**

### Description

Edit a Kickstart Tree (Distribution) in Satellite.

Parameters

- string sessionKey
- string treeLabel Label for the kickstart tree.
- string basePath Path to the base or root of the kickstart tree.
- string channelLabel Label of channel to associate with kickstart tree.
- string installType Label for KickstartInstallType (rhel\_2.1, rhel\_3, rhel\_4, rhel\_5, fedora\_9).

### Return Value

# **Namespace 20: org**

Contains methods to access common organization management functions available from the web interface.

### **20.1. create**

### **Description**

Create a new organization and associated administrator account.

### Parameters

- string sessionKey
- string orgName Organization name. Must meet same criteria as in the web UI.
- string adminLogin New administrator login name.
- string adminPassword New administrator password.
- string prefix New administrator's prefix. Must match one of the values available in the web UI. (i.e. Dr., Mr., Mrs., Sr., etc.)
- string firstName New administrator's first name.
- string lastName New administrator's first name.
- string email New administrator's e-mail.
- boolean usePamAuth True if PAM authentication should be used for the new administrator account.

### Return Value

- struct organization info
	- int "id"
	- string "name"
	- int "active\_users" Number of active users in the organization.
	- int "systems" Number of systems in the organization.
	- int "trusts" Number of trusted organizations.
	- int "system\_groups" Number of system groups in the organization.
	- int "activation\_keys" Number of activation keys in the organization. (optional)
	- int "kickstart\_profiles" Number of kickstart profiles in the organization. (optional)
	- int "configuration\_channels" Number of configuration channels in the organization. (optional)

### **20.2. delete**

### Description

Delete an organization. The default organization (i.e. orgId=1) cannot be deleted.

### Parameters

- string sessionKey
- int orgId

### Return Value

• int - 1 on success, exception thrown otherwise.

### **20.3. getDetails**

### Description

The detailed information about an organization given the organization ID.

- string sessionKey
- int orgId

#### Return Value

- struct organization info
	- int "id"
	- string "name"
	- int "active\_users" Number of active users in the organization.
	- int "systems" Number of systems in the organization.
	- int "trusts" Number of trusted organizations.
	- int "system\_groups" Number of system groups in the organization.
	- int "activation keys" Number of activation keys in the organization. (optional)
	- int "kickstart\_profiles" Number of kickstart profiles in the organization. (optional)
	- int "configuration\_channels" Number of configuration channels in the organization. (optional)

### **20.4. getDetails**

#### Description

The detailed information about an organization given the organization name.

#### Parameters

- string sessionKey
- string name

#### Return Value

- struct organization info
	- int "id"
	- string "name"
	- int "active\_users" Number of active users in the organization.
	- int "systems" Number of systems in the organization.
	- int "trusts" Number of trusted organizations.
	- int "system\_groups" Number of system groups in the organization.
	- int "activation\_keys" Number of activation keys in the organization. (optional)
	- int "kickstart\_profiles" Number of kickstart profiles in the organization. (optional)
	- int "configuration channels" Number of configuration channels in the organization. (optional)

### **20.5. listOrgs**

#### Description

Returns the list of organizations.

#### Parameters

• string sessionKey

- struct organization info
	- int "id"
	- string "name"
	- int "active users" Number of active users in the organization.
	- int "systems" Number of systems in the organization.
	- int "trusts" Number of trusted organizations.
	- int "system\_groups" Number of system groups in the organization.
	- int "activation keys" Number of activation keys in the organization. (optional)
	- int "kickstart profiles" Number of kickstart profiles in the organization. (optional)
	- int "configuration channels" Number of configuration channels in the organization. (optional)

# **20.6. listSoftwareEntitlements**

#### Description

List software entitlement allocation information across all organizations. Caller must be a satellite administrator.

#### Parameters

• string sessionKey

#### Return Value

- array:
	- struct entitlement usage
		- string "label"
		- string "name"
		- int "free"
		- int "used"
		- int "allocated"
		- int "unallocated"
		- int "free flex"
		- int "used flex"
		- int "allocated flex"
		- int "unallocated flex"

## **20.7. listSoftwareEntitlements**

#### Description

List each organization's allocation of a given software entitlement. Organizations with no allocation will not be present in the list. A value of  $-1$  indicates unlimited entitlements.

Deprecated - being replaced by listSoftwareEntitlements(string sessionKey, string label, boolean includeUnentitled)

#### Parameters

- string sessionKey
- string label Software entitlement label.

### Return Value

- array:
	- struct entitlement usage
		- int "org\_id"
		- string "org\_name"
		- int "allocated"
		- int "unallocated"
		- int "used"
		- int "free"

### **20.8. listSoftwareEntitlements**

#### Description

List each organization's allocation of a given software entitlement. A value of -1 indicates unlimited entitlements.

Available since: 10.4

Parameters

• string sessionKey

- string label Software entitlement label.
- boolean includeUnentitled If true, the result will include both organizations that have the entitlement as well as those that do not; otherwise, the result will only include organizations that have the entitlement.

Return Value

- array:
	- struct entitlement usage
		- int "org\_id"
		- string "org\_name"
		- int "allocated"
		- int "unallocated"
		- int "used"
		- int "free"

### **20.9. listSoftwareEntitlementsForOrg**

#### Description

List an organization's allocation of each software entitlement. A value of -1 indicates unlimited entitlements.

Parameters

- string sessionKey
- int orgId

#### Return Value

- array:
	- struct entitlement usage
		- string "label"
		- string "name"
		- int "allocated"
		- int "unallocated"
		- int "free"
		- int "used"
		- int "allocated flex"
		- int "unallocated flex"
		- int "free flex"
		- int "used flex"

### **20.10. listSystemEntitlements**

#### Description

Lists system entitlement allocation information across all organizations. Caller must be a satellite administrator.

#### Parameters

• string sessionKey

- array:
	- struct entitlement usage
	- string "label"
	- string "name"
	- int "free"
	- int "used"
	- int "allocated"
	- int "unallocated"
- int "free\_flex"
- int "used flex"
- int "allocated\_flex"
- int "unallocated\_flex"

### **20.11. listSystemEntitlements**

### Description

List each organization's allocation of a system entitlement. If the organization has no allocation for a particular entitlement, it will not appear in the list.

Deprecated - being replaced by listSystemEntitlements(string sessionKey, string label, boolean includeUnentitled)

### Parameters

- string sessionKey
- string label

Return Value

- array:
	- struct entitlement usage
		- int "org\_id"
		- string "org\_name"
		- int "allocated"
		- int "unallocated"
		- int "used"
		- int "free"

### **20.12. listSystemEntitlements**

### Description

List each organization's allocation of a system entitlement.

Available since: 10.4

### Parameters

- string sessionKey
- string label
- boolean includeUnentitled If true, the result will include both organizations that have the entitlement as well as those that do not; otherwise, the result will only include organizations that have the entitlement.

### Return Value

- array:
	- struct entitlement usage
		- int "org\_id"
		- string "org\_name"
		- int "allocated"
		- int "unallocated"
		- int "used"
		- int "free"

# **20.13. listSystemEntitlementsForOrg**

### Description

List an organization's allocation of each system entitlement.

#### Parameters

- string sessionKey
- int orgId

Return Value

- array:
	- struct entitlement usage
		- string "label"
		- string "name"
		- int "free"
		- int "used"
		- int "allocated"
		- int "unallocated"

### **20.14. listUsers**

#### Description

Returns the list of users in a given organization.

#### Parameters

- string sessionKey
- int orgId

#### Return Value

- array:
	- struct user
		- string "login"
		- string "login\_uc"
		- string "name"
		- string "email"
		- boolean "is\_org\_admin"

### **20.15. migrateSystems**

#### Description

Migrate systems from one organization to another. If executed by a Satellite administrator, the systems will be migrated from their current organization to the organization specified by the toOrgId. If executed by an organization administrator, the systems must exist in the same organization as that administrator and the systems will be migrated to the organization specified by the toOrgId. In any scenario, the origination and destination organizations must be defined in a trust.

#### Parameters

- string sessionKey
- $\bullet$  int toOrgId ID of the organization where the system(s) will be migrated to.
- array:
	- int systemId

- array:
	- int serverIdMigrated

# **20.16. setSoftwareEntitlements**

### Description

Set an organization's entitlement allocation for the given software entitlement. If increasing the entitlement allocation, the default organization (i.e. orgId=1) must have a sufficient number of free entitlements.

### Parameters

- string sessionKey
- int orgId
- string label Software entitlement label.
- int allocation

### Return Value

• int - 1 on success, exception thrown otherwise.

# **20.17. setSoftwareFlexEntitlements**

### Description

Set an organization's flex entitlement allocation for the given software entitlement. If increasing the flex entitlement allocation, the default organization (i.e. orgId=1) must have a sufficient number of free flex entitlements.

### Parameters

- string sessionKey
- int orgId
- string label Software entitlement label.
- int allocation

### Return Value

• int - 1 on success, exception thrown otherwise.

### **20.18. setSystemEntitlements**

### Description

Set an organization's entitlement allocation for the given software entitlement. If increasing the entitlement allocation, the default organization (i.e. orgId=1) must have a sufficient number of free entitlements.

### Parameters

- string sessionKey
- int orgId
- string label System entitlement label. Valid values include:
	- enterprise\_entitled
	- monitoring\_entitled
	- provisioning\_entitled
	- virtualization\_host
	- virtualization\_host\_platform
- int allocation

### Return Value

# **20.19. updateName**

### Description

Updates the name of an organization

Parameters

- string sessionKey
- int orgId
- string name Organization name. Must meet same criteria as in the web UI.

- struct organization info
	- int "id"
	- string "name"
	- int "active users" Number of active users in the organization.
	- int "systems" Number of systems in the organization.
	- int "trusts" Number of trusted organizations.
	- int "system\_groups" Number of system groups in the organization.
	- int "activation\_keys" Number of activation keys in the organization. (optional)
	- int "kickstart\_profiles" Number of kickstart profiles in the organization. (optional)
	- int "configuration channels" Number of configuration channels in the organization. (optional)

# **Namespace 21: org.trusts**

Contains methods to access common organization trust information available from the web interface.

# **21.1. addTrust**

### Description

Add an organization to the list of trusted organizations.

Parameters

- string sessionKey
- int orgId
- int trustOrgId

Return Value

• int - 1 on success, exception thrown otherwise.

# **21.2. getDetails**

### Description

The trust details about an organization given the organization's ID.

Parameters

- string sessionKey
- int trustOrgId Id of the trusted organization

### Return Value

- struct org trust details
	- dateTime.iso8601 "created" Date the organization was created
	- dateTime.iso8601 "trusted since" Date the organization was defined as trusted
	- int "channels\_provided" Number of channels provided by the organization.
	- int "channels\_consumed" Number of channels consumed by the organization.
	- int "systems migrated to" Number of systems migrated to the organization.
	- int "systems\_migrated\_from" Number of systems migrated from the organization.

# **21.3. listChannelsConsumed**

### **Description**

Lists all software channels that the organization given may consume from the user's organization.

### Parameters

- string sessionKey
- int trustOrgId Id of the trusted organization

### Return Value

### • array:

- struct channel info
	- int "channel\_id"
	- string "channel name"
	- int "packages"
	- int "systems"

# **21.4. listChannelsProvided**

#### Description

Lists all software channels that the organization given is providing to the user's organization.

#### Parameters

- string sessionKey
- int trustOrgId Id of the trusted organization

Return Value

- array:
	- struct channel info
		- int "channel\_id"
		- string "channel name"
		- int "packages"
		- int "systems"

### **21.5. listOrgs**

#### Description

List all organanizations trusted by the user's organization.

#### Parameters

• string sessionKey

### Return Value

- array:
	- struct trusted organizations
		- int "org\_id"
		- string "org\_name"
		- int "shared\_channels"

### **21.6. listSystemsAffected**

#### Description

Get a list of systems within the trusted organization that would be affected if the trust relationship was removed. This basically lists systems that are sharing at least (1) package.

### Parameters

- string sessionKey
- int orgId
- string trustOrgId

### Return Value

- array:
	- struct affected systems
		- int "systemId"
		- string "systemName"

### **21.7. listTrusts**

### Description

Returns the list of trusted organizations.

### Parameters

• string sessionKey

• int orgId

Return Value

- array:
	- struct trusted organizations
		- int "orgId"
		- string "orgName"
		- bool "trustEnabled"

# **21.8. removeTrust**

### Description

Remove an organization to the list of trusted organizations.

Parameters

- string sessionKey
- int orgId
- int trustOrgId

Return Value

# **Namespace 22: packages**

Methods to retrieve information about the Packages contained within this server.

## **22.1. findByNvrea**

### Description

Lookup the details for packages with the given name, version, release, architecture label, and (optionally) epoch.

### Parameters

- string sessionKey
- string name
- string version
- string release
- string epoch If set to something other than empty string, strict matching will be used and the epoch string must be correct. If set to an empty string, if the epoch is null or there is only one NVRA combination, it will be returned. (Empty string is recommended.)
- string archLabel

### Return Value

- array:
	- struct package
		- string "name"
		- string "version"
		- string "release"
		- string "epoch"
		- int "id"
		- string "arch\_label"
		- string "path" The path on that file system that the package resides
		- string "provider" The provider of the package, determined by the gpg key it was signed with.
		- dateTime.iso8601 "last\_modified"

### **22.2. getDetails**

### Description

Retrieve details for the package with the ID.

### Parameters

- string sessionKey
- int packageId

- struct package
	- int "id"
	- string "name"
	- string "epoch"
	- string "version"
	- string "release"
	- string "arch\_label"
	- array "string"
	- label Channel label providing this package.
	- string "build\_host"
	- string "description"
	- string "checksum"
- string "checksum\_type"
- string "vendor"
- string "summary"
- string "cookie"
- string "license"
- string "file"
- string "build\_date"
- string "last\_modified\_date"
- string "size"
- string "path" The path on the Satellite's file system that the package resides.
- string "payload\_size"

### **22.3. getPackage**

#### Description

Retrieve the package file associated with a package.

### Parameters

- string sessionKey
- int package id

Return Value

• base64 - base64 encoded package

### **22.4. getPackageUrl**

### Description

Retrieve the url that can be used to download a package. This will expire after a certain time period.

Parameters

- string sessionKey
- int package\_id

### Return Value

• string - the download url

### **22.5. listChangelog**

### Description

List the change log for a package.

### Parameters

- string sessionKey
- int packageId

Return Value

• string

# **22.6. listDependencies**

### Description

List the dependencies for a package.

- string sessionKey
- int packageId

### Return Value

- array:
	- struct dependency
		- string "dependency"
		- string "dependency\_type" One of the following:
			- requires
			- conflicts
			- obsoletes
			- provides
		- string "dependency\_modifier"

## **22.7. listFiles**

### Description

List the files associated with a package.

### Parameters

- string sessionKey
- int packageId

### Return Value

- array:
	- struct file info
		- string "path"
		- string "type"
		- string "last\_modified\_date"
		- string "checksum"
		- string "checksum\_type"
		- int "size"
		- string "linkto"

### **22.8. listProvidingChannels**

### Description

List the channels that provide the a package.

### Parameters

- string sessionKey
- int packageId

Return Value

- array:
	- struct channel
		- string "label"
		- string "parent\_label"
		- string "name"

# **22.9. listProvidingErrata**

### Description

List the errata providing the a package.

- string sessionKey
- int packageId
### Return Value

- array:
	- struct errata
		- string "advisory"
		- string "issue\_date"
		- string "last\_modified\_date"
		- string "update\_date"
		- string "synopsis"
		- string "type"

# **22.10. removePackage**

### Description

Remove a package from the satellite.

### Parameters

- string sessionKey
- int packageId

Return Value

• int - 1 on success, exception thrown otherwise.

# **Namespace 23: packages.provider**

Methods to retrieve information about Package Providers associated with packages.

# **23.1. associateKey**

### Description

Associate a package security key and with the package provider. If the provider or key doesn't exist, it is created. User executing the request must be a Satellite administrator.

### Parameters

- string sessionKey
- string providerName The provider name
- string key The actual key
- string type The type of the key. Currently, only 'gpg' is supported

### Return Value

• int - 1 on success, exception thrown otherwise.

# **23.2. list**

#### Description

List all Package Providers. User executing the request must be a Satellite administrator.

### Parameters

• string sessionKey

Return Value

- array:
	- struct package provider
		- string "name"
		- array "keys"
			- struct package security key
				- string "key"
				- string "type"

# **23.3. listKeys**

#### Description

List all security keys associated with a package provider. User executing the request must be a Satellite administrator.

### Parameters

- string sessionKey
- string providerName The provider name

- array:
	- struct package security key
		- string "key"
		- string "type"

# **Namespace 24: packages.search**

Methods to interface to package search capabilities in search server..

# **24.1. advanced**

### Description

Advanced method to search lucene indexes with a passed in query written in Lucene QueryParser syntax. Lucene Query Parser syntax is defined here. Fields searchable for Packages: name, epoch, version, release, arch, description, summary Lucene Query Example: "name:kernel AND version:2.6.18 AND -description:devel"

### Parameters

- string sessionKey
- string luceneQuery a query written in the form of Lucene QueryParser Syntax

### Return Value

- array:
	- struct package overview
		- int "id"
		- string "name"
		- string "summary"
		- string "description"
		- string "version"
		- string "release"
		- string "arch"
		- string "epoch"
		- string "provider"

# **24.2. advancedWithActKey**

### Description

Advanced method to search lucene indexes with a passed in query written in Lucene QueryParser syntax, additionally this method will limit results to those which are associated with a given activation key. Lucene Query Parser syntax is defined here. Fields searchable for Packages: name, epoch, version, release, arch, description, summary Lucene Query Example: "name:kernel AND version:2.6.18 AND -description:devel"

#### Parameters

- string sessionKey
- string luceneQuery a query written in the form of Lucene QueryParser Syntax
- string actKey activation key to look for packages in

- array:
	- struct package overview
		- int "id"
		- string "name"
		- string "summary"
		- string "description"
		- string "version"
		- string "release"
		- string "arch"
		- string "epoch"
		- string "provider"

# **24.3. advancedWithChannel**

### Description

Advanced method to search lucene indexes with a passed in query written in Lucene Query Parser syntax, additionally this method will limit results to those which are in the passed in channel label. Lucene Query Parser syntax is defined here. Fields searchable for Packages: name, epoch, version, release, arch, description, summary Lucene Query Example: "name:kernel AND version:2.6.18 AND -description:devel"

### Parameters

- string sessionKey
- string luceneQuery a query written in the form of Lucene QueryParser Syntax
- string channelLabel Channel Label

### Return Value

- array:
	- struct package overview
		- int "id"
		- string "name"
		- string "summary"
		- string "description"
		- string "version"
		- string "release"
		- string "arch"
		- string "epoch"
		- string "provider"

# **24.4. name**

### Description

Search the lucene package indexes for all packages which match the given name.

#### Parameters

- string sessionKey
- string name package name to search for

### Return Value

- array:
	- struct package overview
		- int "id"
		- string "name"
		- string "summary"
		- string "description"
		- string "version"
		- string "release"
		- string "arch"
		- string "epoch"
		- string "provider"

# **24.5. nameAndDescription**

#### Description

Search the lucene package indexes for all packages which match the given query in name or description

### Parameters

- string sessionKey
- string query text to match in package name or description

Return Value

- array:
	- struct package overview
		- $\bullet$  int "id"
		- string "name"
		- string "summary"
		- string "description"
		- string "version"
		- string "release"
		- string "arch"
		- string "epoch"
		- string "provider"

# **24.6. nameAndSummary**

#### Description

Search the lucene package indexes for all packages which match the given query in name or summary.

### Parameters

- string sessionKey
- string query text to match in package name or summary

- array:
	- struct package overview
		- int "id"
		- string "name"
		- string "summary"
		- string "description"
		- string "version"
		- string "release"
		- string "arch"
		- string "epoch"
		- string "provider"

# **Namespace 25: preferences.locale**

Provides methods to access and modify user locale information

# **25.1. listLocales**

### **Description**

Returns a list of all understood locales. Can be used as input to setLocale.

Parameters • None

Return Value

- array:
	- string Locale code.

# **25.2. listTimeZones**

#### Description

Returns a list of all understood timezones. Results can be used as input to setTimeZone.

### Parameters

• None

Return Value

- array:
	- struct timezone
		- int "time\_zone\_id" Unique identifier for timezone.
		- string "olson\_name" Name as identified by the Olson database.

# **25.3. setLocale**

Description

Set a user's locale.

#### Parameters

- string sessionKey
- string login User's login name.
- string locale Locale to set. (from listLocales)

### Return Value

• int - 1 on success, exception thrown otherwise.

# **25.4. setTimeZone**

#### Description

Set a user's timezone.

#### Parameters

- string sessionKey
- string login User's login name.
- int tzid Timezone ID. (from listTimeZones)

#### Return Value

• int - 1 on success, exception thrown otherwise.

# **Namespace 26: proxy**

Provides methods to activate/deactivate a proxy server.

# **26.1. activateProxy**

### Description

Activates the proxy identified by the given client certificate i.e. systemid file.

Parameters

- string systemid systemid file
- string version Version of proxy to be registered.

### Return Value

• int - 1 on success, exception thrown otherwise.

# **26.2. createMonitoringScout**

#### Description

Create Monitoring Scout for proxy.

Available since: 10.7

### Parameters

• string systemid - systemid file

Return Value

• string

# **26.3. deactivateProxy**

#### Description

Deactivates the proxy identified by the given client certificate i.e. systemid file.

### Parameters

• string systemid - systemid file

### Return Value

• int - 1 on success, exception thrown otherwise.

# **26.4. isProxy**

### Description

Test, if the system identified by the given client certificate i.e. systemid file, is proxy.

#### Parameters

• string systemid - systemid file

#### Return Value

• int - 1 on success, exception thrown otherwise.

# **26.5. listAvailableProxyChannels**

#### Description

List available version of proxy channel for system identified by the given client certificate i.e. systemid file.

Available since: 10.5

### Parameters

• string systemid - systemid file

- array:
	- string version

# **Namespace 27: satellite**

Provides methods to obtain details on the Satellite.

# **27.1. getCertificateExpirationDate**

### Description

Retrieves the certificate expiration date of the activated certificate.

### Parameters

• string sessionKey

### Return Value

• dateTime.iso8601

# **27.2. isMonitoringEnabled**

### Description

Indicates if monitoring is enabled on the satellite

### Parameters

• string sessionKey

### Return Value

• boolean True if monitoring is enabled

# **27.3. isMonitoringEnabledBySystemId**

### Description

Indicates if monitoring is enabled on the satellite

#### Parameters

• string systemid - systemid file

### Return Value

• boolean True if monitoring is enabled

# **27.4. listEntitlements**

### Description

Lists all channel and system entitlements for the organization associated with the user executing the request.

### Parameters

• string sessionKey

- struct channel/system entitlements
	- array "system"
		- struct system entitlement
			- string "label"
			- string "name"
			- int "used\_slots"
			- int "free slots"
			- int "total\_slots"
- array "channel"
	- struct channel entitlement
		- string "label"
		- string "name"
		- int "used\_slots"
		- int "free\_slots"
		- int "total\_slots"
		- int "used\_flex"
		- int "free\_flex"
		- int "total\_flex"

# **27.5. listProxies**

### Description

List the proxies within the user's organization.

### Parameters

• string sessionKey

- array:
	- struct system
		- int "id"
		- string "name"
		- dateTime.iso8601 "last\_checkin" Last time server successfully checked in

# **Namespace 28: schedule**

Methods to retrieve information about scheduled actions.

# **28.1. archiveActions**

### Description

Archive all actions in the given list.

Parameters

- string sessionKey
- array:
	- int action id

### Return Value

• int - 1 on success, exception thrown otherwise.

# **28.2. cancelActions**

### Description

Cancel all actions in given list. If an invalid action is provided, none of the actions given will canceled.

### Parameters

- string sessionKey
- array:
	- int action id

Return Value

• int - 1 on success, exception thrown otherwise.

# **28.3. listAllActions**

### Description

Returns a list of all actions. This includes completed, in progress, failed and archived actions.

### Parameters

• string sessionKey

- array:
	- struct action
		- int "id" Action Id.
		- string "name" Action name.
		- string "type" Action type.
		- string "scheduler" The user that scheduled the action.
		- dateTime.iso8601 "earliest" The earliest date and time the action will be performed
		- int "completedSystems" Number of systems that completed the action.
		- int "failedSystems" Number of systems that failed the action.
		- int "inProgressSystems" Number of systems that are in progress.

# **28.4. listArchivedActions**

#### Description

Returns a list of actions that have been archived.

#### Parameters

• string sessionKey

#### Return Value

- array:
	- struct action
		- int "id" Action Id.
		- string "name" Action name.
		- string "type" Action type.
		- string "scheduler" The user that scheduled the action.
		- dateTime.iso8601 "earliest" The earliest date and time the action will be performed
		- int "completedSystems" Number of systems that completed the action.
		- int "failedSystems" Number of systems that failed the action.
		- int "inProgressSystems" Number of systems that are in progress.

# **28.5. listCompletedActions**

#### Description

Returns a list of actions that have completed successfully.

#### Parameters

• string sessionKey

#### Return Value

- array:
	- struct action
		- int "id" Action Id.
		- string "name" Action name.
		- string "type" Action type.
		- string "scheduler" The user that scheduled the action.
		- dateTime.iso8601 "earliest" The earliest date and time the action will be performed
		- int "completedSystems" Number of systems that completed the action.
		- int "failedSystems" Number of systems that failed the action.
		- int "inProgressSystems" Number of systems that are in progress.

# **28.6. listCompletedSystems**

#### Description

Returns a list of systems that have completed a specific action.

#### Parameters

- string sessionKey
- string actionId

- array:
	- struct system
		- int "server id"
		- string "server\_name" Server name.
		- string "base\_channel" Base channel used by the server.
		- dateTime.iso8601 "timestamp" The time the action was completed

• string "message" - Optional message containing details on the execution of the action. For example, if the action failed, this will contain the failure text.

# **28.7. listFailedActions**

### Description

Returns a list of actions that have failed.

#### Parameters

• string sessionKey

#### Return Value

- array:
	- struct action
		- int "id" Action Id.
		- string "name" Action name.
		- string "type" Action type.
		- string "scheduler" The user that scheduled the action.
		- dateTime.iso8601 "earliest" The earliest date and time the action will be performed
	- int "completedSystems" Number of systems that completed the action.
	- int "failedSystems" Number of systems that failed the action.
	- int "inProgressSystems" Number of systems that are in progress.

# **28.8. listFailedSystems**

#### Description

Returns a list of systems that have failed a specific action.

#### Parameters

- string sessionKey
- string actionId

#### Return Value

- array:
	- struct system
	- int "server id"
	- string "server\_name" Server name.
	- string "base channel" Base channel used by the server.
	- dateTime.iso8601 "timestamp" The time the action was completed
	- string "message" Optional message containing details on the execution of the action. For example, if the action failed, this will contain the failure text.

# **28.9. listInProgressActions**

#### Description

Returns a list of actions that are in progress.

#### Parameters

• string sessionKey

- array:
	- struct action
		- int "id" Action Id.
		- string "name" Action name.
		- string "type" Action type.
- string "scheduler" The user that scheduled the action.
- dateTime.iso8601 "earliest" The earliest date and time the action will be performed
- int "completedSystems" Number of systems that completed the action.
	- int "failedSystems" Number of systems that failed the action.
	- int "inProgressSystems" Number of systems that are in progress.

# **28.10. listInProgressSystems**

### Description

Returns a list of systems that have a specific action in progress.

### Parameters

- string sessionKey
- string actionId

### Return Value

- array:
	- struct system
		- int "server\_id"
		- string "server\_name" Server name.
		- string "base\_channel" Base channel used by the server.
		- dateTime.iso8601 "timestamp" The time the action was completed
		- string "message" Optional message containing details on the execution of the action. For example, if the action failed, this will contain the failure text.

# **28.11. rescheduleActions**

### Description

Reschedule all actions in the given list.

#### Parameters

- string sessionKey
- array:
	- int action id
- boolean onlyFailed True to only reschedule failed actions, False to reschedule all

### Return Value

• int - 1 on success, exception thrown otherwise.

# **Namespace 29: system**

Provides methods to access and modify registered system.

# **29.1. addEntitlements**

### **Description**

Add addon entitlements to a server. Entitlements a server already has are quietly ignored.

### Parameters

- string sessionKey
- int serverId
- array:
	- string entitlementLabel

Return Value

• int - 1 on success, exception thrown otherwise.

# **29.2. addNote**

### Description

Add a new note to the given server.

### Parameters

- string sessionKey
- int serverId
- string subject What the note is about.
- string body Content of the note.

### Return Value

• int - 1 on success, exception thrown otherwise.

# **29.3. applyErrata**

### Description

Schedules an action to apply errata updates to a system.

Deprecated - being replaced by system.scheduleApplyErrata(string sessionKey, int serverId, array[int errataId])

### Parameters

- string sessionKey
- int serverId
- array:
	- int errataId

### Return Value

• int - 1 on success, exception thrown otherwise.

# **29.4. comparePackageProfile**

### Description

Compare a system's packages against a package profile. In the result returned, 'this system' represents the server provided as an input and 'other\_system' represents the profile provided as an input.

#### Parameters

- string sessionKey
- int serverId
- string profileLabel

#### Return Value

- array:
	- struct Package Metadata
		- int "package\_name\_id"
		- string "package name"
		- string "this\_system" Version of package on this system.
		- string "other\_system" Version of package on the other system.
		- int "comparison"
			- 0 No difference.
			- 1 Package on this system only.
			- 2 Newer package version on this system.
			- 3 Package on other system only.
			- 4 Newer package version on other system.

# **29.5. comparePackages**

#### Description

Compares the packages installed on two systems.

### Parameters

- string sessionKey
- int thisServerId
- int otherServerId

### Return Value

- array:
	- struct Package Metadata
		- int "package\_name\_id"
		- string "package name"
		- string "this\_system" Version of package on this system.
		- string "other\_system" Version of package on the other system.
		- int "comparison"
			- 0 No difference.
			- 1 Package on this system only.
			- 2 Newer package version on this system.
			- 3 Package on other system only.
			- 4 Newer package version on other system.

# **29.6. convertToFlexEntitlement**

#### Description

Converts the given list of systems for a given channel family to use the flex entitlement.

#### Parameters

- string sessionKey
- array:
- int serverId
- string channelFamilyLabel

#### Return Value

• int - the total the number of systems that were converted to use flex entitlement.

# **29.7. createPackageProfile**

#### Description

Create a new stored Package Profile from a systems installed package list.

#### Parameters

- string sessionKey
- int serverId
- string profileLabel
- string description

#### Return Value

• int - 1 on success, exception thrown otherwise.

# **29.8. createSystemRecord**

#### Description

Creates a cobbler system record with the specified kickstart label

#### Parameters

- string sessionKey
- int serverId
- string ksLabel

#### Return Value

• int - 1 on success, exception thrown otherwise.

# **29.9. createSystemRecord**

#### Description

Creates a cobbler system record for a system that is not registered.

#### Parameters

- string sessionKey
- string sysName
- string ksLabel
- string kOptions
- string comment
- array:
	- struct network device
		- string "name"
		- string "mac"
		- string "ip"

#### Return Value

• int - 1 on success, exception thrown otherwise.

# **29.10. deleteCustomValues**

#### Description

Delete the custom values defined for the custom system information keys provided from the given system.

Parameters

- string sessionKey
- int serverId
- array:
	- string customInfoLabel

#### Return Value

• int - 1 on success, exception thrown otherwise.

# **29.11. deleteNote**

#### Description

Deletes the given note from the server.

#### Parameters

- string sessionKey
- int serverId
- int noteId

### Return Value

• int - 1 on success, exception thrown otherwise.

### **29.12. deleteNotes**

#### Description

Deletes all notes from the server.

#### Parameters

- string sessionKey
- int serverId

### Return Value

• int - 1 on success, exception thrown otherwise.

# **29.13. deletePackageProfile**

#### Description

Delete a package profile

#### Parameters

- string sessionKey
- int profileId

### Return Value

• int - 1 on success, exception thrown otherwise.

# **29.14. deleteSystem**

#### Description

Delete a system given its cilent certificate.

Available since: 10.10

#### Parameters

• string systemid - systemid file

#### Return Value

• int - 1 on success, exception thrown otherwise.

# **29.15. deleteSystems**

#### Description

Delete systems given a list of system ids.

Parameters

- string sessionKey
- array:
	- int serverId

Return Value

• int - 1 on success, exception thrown otherwise.

# **29.16. downloadSystemId**

#### Description

Get the system ID file for a given server.

#### Parameters

- string sessionKey
- int serverId

Return Value

• string

# **29.17. getConnectionPath**

#### Description

Get the list of proxies that the given system connects through in order to reach the server.

#### Parameters

- string sessionKey
- int serverId

### Return Value

- array:
	- struct proxy connection path details
		- int "position" Position of proxy in chain. The proxy that the system connects directly to is listed in position 1.
		- int "id" Proxy system id
		- string "hostname" Proxy host name

# **29.18. getCpu**

### Description

Gets the CPU information of a system.

### Parameters

- string sessionKey
- int serverId

- struct CPU
	- string "cache"
	- string "family"
	- string "mhz"
- string "flags"
- string "model"
- string "vendor"
- string "arch"
- string "stepping"
- string "count"

# **29.19. getCustomValues**

### Description

Get the custom data values defined for the server.

Parameters

- string sessionKey
- int serverId

Return Value

- struct custom value
	- string "custom info label"

# **29.20. getDetails**

### Description

Get system details.

#### Parameters

- string sessionKey
- int serverId

- struct server details
	- int "id" System id
	- string "profile\_name"
	- string "base\_entitlement" System's base entitlement label. (enterprise\_entitled or sw\_mgr\_entitled)
	- array "string"
		- addon\_entitlements System's addon entitlements labels, including monitoring\_entitled, provisioning\_entitled, virtualization\_host, virtualization\_host\_platform
	- boolean "auto update" True if system has auto errata updates enabled.
	- string "release" The Operating System release (i.e. 4AS, 5Server
	- string "address1"
	- string "address2"
	- string "city"
	- string "state"
	- string "country"
	- string "building"
	- string "room"
	- string "rack"
	- string "description"
	- string "hostname"
	- dateTime.iso8601 "last\_boot"
	- string "osa\_status" Either 'unknown', 'offline', or 'online'.
	- boolean "lock\_status" True indicates that the system is locked. False indicates that the system is unlocked.

# **29.21. getDevices**

#### Description

Gets a list of devices for a system.

#### Parameters

- string sessionKey
- int serverId

Return Value

- array:
	- struct device
		- string "device" optional
		- string "device\_class" Includes CDROM, FIREWIRE, HD, USB, VIDEO, OTHER, etc.
		- string "driver"
		- string "description"
		- string "bus"
		- string "pcitype"

# **29.22. getDmi**

### Description

Gets the DMI information of a system.

#### Parameters

- string sessionKey
- int serverId

### Return Value

- struct DMI
	- string "vendor"
	- string "system"
	- string "product"
	- string "asset"
	- string "board"
	- string "bios\_release"
	- string "bios\_vendor"
	- string "bios\_version"

# **29.23. getEntitlements**

### Description

Gets the entitlements for a given server.

#### Parameters

- string sessionKey
- int serverId

### Return Value

• array:

• string - entitlement\_label

# **29.24. getEventHistory**

#### Description

Returns a list history items associated with the system, ordered from newest to oldest. Note that the details may be empty for events that were scheduled against the system (as compared to instant). For more information on such events, see the system.listSystemEvents operation.

#### Parameters

- string sessionKey
- int serverId

### Return Value

- array:
	- struct History Event
		- dateTime.iso8601 "completed" Date that the event occurred (optional)
		- string "summary" Summary of the event
		- string "details" Details of the event

# **29.25. getId**

#### Description

Get system IDs and last check in information for the given system name.

Parameters

- string sessionKey
- string systemName

### Return Value

- array:
	- struct system
		- int "id"
		- string "name"
		- dateTime.iso8601 "last\_checkin" Last time server successfully checked in

# **29.26. getMemory**

#### Description

Gets the memory information for a system.

Parameters

- string sessionKey
- int serverId

### Return Value

- struct memory
	- int "ram" The amount of physical memory in MB.
	- int "swap" The amount of swap space in MB.

# **29.27. getName**

#### Description

Get system name and last check in information for the given system ID.

#### Parameters

- string sessionKey
- string serverId

Return Value

- struct name info
	- int "id" Server id
	- string "name" Server name
	- dateTime.iso8601 "last\_checkin" Last time server successfully checked in

# **29.28. getNetwork**

### Description

Get the IP address and hostname for a given server.

Parameters

- string sessionKey
- int serverId

### Return Value

- struct network info
	- string "ip" IP address of server
	- string "hostname" Hostname of server

# **29.29. getNetworkDevices**

### Description

Returns the network devices for the given server.

#### Parameters

- string sessionKey
- int serverId

Return Value

- array:
	- struct network device
		- string "ip" IP address assigned to this network device
		- string "interface" Network interface assigned to device e.g. eth0
		- string "netmask" Network mask assigned to device
		- string "hardware address" Hardware Address of device.
		- string "module" Network driver used for this device.
		- string "broadcase" Broadcast address for device.

# **29.30. getRegistrationDate**

#### Description

Returns the date the system was registered.

#### Parameters

- string sessionKey
- int serverId

Return Value

• dateTime.iso8601 - The date the system was registered, in local time.

# **29.31. getRelevantErrata**

### Description

Returns a list of all errata that are relevant to the system.

#### Parameters

- string sessionKey
- int serverId

### Return Value

- array:
	- struct errata
		- int "id" Errata ID.
		- string "date" Date erratum was created.
		- string "advisory synopsis" Summary of the erratum.
		- string "advisory\_type" Type label such as Security, Bug Fix
		- string "advisory name" Name such as RHSA, etc

# **29.32. getRelevantErrataByType**

#### Description

Returns a list of all errata of the specified type that are relevant to the system.

Parameters

- string sessionKey
- int serverId
- string advisoryType type of advisory (one of of the following: 'Security Advisory', 'Product Enhancement Advisory', 'Bug Fix Advisory'

#### Return Value

- array:
	- struct errata
		- int "id" Errata ID.
		- string "date" Date erratum was created.
		- string "advisory\_synopsis" Summary of the erratum.
		- string "advisory\_type" Type label such as Security, Bug Fix
		- string "advisory\_name" Name such as RHSA, etc

# **29.33. getRunningKernel**

#### Description

Returns the running kernel of the given system.

Parameters

- string sessionKey
- int serverId

Return Value

• string

# **29.34. getScriptResults**

#### Description

Fetch results from a script execution. Returns an empty array if no results are yet available.

Parameters

- string sessionKey
- int actionId ID of the script run action.

- array:
	- struct script result
- int "serverId" ID of the server the script runs on.
- dateTime.iso8601 "startDate" Time script began execution.
- dateTime.iso8601 "stopDate" Time script stopped execution.
- int "returnCode" Script execution return code.
- string "output" Output of the script

# **29.35. getSubscribedBaseChannel**

#### Description

Provides the base channel of a given system

Parameters

- string sessionKey
- int serverId

#### Return Value

- struct channel
	- int "id"
	- string "name"
	- string "label"
	- string "arch\_name"
	- string "summary"
	- string "description"
	- string "checksum\_label"
	- string "maintainer\_name"
	- string "maintainer\_email"
	- string "maintainer\_phone"
	- string "support\_policy"
	- string "gpg\_key\_url"
	- string "gpg\_key\_id"
	- string "gpg\_key\_fp"
	- string "yumrepo\_source\_url"
	- string "yumrepo\_label"
	- dateTime.iso8601 "yumrepo\_last\_sync"
	- string "end of life"
	- string "parent\_channel\_label"

# **29.36. getSystemCurrencyMultipliers**

#### Description

Get the System Currency score multipliers

#### Parameters

• string sessionKey

#### Return Value

• Map of score multipliers

# **29.37. getSystemCurrencyScores**

#### Description

Get the System Currency score multipliers

### Parameters

• string sessionKey

#### Return Value

- array:
	- struct system currency
		- int "sid"
		- int "critical security errata count"
		- int "important security errata count"
		- int "moderate security errata count"
		- int "low security errata count"
		- int "bug fix errata count"
		- int "enhancement errata count"
		- int "system currency score"

# **29.38. getUnscheduledErrata**

#### Description

Provides an array of errata that are applicable to a given system.

#### Parameters

- string sessionKey
- int serverId

### Return Value

- array:
	- struct errata
		- int "id" Errata Id
		- string "date" Date erratum was created.
		- string "advisory\_type" Type of the advisory.
		- string "advisory\_name" Name of the advisory.
		- string "advisory\_synopsis" Summary of the erratum.

# **29.39. getVariables**

#### Description

Lists kickstart variables set in the system record for the specified server. Note: This call assumes that a system record exists in cobbler for the given system and will raise an XMLRPC fault if that is not the case. To create a system record over xmlrpc use system.createSystemRecord To create a system record in the Web UI please go to System -> Specified System -> Provisioning -> Select a Kickstart profile -> Create Cobbler System Record.

#### Parameters

- string sessionKey
- int serverId

#### Return Value

- struct System kickstart variables
	- boolean "netboot" netboot enabled
	- array "kickstart variables"
		- struct kickstart variable
			- string "key"
			- string or int "value"

# **29.40. isNvreInstalled**

#### Description

Check if the package with the given NVRE is installed on given system.

#### Parameters

- string sessionKey
- int serverId
- string name Package name.
- string version Package version.
- string release Package release.

#### Return Value

• int - 1 on success, exception thrown otherwise.

# **29.41. isNvreInstalled**

#### Description

Is the package with the given NVRE installed on given system.

#### Parameters

- string sessionKey
- int serverId
- string name Package name.
- string version Package version.
- string release Package release.
- string epoch Package epoch.

#### Return Value

• int - 1 on success, exception thrown otherwise.

# **29.42. listActivationKeys**

#### Description

List the activation keys the system was registered with. An empty list will be returned if an activation key was not used during registration.

#### Parameters

- string sessionKey
- int serverId

#### Return Value

- array:
	- string key

# **29.43. listActiveSystems**

#### Description

Returns a list of active servers visible to the user.

#### Parameters

- string sessionKey
- Return Value
	- array:
		- struct system
			- int "id"
			- string "name"
			- dateTime.iso8601 "last\_checkin" Last time server successfully checked in

# **29.44. listAdministrators**

#### Description

Returns a list of users which can administer the system.

#### Parameters

- string sessionKey
- int serverId

Return Value

- array:
	- struct user
		- int "id"
		- string "login"
		- string "login uc" upper case version of the login
		- boolean "enabled" true if user is enabled, false if the user is disabled

# **29.45. listBaseChannels**

#### Description

Returns a list of subscribable base channels.

Deprecated - being replaced by listSubscribableBaseChannels(string sessionKey, int serverId)

#### Parameters

- string sessionKey
- int serverId

Return Value

- array:
	- struct channel
		- int "id" Base Channel ID.
		- string "name" Name of channel.
		- string "label" Label of Channel
		- int "current\_base" 1 indicates it is the current base channel

# **29.46. listChildChannels**

#### Description

Returns a list of subscribable child channels. This only shows channels the system is \*not\* currently subscribed to.

Deprecated - being replaced by listSubscribableChildChannels(string sessionKey, int serverId)

#### Parameters

- string sessionKey
- int serverId

Return Value

• array:

- struct child channel
	- int "id"
	- string "name"
	- string "label"
	- string "summary"
	- string "has license"
	- string "gpg key url"

# **29.47. listDuplicatesByHostname**

#### Description

List duplicate systems by Hostname.

#### Parameters

• string sessionKey

#### Return Value

- array:
	- struct Duplicate Group
		- string "hostname"
		- array "systems"
			- struct system
				- int "id"
				- dateTime.iso8601 "last\_checkin" Last time server successfully checked in

# **29.48. listDuplicatesByIp**

#### Description

List duplicate systems by IP Address.

#### Parameters

• string sessionKey

#### Return Value

- array:
	- struct Duplicate Group
		- string "ip"
		- array "systems"
			- struct system
				- int "id"
				- dateTime.iso8601 "last\_checkin" Last time server successfully checked in

# **29.49. listDuplicatesByMac**

#### Description

List duplicate systems by Mac Address.

Parameters

• string sessionKey

Return Value

- array:
	- struct Duplicate Group
		- string "mac"
		- array "systems"
			- struct system
				- int "id"
				- dateTime.iso8601 "last\_checkin" Last time server successfully checked in

# **29.50. listEligibleFlexGuests**

#### Description

List eligible flex guests accessible to the user

#### Parameters

• string sessionKey

#### Return Value

- array:
	- struct channel family system group
		- int "id"
		- string "label"
		- string "name"
		- array:
			- int systems

# **29.51. listFlexGuests**

#### Description

List flex guests accessible to the user

#### Parameters

• string sessionKey

#### Return Value

- array:
	- struct channel family system group
		- int "id"
		- string "label"
		- string "name"
		- array:
			- int systems

# **29.52. listGroups**

#### Description

List the available groups for a given system.

#### Parameters

- string sessionKey
- int serverId

#### Return Value

- array:
	- struct system group
		- int "id" server group id
		- int "subscribed" 1 if the given server is subscribed to this server group, 0 otherwise
		- string "system\_group\_name" Name of the server group
		- string "sgid" server group id (Deprecated)

# **29.53. listInactiveSystems**

#### Description

Lists systems that have been inactive for the default period of inactivity

Parameters

• string sessionKey

- array:
	- struct system
- int "id"
- string "name"
- dateTime.iso8601 "last\_checkin" Last time server successfully checked in

# **29.54. listInactiveSystems**

### Description

Lists systems that have been inactive for the specified number of days..

Parameters

- string sessionKey
- int days

#### Return Value

- array:
	- struct system
		- int "id"
		- string "name"
		- dateTime.iso8601 "last\_checkin" Last time server successfully checked in

# **29.55. listLatestAvailablePackage**

#### Description

Get the latest available version of a package for each system

#### Parameters

- string sessionKey
- array:
	- int serverId
- string packageName

#### Return Value

- array:
	- int "id" server ID
	- string "name" server name
	- struct package
		- int "id"
		- string "name"
		- string "version"
		- string "release"
		- string "epoch"
		- string "arch"

# **29.56. listLatestInstallablePackages**

#### Description

Get the list of latest installable packages for a given system.

Parameters

- string sessionKey
- int serverId

- struct package
	- string "name"
	- string "version"
- string "release"
- string "epoch"
- int "id"
- string "arch\_label"

# **29.57. listLatestUpgradablePackages**

#### Description

Get the list of latest upgradable packages for a given system.

#### Parameters

- string sessionKey
- int serverId

### Return Value

- struct package
	- string "name"
	- string "arch"
	- string "from\_version"
	- string "from\_release"
	- string "from\_epoch"
	- string "to\_version"
	- string "to\_release"
	- string "to\_epoch"
	- string "to\_package\_id"

# **29.58. listNewerInstalledPackages**

#### Description

Given a package name, version, release, and epoch, returns the list of packages installed on the system w/ the same name that are newer.

#### Parameters

- string sessionKey
- int serverId
- string name Package name.
- string version Package version.
- string release Package release.
- string epoch Package epoch.

### Return Value

- array:
	- struct package
		- string "name"
		- string "version"
		- string "release"
		- string "epoch"

# **29.59. listNotes**

### **Description**

Provides a list of notes associated with a system.

#### Parameters

- string sessionKey
- int serverId

#### Return Value

#### • array:

- struct note details
	- int "id"
	- string "subject" Subject of the note
	- string "note" Contents of the note
	- int "system\_id" The id of the system associated with the note
	- string "creator" Creator of the note

# **29.60. listOlderInstalledPackages**

#### Description

Given a package name, version, release, and epoch, returns the list of packages installed on the system with the same name that are older.

#### Parameters

- string sessionKey
- int serverId
- string name Package name.
- string version Package version.
- string release Package release.
- string epoch Package epoch.

#### Return Value

- array:
	- struct package
		- string "name"
		- string "version"
		- string "release"
		- string "epoch"

# **29.61. listOutOfDateSystems**

#### Description

Returns list of systems needing package updates.

#### Parameters

• string sessionKey

#### Return Value

- array:
	- struct system
	- int "id"
	- string "name"
	- dateTime.iso8601 "last\_checkin" Last time server successfully checked in

# **29.62. listPackageProfiles**

#### Description

List the package profiles in this organization

Parameters

• string sessionKey

#### Return Value

• array:

- struct package profile
	- int "id"
	- string "name"
	- string "channel"

# **29.63. listPackages**

### Description

List the installed packages for a given system. The attribute installtime is returned since API version 10.10.

Parameters

- string sessionKey
- int serverId

Return Value

- array:
	- struct package
		- string "name"
		- string "version"
		- string "release"
		- string "epoch"
		- string "arch"
		- date "installtime" returned only if known

# **29.64. listPackagesFromChannel**

#### Description

Provides a list of packages installed on a system that are also contained in the given channel. The installed package list did not include arch information before RHEL 5, so it is arch unaware. RHEL 5 systems do upload the arch information, and thus are arch aware.

#### Parameters

- string sessionKey
- int serverId
- string channelLabel

### Return Value

- array:
	- struct package
		- string "name"
		- string "version"
		- string "release"
		- string "epoch"
		- int "id"
		- string "arch\_label"
		- string "path" The path on that file system that the package resides
		- string "provider" The provider of the package, determined by the gpg key it was signed with.
		- dateTime.iso8601 "last\_modified"

# **29.65. listSubscribableBaseChannels**

### Description

Returns a list of subscribable base channels.

#### Parameters

- string sessionKey
- int serverId

### Return Value

- array:
	- struct channel
		- int "id" Base Channel ID.
		- string "name" Name of channel.
		- string "label" Label of Channel
		- int "current\_base" 1 indicates it is the current base channel

### **29.66. listSubscribableChildChannels**

#### Description

Returns a list of subscribable child channels. This only shows channels the system is \*not\* currently subscribed to.

Parameters

- string sessionKey
- int serverId

#### Return Value

- array:
	- struct child channel
		- int "id"
		- string "name"
		- string "label"
		- string "summary"
		- string "has\_license"
		- string "gpg\_key\_url"

# **29.67. listSubscribedChildChannels**

#### Description

Returns a list of subscribed child channels.

#### Parameters

- string sessionKey
- int serverId

- array:
	- struct channel
		- int "id"
		- string "name"
		- string "label"
		- string "arch\_name"
		- string "summary"
		- string "description"
		- string "checksum\_label"
		- string "maintainer\_name"
		- string "maintainer\_email"
		- string "maintainer\_phone"
		- string "support\_policy"
		- string "gpg\_key\_url"
		- string "gpg\_key\_id"
- string "gpg\_key\_fp"
- string "yumrepo\_source\_url"
- string "yumrepo\_label"
- dateTime.iso8601 "yumrepo\_last\_sync"
- string "end\_of\_life"
- string "parent channel label"

# **29.68. listSystemEvents**

### Description

List all system events for given server. This includes \*all\* events for the server since it was registered. This may require the caller to filter the results to fetch the specific events they are looking for.

Available since: 10.8

### Parameters

- string sessionKey
- int serverId ID of system.

- array:
	- struct action
		- int "failed count" Number of times action failed.
		- string "modified" Date modified. (Deprecated by modified\_date)
		- dateTime.iso8601 "modified\_date" Date modified.
		- string "created" Date created. (Deprecated by created date)
		- dateTime.iso8601 "created\_date" Date created.
		- string "action\_type"
		- int "successful\_count" Number of times action was successful.
		- string "earliest action" Earliest date this action will occur.
		- int "archived" If this action is archived. (1 or 0)
		- string "scheduler\_user" available only if concrete user has scheduled the action
		- string "prerequisite" Pre-requisite action. (optional)
		- string "name" Name of this action.
		- int "id" Id of this action.
		- string "version" Version of action.
		- string "completion time" The date/time the event was completed. Format ->YYYY-MMdd hh:mm:ss.ms Eg ->2007-06-04 13:58:13.0. (optional) (Deprecated by completed\_date)
		- dateTime.iso8601 "completed\_date" The date/time the event was completed. (optional) • string "pickup\_time" - The date/time the action was picked up. Format ->YYYY-MM-dd
		- hh:mm:ss.ms Eg ->2007-06-04 13:58:13.0. (optional) (Deprecated by pickup\_date)
		- dateTime.iso8601 "pickup\_date" The date/time the action was picked up. (optional)
		- string "result\_msg" The result string after the action executes at the client machine. (optional)
		- array "additional\_info" This array contains additional information for the event, if available.
			- struct info
				- string "detail" The detail provided depends on the specific event. For example, for a package event, this will be the package name, for an errata event, this will be the advisory name and synopsis, for a config file event, this will be path and optional revision information...etc.
				- string "result" The result (if included) depends on the specific event. For example, for a package or errata event, no result is included, for a config file event, the result might include an error (if one occurred, such as the file was missing) or in the case of a config file comparison it might include the differenes found.
## **29.69. listSystems**

### Description

Returns a list of all servers visible to the user.

#### Parameters

• string sessionKey

Return Value

- array:
	- struct system
		- int "id"
		- string "name"
		- dateTime.iso8601 "last checkin" Last time server successfully checked in

### **29.70. listSystemsWithPackage**

### Description

Lists the systems that have the given installed package

### Parameters

- string sessionKey
- int pid the package id

### Return Value

- array:
	- struct system
		- int "id"
		- string "name"
		- dateTime.iso8601 "last\_checkin" Last time server successfully checked in

## **29.71. listSystemsWithPackage**

#### Description

Lists the systems that have the given installed package

### Parameters

- string sessionKey
- string name the package name
- string version the package version
- string release the package release

Return Value

- array:
	- struct system
		- int "id"
		- string "name"
		- dateTime.iso8601 "last\_checkin" Last time server successfully checked in

### **29.72. listUngroupedSystems**

#### Description

List systems that are not associated with any system groups.

#### Parameters

• string sessionKey

- array:
	- struct system
		- int "id" server id
		- string "name"

### **29.73. listUserSystems**

### Description

List systems for a given user.

### Parameters

- string sessionKey
- string login User's login name.

Return Value

- array:
	- struct system
		- int "id"
		- string "name"
		- dateTime.iso8601 "last\_checkin" Last time server successfully checked in

### **29.74. listUserSystems**

### Description

List systems for the logged in user.

### Parameters

• string sessionKey

### Return Value

- array:
	- struct system
		- int "id"
		- string "name"
		- dateTime.iso8601 "last\_checkin" Last time server successfully checked in

### **29.75. listVirtualGuests**

### Description

Lists the virtual guests for agiven virtual host

#### Parameters

- string sessionKey
- int sid the virtual host's id

- array:
	- struct virtual system
		- int "id"
		- string "name"
		- string "guest\_name" The virtual guest name as provided by the virtual host
		- dateTime.iso8601 "last\_checkin" Last time server successfully checked in.
		- string "uuid"

## **29.76. listVirtualHosts**

### Description

Lists the virtual hosts visible to the user

### Parameters

• string sessionKey

Return Value

- array:
	- struct system
		- int "id"
		- string "name"
		- dateTime.iso8601 "last checkin" Last time server successfully checked in

## **29.77. obtainReactivationKey**

### Description

Obtains a reactivation key for this server.

### Parameters

- string sessionKey
- int serverId

### Return Value

• string

### **29.78. obtainReactivationKey**

#### Description

Obtains a reactivation key for this server.

Available since: 10.10

#### Parameters

• string systemid - systemid file

Return Value

• string

### **29.79. provisionSystem**

#### Description

Provision a system using the specified kickstart profile.

#### Parameters

- string sessionKey
- int serverId ID of the system to be provisioned.
- string profileName Kickstart profile to use.

### Return Value

• int - ID of the action scheduled, otherwise exception thrown on error

## **29.80. provisionSystem**

### Description

Provision a system using the specified kickstart profile.

### Parameters

- string sessionKey
- int serverId ID of the system to be provisioned.
- string profileName Kickstart profile to use.
- dateTime.iso8601 earliestDate

### Return Value

• int - ID of the action scheduled, otherwise exception thrown on error

## **29.81. provisionVirtualGuest**

### Description

Provision a guest on the host specified. Defaults to: memory=256MB, vcpu=1, storage=2GB.

### Parameters

- string sessionKey
- int serverId ID of host to provision guest on.
- string guestName
- string profileName Kickstart profile to use.

#### Return Value

• int - 1 on success, exception thrown otherwise.

### **29.82. provisionVirtualGuest**

#### Description

Provision a guest on the host specified. This schedules the guest for creation and will begin the provisioning process when the host checks in or if OSAD is enabled will begin immediately.

### Parameters

- string sessionKey
- int serverId ID of host to provision guest on.
- string guestName
- string profileName Kickstart Profile to use.
- int memoryMb Memory to allocate to the guest
- int vcpus Number of virtual CPUs to allocate to the guest.
- int storageMb Size of the guests disk image.

### Return Value

• int - 1 on success, exception thrown otherwise.

### **29.83. removeEntitlements**

#### Description

Remove addon entitlements from a server. Entitlements a server does not have are quietly ignored.

- string sessionKey
- int serverId
- array:
	- string entitlement\_label

• int - 1 on success, exception thrown otherwise.

## **29.84. scheduleApplyErrata**

### Description

Schedules an action to apply errata updates to multiple systems.

### Parameters

- string sessionKey
- array:
	- int serverId
- array:
	- int errataId

### Return Value

• int - 1 on success, exception thrown otherwise.

## **29.85. scheduleApplyErrata**

### Description

Schedules an action to apply errata updates to multiple systems at a given date/time.

### Parameters

- string sessionKey
- array:
- int serverId
- array:
	- int errataId
- dateTime.iso8601 earliestOccurrence

### Return Value

• int - 1 on success, exception thrown otherwise.

## **29.86. scheduleApplyErrata**

### Description

Schedules an action to apply errata updates to a system.

Available since: 10.6

### Parameters

- string sessionKey
- int serverId
- array:
	- int errataId

### Return Value

• int - 1 on success, exception thrown otherwise.

## **29.87. scheduleApplyErrata**

### Description

Schedules an action to apply errata updates to a system at a given date/time.

- string sessionKey
- int serverId
- array:
	- int errataId
- dateTime.iso8601 earliestOccurrence

### Return Value

• int - 1 on success, exception thrown otherwise.

## **29.88. scheduleGuestAction**

### Description

Schedules a guest action for the specified virtual guest for a given date/time.

### Parameters

- string sessionKey
- int sid the system Id of the guest
- string state One of the following actions 'start', 'suspend', 'resume', 'restart', 'shutdown'.
- dateTime.iso8601 date the time/date to schedule the action

### Return Value

• int actionId - The action id of the scheduled action

## **29.89. scheduleGuestAction**

### **Description**

Schedules a guest action for the specified virtual guest for the current time.

### Parameters

- string sessionKey
- int sid the system Id of the guest
- string state One of the following actions 'start', 'suspend', 'resume', 'restart', 'shutdown'.

### Return Value

• int actionId - The action id of the scheduled action

### **29.90. scheduleHardwareRefresh**

### Description

Schedule a hardware refresh for a system.

### Parameters

- string sessionKey
- int serverId
- dateTime.iso8601 earliestOccurrence

### Return Value

• int - 1 on success, exception thrown otherwise.

### **29.91. schedulePackageInstall**

### Description

Schedule package installation for a system.

- string sessionKey
- int serverId
- array:
	- int packageId
- dateTime.iso8601 earliestOccurrence

### Return Value

• int - 1 on success, exception thrown otherwise.

## **29.92. schedulePackageRefresh**

### Description

Schedule a package list refresh for a system.

### Parameters

- string sessionKey
- int serverId
- dateTime.iso8601 earliestOccurrence

### Return Value

• int - ID of the action scheduled, otherwise exception thrown on error

## **29.93. schedulePackageRemove**

### Description

Schedule package removal for a system.

### Parameters

- string sessionKey
- int serverId
- array:
	- int packageId
- dateTime.iso8601 earliestOccurrence

### Return Value

• int - ID of the action scheduled, otherwise exception thrown on error

## **29.94. scheduleReboot**

### Description

Schedule a reboot for a system.

### Parameters

- string sessionKey
- int serverId
- dateTime.iso860 earliestOccurrence

### Return Value

• int - 1 on success, exception thrown otherwise.

## **29.95. scheduleScriptRun**

### Description

Schedule a script to run.

- string sessionKey
- array:
	- int System IDs of the servers to run the script on.
- string username User to run script as.
- string groupname Group to run script as.
- int timeout Seconds to allow the script to run before timing out.
- string script Contents of the script to run.
- dateTime.iso8601 earliestOccurrence Earliest the script can run.

#### Return Value

• int - ID of the script run action created. Can be used to fetch results with system.getScriptResults.

### **29.96. scheduleScriptRun**

#### Description

Schedule a script to run.

Parameters

- string sessionKey
- int serverId ID of the server to run the script on.
- string username User to run script as.
- string groupname Group to run script as.
- int timeout Seconds to allow the script to run before timing out.
- string script Contents of the script to run.
- dateTime.iso8601 earliestOccurrence Earliest the script can run.

### Return Value

• int - ID of the script run action created. Can be used to fetch results with system.getScriptResults.

### **29.97. scheduleSyncPackagesWithSystem**

#### Description

Sync packages from a source system to a target.

#### Parameters

- string sessionKey
- int targetServerId Target system to apply package changes to.
- int sourceServerId Source system to retrieve package state from.
- array:
	- int packageId Package IDs to be synced.
- dateTime.iso8601 date Date to schedule action for

#### Return Value

• int - 1 on success, exception thrown otherwise.

### **29.98. searchByName**

#### Description

Returns a list of system IDs whose name matches the supplied regular expression.

- string sessionKey
- string regexp A regular expression. (as defined by http://java.sun.com/j2se/1.4.2/docs/api/java/util/regex/Pattern.html )

- array:
	- struct system
		- int "id"
		- string "name"
		- dateTime.iso8601 "last checkin" Last time server successfully checked in

### **29.99. setBaseChannel**

### Description

Assigns the server to a new baseChannel.

Deprecated - being replaced by system.setBaseChannel(string sessionKey, int serverId, string channelLabel)

Parameters

- string sessionKey
- int serverId
- int channelId

### Return Value

• int - 1 on success, exception thrown otherwise.

## **29.100. setBaseChannel**

### Description

Assigns the server to a new base channel. If the user provides an empty string for the channelLabel, the current base channel and all child channels will be removed from the system.

### Parameters

- string sessionKey
- int serverId
- string channelLabel

### Return Value

• int - 1 on success, exception thrown otherwise.

## **29.101. setChildChannels**

### Description

Subscribe the given server to the child channels provided. This method will unsubscribe the server from any child channels that the server is currently subscribed to, but that are not included in the list. The user may provide either a list of channel ids (int) or a list of channel labels (string) as input.

### Parameters

- string sessionKey
- int serverId
- array:
	- int (deprecated) or string channelId (deprecated) or channelLabel

### Return Value

## **29.102. setCustomValues**

#### Description

Set custom values for the specified server.

### Parameters

- string sessionKey
- int serverId
- struct Map of custom labels to custom values
	- string "custom info label"
	- string "value"

### Return Value

• int - 1 on success, exception thrown otherwise.

## **29.103. setDetails**

### Description

Set server details. All arguments are optional and will only be modified if included in the struct.

### Parameters

- string sessionKey
- int serverId ID of server to lookup details for.
- struct server details
	- string "profile\_name" System's profile name
	- string "base\_entitlement" System's base entitlement label. (enterprise\_entitled or sw\_mgr\_entitled)
	- boolean "auto\_errata\_update" True if system has auto errata updates enabled
	- string "description" System description
	- string "address1" System's address line 1.
	- string "address2" System's address line 2.
	- string "city"
	- string "state"
	- string "country"
	- string "building"
	- string "room"
	- string "rack"

### Return Value

• int - 1 on success, exception thrown otherwise.

### **29.104. setGroupMembership**

#### Description

Set a servers membership in a given group.

#### Parameters

- string sessionKey
- int serverId
- int serverGroupId
- boolean member '1' to assign the given server to the given server group, '0' to remove the given server from the given server group.

### Return Value

## **29.105. setGuestCpus**

### Description

Schedule an action of a guest's host, to set that guest's CPU allocation

Parameters

- string sessionKey
- int sid The guest's system id
- int numOfCpus The number of virtual cpus to allocate to the guest

Return Value

• int actionID - the action Id for the schedule action on the host system.

## **29.106. setGuestMemory**

### Description

Schedule an action of a guest's host, to set that guest's memory allocation

### Parameters

- string sessionKey
- int sid The guest's system id
- int memory The amount of memory to allocate to the guest

### Return Value

• int actionID - the action Id for the schedule action on the host system.

## **29.107. setLockStatus**

### Description

Set server lock status.

#### Parameters

- string sessionKey
- int serverId
- boolean lockStatus true to lock the system, false to unlock the system.

### Return Value

• int - 1 on success, exception thrown otherwise.

## **29.108. setProfileName**

### Description

Set the profile name for the server.

### Parameters

- string sessionKey
- int serverId
- string name Name of the profile.

### Return Value

## **29.109. setVariables**

### Description

Sets a list of kickstart variables in the cobbler system record for the specified server. Note: This call assumesthat a system record existsin cobbler for the given system and will raise an XMLRPC fault if that is not the case. To create a system record over xmlrpc use system.createSystemRecord To create a system record in the Web UI please go to System -> Specified System -> Provisioning -> Select a Kickstart profile -> Create Cobbler System Record.

### Parameters

- string sessionKey
- int serverId
- boolean netboot
- array:
	- struct kickstart variable
		- string "key"
		- string or int "value"

### Return Value

• int - 1 on success, exception thrown otherwise.

## **29.110. upgradeEntitlement**

### Description

Adds an entitlement to a given server.

### Parameters

- string sessionKey
- int serverId
- string entitlementName One of: 'enterprise\_entitled', 'provisioning\_entitled', 'monitoring\_entitled', 'nonlinux\_entitled', 'virtualization\_host', or 'virtualization\_host\_platform'.

### Return Value

• int - 1 on success, exception thrown otherwise.

## **29.111. whoRegistered**

### Description

Returns information about the user who registered the system

### Parameters

- string sessionKey
- int sid Id of the system in question

- struct user
	- int "id"
	- string "login"
	- string "login\_uc" upper case version of the login
	- boolean "enabled" true if user is enabled, false if the user is disabled

# **Namespace 30: system.config**

Provides methods to access and modify many aspects of configuration channels and server association. basically system.config name space

## **30.1. addChannels**

### Description

Given a list of servers and configuration channels, this method appends the configuration channels to either the top or the bottom (whichever you specify) of a system's subscribed configuration channels list. The ordering of the configuration channels provided in the add list is maintained while adding. If one of the configuration channels in the 'add' list has been previously subscribed by a server, the subscribed channel will be re-ranked to the appropriate place.

### Parameters

- string sessionKey
- array:
	- int IDs of the systems to add the channels to.
- array:
	- string List of configuration channel labels in the ranked order.
- boolean addToTop
	- true to prepend the given channels list to the top of the configuration channels list of a server
	- false to append the given channels list to the bottom of the configuration channels list of a server

### Return Value

• int - 1 on success, exception thrown otherwise.

## **30.2. createOrUpdatePath**

### Description

Create a new file (text or binary) or directory with the given path, or update an existing path on a server.

Available since: 10.2

- string sessionKey
- int serverId
- string path the configuration file/directory path
- boolean isDir
	- True if the path is a directory
	- False if the path is a file
- struct path info
	- string "contents" Contents of the file (text or base64 encoded if binary). (ignored for directories)
	- boolean "contents enc64" Identifies base64 encoded content (default: disabled).
	- string "owner" Owner of the file/directory.
	- string "group" Group name of the file/directory.
	- string "permissions" Octal file/directory permissions (eg: 644)
	- string "macro-start-delimiter" Config file macro end delimiter. Use null or empty string to accept the default. (ignored if working with a directory)
	- string "macro-end-delimiter" Config file macro end delimiter. Use null or empty string to accept the default. (ignored if working with a directory)
	- string "selinux\_ctx" SeLinux context (optional)
- int "revision" next revision number, auto increment for null
- int commitToLocal
	- 1 to commit configuration files to the system's local override configuration channel
	- 0 to commit configuration files to the system's sandbox configuration channel

- struct Configuration Revision information
	- string "type"
		- file
		- directory
		- symlink
	- string "path" File Path
	- string "target path" Symbolic link Target File Path. Present for Symbolic links only.
	- string "channel" Channel Name
	- string "contents" File contents for text files only.
	- int "revision" File Revision
	- dateTime.iso8601 "creation" Creation Date
	- dateTime.iso8601 "modified" Last Modified Date
	- string "owner" File Owner. Present for files or directories only.
	- string "group" File Group. Present for files or directories only.
	- int "permissions" File Permissions (Deprecated). Present for files or directories only.
	- string "permissions\_mode" File Permissions. Present for files or directories only.
	- string "selinux\_ctx" SELinux Context.
	- boolean "binary" true/false , Present for files only.
	- string "md5" File's md5 signature. Present for files only.
	- string "macro-start-delimiter" Macro start delimiter for a config file. Present for text files only.
	- string "macro-end-delimiter" Macro end delimiter for a config file. Present for text files only.

### **30.3. createOrUpdateSymlink**

### Description

Create a new symbolic link with the given path, or update an existing path.

Available since: 10.2

### Parameters

- string sessionKey
- int serverId
- string path the configuration file/directory path
- struct path info
	- string "target\_path" The target path for the symbolic link
	- string "selinux\_ctx" SELinux Security context (optional)
	- int "revision" next revision number, auto increment for null
- int commitToLocal
	- 1 to commit configuration files to the system's local override configuration channel
	- 0 to commit configuration files to the system's sandbox configuration channel

- struct Configuration Revision information
	- string "type"
		- file
		- directory
		- symlink
	- string "path" File Path
	- string "target\_path" Symbolic link Target File Path. Present for Symbolic links only.
	- string "channel" Channel Name
- string "contents" File contents for text files only.
- int "revision" File Revision
- dateTime.iso8601 "creation" Creation Date
- dateTime.iso8601 "modified" Last Modified Date
- string "owner" File Owner. Present for files or directories only.
- string "group" File Group. Present for files or directories only.
- int "permissions" File Permissions (Deprecated). Present for files or directories only.
- string "permissions\_mode" File Permissions. Present for files or directories only.
- string "selinux\_ctx" SELinux Context.
- boolean "binary" true/false , Present for files only.
- string "md5" File's md5 signature. Present for files only.
- string "macro-start-delimiter" Macro start delimiter for a config file. Present for text files only.
- string "macro-end-delimiter" Macro end delimiter for a config file. Present for text files only.

### **30.4. deleteFiles**

### Description

Removes file paths from a local or sandbox channel of a server.

### Parameters

- string sessionKey
- int serverId
- array:
	- string paths to remove.
- boolean deleteFromLocal
	- True to delete configuration file paths from the system's local override configuration channel
	- False to delete configuration file paths from the system's sandbox configuration channel

### Return Value

• int - 1 on success, exception thrown otherwise.

## **30.5. deployAll**

Description

Schedules a deploy action for all the configuration files on the given list of systems.

### Parameters

- string sessionKey
- array:
- int id of the systems to schedule configuration files deployment
- dateTime.iso8601 date Earliest date for the deploy action.

### Return Value

• int - 1 on success, exception thrown otherwise.

### **30.6. listChannels**

### **Description**

List all global configuration channels associated to a system in the order of their ranking.

- string sessionKey
- int serverId

- array:
	- struct Configuration Channel information
		- int "id"
		- int "orgId"
		- string "label"
		- string "name"
		- string "description"
		- struct "configChannelType"
		- struct Configuration Channel Type information
			- int "id"
			- string "label"
			- string "name"
			- int "priority"

### **30.7. listFiles**

### Description

Return the list of files in a given channel.

### Parameters

- string sessionKey
- int serverId
- int listLocal
	- 1 to return configuration files in the system's local override configuration channel
	- 0 to return configuration files in the system's sandbox configuration channel

### Return Value

- array:
	- struct Configuration File information
		- string "type"
			- file
			- directory
			- symlink
		- string "path" File Path
		- string "channel\_label" the label of the central configuration channel that has this file. Note this entry only shows up if the file has not been overridden by a central channel.
		- struct "channel\_type"
		- struct Configuration Channel Type information
			- int "id"
			- string "label"
			- string "name"
			- int "priority"
		- dateTime.iso8601 "last\_modified" Last Modified Date

## **30.8. lookupFileInfo**

### Description

Given a list of paths and a server, returns details about the latest revisions of the paths.

Available since: 10.2

- string sessionKey
- int serverId
- array:
	- string paths to lookup on.
- int searchLocal
	- 1 to search configuration file paths in the system's local override configuration or systems subscribed central channels
	- 0 to search configuration file paths in the system's sandbox configuration channel

- array:
	- struct Configuration Revision information
		- string "type"
			- file
			- directory
		- symlink
		- string "path" File Path
		- string "target path" Symbolic link Target File Path. Present for Symbolic links only.
		- string "channel" Channel Name
		- string "contents" File contents for text files only.
		- int "revision" File Revision
		- dateTime.iso8601 "creation" Creation Date
		- dateTime.iso8601 "modified" Last Modified Date
		- string "owner" File Owner. Present for files or directories only.
		- string "group" File Group. Present for files or directories only.
		- int "permissions" File Permissions (Deprecated). Present for files or directories only.
		- string "permissions\_mode" File Permissions. Present for files or directories only.
		- string "selinux\_ctx" SELinux Context.
		- boolean "binary" true/false , Present for files only.
		- string "md5" File's md5 signature. Present for files only.
		- string "macro-start-delimiter" Macro start delimiter for a config file. Present for text files only.
		- string "macro-end-delimiter" Macro end delimiter for a config file. Present for text files only.

## **30.9. removeChannels**

### Description

Remove config channels from the given servers.

### Parameters

- string sessionKey
- array:
	- int the IDs of the systems from which you would like to remove configuration channels..
- array:
	- string List of configuration channel labels to remove.

### Return Value

• int - 1 on success, exception thrown otherwise.

### **30.10. setChannels**

### Description

Replace the existing set of config channels on the given servers. Channels are ranked according to their order in the configChannelLabels array.

- string sessionKey
- array:
	- int IDs of the systems to set the channels on.
- array:

• string - List of configuration channel labels in the ranked order.

Return Value

# **Namespace 31: system.custominfo**

Provides methods to access and modify custom system information.

## **31.1. createKey**

### Description

Create a new custom key

### Parameters

- string sessionKey
- string keyLabel new key's label
- string keyDescription new key's description

### Return Value

• int - 1 on success, exception thrown otherwise.

## **31.2. deleteKey**

### Description

Delete an existing custom key and all systems' values for the key.

Parameters

- string sessionKey
- string keyLabel new key's label

### Return Value

• int - 1 on success, exception thrown otherwise.

## **31.3. listAllKeys**

### Description

List the custom information keys defined for the user's organization.

### Parameters

• string sessionKey

- array:
	- struct custom info
		- int "id"
		- string "label"
		- string "description"
		- int "system\_count"
		- dateTime.iso8601 "last\_modified"

# **Namespace32:system.provisioning.snapshot**

Provides methods to access and delete system snapshots.

## **32.1. deleteSnapshot**

### Description

Deletes a snapshot with the given snapshot id

Available since: 10.1

### Parameters

- string sessionKey
- int snapshotId Id of snapshot to delete

Return Value

• int - 1 on success, exception thrown otherwise.

## **32.2. deleteSnapshots**

### Description

Deletes all snapshots across multiple systems based on the given date criteria. For example,

- If the user provides startDate only, all snapshots created either on or after the date provided will be removed.
- If user provides startDate and endDate, all snapshots created on or between the dates provided will be removed.
- If the user doesn't provide a startDate and endDate, all snapshots will be removed.

Available since: 10.1

### Parameters

- string sessionKey
- struct date details
	- dateTime.iso8601 "startDate" Optional, unless endDate is provided.
	- dateTime.iso8601 "endDate" Optional.

### Return Value

• int - 1 on success, exception thrown otherwise.

### **32.3. deleteSnapshots**

### Description

Deletes all snapshots for a given system based on the date criteria. For example,

- If the user provides startDate only, all snapshots created either on or after the date provided will be removed.
- If user provides startDate and endDate, all snapshots created on or between the dates provided will be removed.
- If the user doesn't provide a startDate and endDate, all snapshots associated with the server will be removed.

Available since: 10.1

Parameters

- string sessionKey
- int sid system id of system to delete snapshots for
- struct date details
	- dateTime.iso8601 "startDate" Optional, unless endDate is provided.
	- dateTime.iso8601 "endDate" Optional.

### Return Value

• int - 1 on success, exception thrown otherwise.

## **32.4. listSnapshotConfigFiles**

### Description

List the config files associated with a snapshot.

Available since: 10.2

### Parameters

- string sessionKey
- int snapId

### Return Value

- array:
	- struct Configuration Revision information
		- string "type"
			- file
			- directory
			- symlink
		- string "path" File Path
		- string "target\_path" Symbolic link Target File Path. Present for Symbolic links only.
		- string "channel" Channel Name
		- string "contents" File contents for text files only.
		- int "revision" File Revision
		- dateTime.iso8601 "creation" Creation Date
		- dateTime.iso8601 "modified" Last Modified Date
		- string "owner" File Owner. Present for files or directories only.
		- string "group" File Group. Present for files or directories only.
		- int "permissions" File Permissions (Deprecated). Present for files or directories only.
		- string "permissions\_mode" File Permissions. Present for files or directories only.
		- string "selinux\_ctx" SELinux Context.
		- boolean "binary" true/false , Present for files only.
		- string "md5" File's md5 signature. Present for files only.
		- string "macro-start-delimiter" Macro start delimiter for a config file. Present for text files only.
		- string "macro-end-delimiter" Macro end delimiter for a config file. Present for text files only.

### **32.5. listSnapshotPackages**

### Description

List the packages associated with a snapshot.

Available since: 10.1

- string sessionKey
- int snapId

### Return Value

- array:
	- struct package nvera
		- string "name"
		- string "epoch"
		- string "version"
		- string "release"
		- string "arch"

## **32.6. listSnapshots**

### Description

List snapshots for a given system. A user may optionally provide a start and end date to narrow the snapshots that will be listed. For example,

- If the user provides startDate only, all snapshots created either on or after the date provided will be returned.
- If user provides startDate and endDate, all snapshots created on or between the dates provided will be returned.
- If the user doesn't provide a startDate and endDate, all snapshots associated with the server will be returned.

Available since: 10.1

### Parameters

- string sessionKey
- int serverId
- struct date details
	- dateTime.iso8601 "startDate" Optional, unless endDate is provided.
	- dateTime.iso8601 "endDate" Optional.

- array:
	- struct server snapshot
		- int "id"
		- string "reason" the reason for the snapshot's existence
		- dateTime.iso8601 "created"
		- array "channels"
			- string labels of channels associated with the snapshot
		- array "groups"
			- string Names of server groups associated with the snapshot
		- array "entitlements"
			- string Names of system entitlements associated with the snapshot
		- array "config\_channels"
			- string Labels of config channels the snapshot is associated with.
		- array "tags"
			- string Tag names associated with this snapshot.
		- string "Invalid\_reason" If the snapshot is invalid, this is the reason (optional).

# **Namespace 33: system.search**

Provides methods to perform system search requests using the search server.

## **33.1. deviceDescription**

### Description

List the systems which match the device description.

Parameters

- string sessionKey
- string searchTerm

### Return Value

- array:
	- struct system
		- int "id"
		- string "name"
		- dateTime.iso8601 "last\_checkin" Last time server successfully checked in
		- string "hostname"
		- string "ip"
		- string "hw\_description" hw description if not null
		- string "hw\_device\_id" hw device id if not null
		- string "hw\_vendor\_id" hw vendor id if not null
		- string "hw\_driver" hw driver if not null

## **33.2. deviceDriver**

### Description

List the systems which match this device driver.

### Parameters

- string sessionKey
- string searchTerm

### Return Value

- array:
	- struct system
		- int "id"
		- string "name"
		- dateTime.iso8601 "last\_checkin" Last time server successfully checked in
		- string "hostname"
		- string "ip"
		- string "hw description" hw description if not null
		- string "hw\_device\_id" hw device id if not null
		- string "hw\_vendor\_id" hw vendor id if not null
		- string "hw\_driver" hw driver if not null

## **33.3. deviceId**

### Description

List the systems which match this device id

### Parameters

• string sessionKey

• string searchTerm

Return Value

- array:
	- struct system
		- int "id"
		- string "name"
		- dateTime.iso8601 "last checkin" Last time server successfully checked in
		- string "hostname"
		- string "ip"
		- string "hw\_description" hw description if not null
		- string "hw\_device\_id" hw device id if not null
		- string "hw\_vendor\_id" hw vendor id if not null
		- string "hw driver" hw driver if not null

## **33.4. deviceVendorId**

### Description

List the systems which match this device vendor\_id

### Parameters

- string sessionKey
- string searchTerm
- Return Value
	- array:
		- struct system
			- int "id"
			- string "name"
			- dateTime.iso8601 "last\_checkin" Last time server successfully checked in
			- string "hostname"
			- string "ip"
			- string "hw\_description" hw description if not null
			- string "hw\_device\_id" hw device id if not null
			- string "hw\_vendor\_id" hw vendor id if not null
			- string "hw\_driver" hw driver if not null

## **33.5. hostname**

### **Description**

List the systems which match this hostname

### Parameters

- string sessionKey
- string searchTerm

- array:
	- struct system
		- int "id"
		- string "name"
		- dateTime.iso8601 "last\_checkin" Last time server successfully checked in
		- string "hostname"
		- string "ip"
		- string "hw\_description" hw description if not null
		- string "hw\_device\_id" hw device id if not null
		- string "hw\_vendor\_id" hw vendor id if not null

• string "hw\_driver" - hw driver if not null

## **33.6. ip**

### Description

List the systems which match this ip.

### Parameters

- string sessionKey
- string searchTerm

### Return Value

- array:
	- struct system
		- int "id"
		- string "name"
		- dateTime.iso8601 "last\_checkin" Last time server successfully checked in
		- string "hostname"
		- string "ip"
		- string "hw\_description" hw description if not null
		- string "hw\_device\_id" hw device id if not null
		- string "hw\_vendor\_id" hw vendor id if not null
		- string "hw\_driver" hw driver if not null

### **33.7. nameAndDescription**

### Description

List the systems which match this name or description

### Parameters

- string sessionKey
- string searchTerm

- array:
	- struct system
		- int "id"
		- string "name"
		- dateTime.iso8601 "last checkin" Last time server successfully checked in
		- string "hostname"
		- string "ip"
		- string "hw\_description" hw description if not null
		- string "hw device id" hw device id if not null
		- string "hw\_vendor\_id" hw\_vendor id if not null
		- string "hw\_driver" hw driver if not null

# **Namespace 34: systemgroup**

Provides methods to access and modify system groups.

## **34.1. addOrRemoveAdmins**

### Description

Add or remove administrators to/from the given group. Satellite and Organization administrators are granted access to groups within their organization by default; therefore, users with those roles should not be included in the array provided. Caller must be an organization administrator.

### Parameters

- string sessionKey
- string systemGroupName
- array:
- string loginName User's loginName
- int add 1 to add administrators, 0 to remove.

### Return Value

• int - 1 on success, exception thrown otherwise.

### **34.2. addOrRemoveSystems**

### Description

Add/remove the given servers to a system group.

### Parameters

- string sessionKey
- string systemGroupName
- array:
	- int serverId
- boolean add True to add to the group, False to remove.

### Return Value

• int - 1 on success, exception thrown otherwise.

## **34.3. create**

### Description

Create a new system group.

### Parameters

- string sessionKey
- string name Name of the system group.
- string description Description of the system group.

- struct Server Group
	- int "id"
	- string "name"
	- string "description"
	- int "org\_id"
	- int "system\_count"

## **34.4. delete**

### Description

Delete a system group.

Parameters

- string sessionKey
- string systemGroupName

Return Value

• int - 1 on success, exception thrown otherwise.

## **34.5. getDetails**

### Description

Retrieve details of a ServerGroup based on it's id

Parameters

- string sessionKey
- int systemGroupId

### Return Value

- struct Server Group
	- int "id"
	- string "name"
	- string "description"
	- int "org\_id"
	- int "system\_count"

### **34.6. getDetails**

### Description

Retrieve details of a ServerGroup based on it's name

### Parameters

- string sessionKey
- string systemGroupName

### Return Value

- struct Server Group
	- int "id"
	- string "name"
	- string "description"
	- int "org\_id"
	- int "system\_count"

## **34.7. listActiveSystemsInGroup**

#### Description

Lists active systems within a server group

- string sessionKey
- string systemGroupName

• array:

• int - server\_id

### **34.8. listAdministrators**

### Description

Returns the list of users who can administer the given group. Caller must be a system group admin or an organization administrator.

### Parameters

- string sessionKey
- string systemGroupName

### Return Value

- array:
	- struct user
		- int "id"
		- string "login"
		- string "login\_uc" upper case version of the login
		- boolean "enabled" true if user is enabled, false if the user is disabled

### **34.9. listAllGroups**

### Description

Retrieve a list of system groups that are accessible by the logged in user.

### Parameters

• string sessionKey

### Return Value

- array:
	- struct Server Group
		- int "id"
		- string "name"
		- string "description"
		- int "org\_id"
		- int "system\_count"

### **34.10. listGroupsWithNoAssociatedAdmins**

### Description

Returns a list of system groups that do not have an administrator. (who is not an organization administrator, as they have implicit access to system groups) Caller must be an organization administrator.

### Parameters

• string sessionKey

- array:
	- struct Server Group
		- int "id"
		- string "name"
		- string "description"
		- int "org\_id"

• int "system\_count"

### **34.11. listInactiveSystemsInGroup**

### Description

Lists inactive systems within a server group using a specified inactivity time.

Parameters

- string sessionKey
- string systemGroupName
- int daysInactive Number of days a system must not check in to be considered inactive.

### Return Value

- array:
	- int server\_id

### **34.12. listInactiveSystemsInGroup**

### Description

Lists inactive systems within a server group using the default 1 day threshold.

### Parameters

- string sessionKey
- string systemGroupName

Return Value

- array:
	- int server\_id

### **34.13. listSystems**

### Description

Return a list of systems associated with this system group. User must have access to this system group.

### Parameters

- string sessionKey
- string systemGroupName

### Return Value

• array:

- struct server details
	- int "id" System id
	- string "profile name"
	- string "base\_entitlement" System's base entitlement label. (enterprise\_entitled or sw\_mgr\_entitled)
	- array "string"
		- addon\_entitlements System's addon entitlements labels, including monitoring\_entitled, provisioning\_entitled, virtualization\_host, virtualization\_host\_platform
	- boolean "auto\_update" True if system has auto errata updates enabled.
	- string "release" The Operating System release (i.e. 4AS, 5Server
	- string "address1"
	- string "address2"
	- string "city"
	- string "state"
	- string "country"
- string "building"
- string "room"
- string "rack"
- string "description"
- string "hostname"
- dateTime.iso8601 "last\_boot"
- string "osa\_status" Either 'unknown', 'offline', or 'online'.
- boolean "lock\_status" True indicates that the system is locked. False indicates that the system is unlocked.

### **34.14. scheduleApplyErrataToActive**

### Description

Schedules an action to apply errata updates to active systems from a group.

### Parameters

- string sessionKey
- string systemGroupName
- array:
	- int errataId

### Return Value

• int - 1 on success, exception thrown otherwise.

## **34.15. scheduleApplyErrataToActive**

### Description

Schedules an action to apply errata updates to active systems from a group at a given date/time.

Parameters

- string sessionKey
- string systemGroupName
- array:
	- int errataId
- dateTime.iso8601 earliestOccurrence

### Return Value

• int - 1 on success, exception thrown otherwise.

## **34.16. update**

### Description

Update an existing system group.

### Parameters

- string sessionKey
- string systemGroupName
- string description

- struct Server Group
	- int "id"
	- string "name"
	- string "description"
	- int "org\_id"
	- int "system\_count"

# **Namespace 35: user**

User namespace contains methods to access common user functions available from the web user interface.

## **35.1. addAssignedSystemGroup**

### Description

Add system group to user's list of assigned system groups.

### Parameters

- string sessionKey
- string login User's login name.
- string serverGroupName
- boolean setDefault Should system group also be added to user's list of default system groups.

### Return Value

• int - 1 on success, exception thrown otherwise.

## **35.2. addAssignedSystemGroups**

### Description

Add system groups to user's list of assigned system groups.

### Parameters

- string sessionKey
- string login User's login name.
- array:
	- string serverGroupName
- boolean setDefault -Should system groups also be added to user's list of default system groups.

### Return Value

• int - 1 on success, exception thrown otherwise.

## **35.3. addDefaultSystemGroup**

### Description

Add system group to user's list of default system groups.

Parameters

- string sessionKey
- string login User's login name.
- string serverGroupName

### Return Value

• int - 1 on success, exception thrown otherwise.

## **35.4. addDefaultSystemGroups**

### Description

Add system groups to user's list of default system groups.

- string sessionKey
- string login User's login name.
- array:

• string - serverGroupName

Return Value

• int - 1 on success, exception thrown otherwise.

### **35.5. addRole**

### Description

Adds a role to a user.

### Parameters

- string sessionKey
- string login User login name to update.
- string role Role label to add. Can be any of: satellite\_admin, org\_admin, channel\_admin, config\_admin, system\_group\_admin, activation\_key\_admin, or monitoring\_admin.

### Return Value

• int - 1 on success, exception thrown otherwise.

### **35.6. create**

### Description

Create a new user.

### Parameters

- string sessionKey
- string desiredLogin Desired login name, will fail if already in use.
- string desiredPassword
- string firstName
- string lastName
- string email User's e-mail address.

### Return Value

• int - 1 on success, exception thrown otherwise.

## **35.7. create**

#### Description

Create a new user.

#### Parameters

- string sessionKey
- string desiredLogin Desired login name, will fail if already in use.
- string desiredPassword
- string firstName
- string lastName
- string email User's e-mail address.
- int usePamAuth 1 if you wish to use PAM authentication for this user, 0 otherwise.

Return Value

• int - 1 on success, exception thrown otherwise.

### **35.8. delete**

Description Delete a user.

- string sessionKey
- string login User login name to delete.

Return Value

• int - 1 on success, exception thrown otherwise.

### **35.9. disable**

Description

Disable a user.

Parameters

- string sessionKey
- string login User login name to disable.

### Return Value

• int - 1 on success, exception thrown otherwise.

## **35.10. enable**

Description

Enable a user.

Parameters

- string sessionKey
- string login User login name to enable.

Return Value

• int - 1 on success, exception thrown otherwise.

### **35.11. getDetails**

#### Description

Returns the details about a given user.

#### Parameters

- string sessionKey
- string login User's login name.

### Return Value

- struct user details
	- string "first\_names" deprecated, use first\_name
	- string "first\_name"
	- string "last\_name"
	- string "email"
	- int "org\_id"
	- string "prefix"
	- string "last\_login\_date"
	- string "created\_date"
	- boolean "enabled" true if user is enabled, false if the user is disabled

## **35.12. getLoggedInTime**

### Description

Returns the time user last logged in.

- string sessionKey
- string login User's login name.

Return Value

• dateTime.iso8601

### **35.13. listAssignableRoles**

### Description

Returns a list of user roles that this user can assign to others.

Parameters

• string sessionKey

Return Value

- array:
	- string (role label)

### **35.14. listAssignedSystemGroups**

#### Description

Returns the system groups that a user can administer.

#### Parameters

- string sessionKey
- string login User's login name.

Return Value

- array:
	- struct system group
		- int "id"
		- string "name"
		- string "description"
		- int "system\_count"
		- int "org\_id" Organization ID for this system group.

### **35.15. listDefaultSystemGroups**

#### Description

Returns a user's list of default system groups.

#### Parameters

- string sessionKey
- string login User's login name.

- array:
	- struct system group
		- int "id"
		- string "name"
		- string "description"
		- int "system\_count"
		- int "org\_id" Organization ID for this system group.

### **35.16. listRoles**

#### Description

Returns a list of the user's roles.

Parameters

- string sessionKey
- string login User's login name.
- Return Value
	- array:
		- string (role label)

### **35.17. listUsers**

#### Description

Returns a list of users in your organization.

#### Parameters

• string sessionKey

#### Return Value

- array:
	- struct user
		- int "id"
		- string "login"
		- string "login\_uc" upper case version of the login
		- boolean "enabled" true if user is enabled, false if the user is disabled

### **35.18. removeAssignedSystemGroup**

#### Description

Remove system group from the user's list of assigned system groups.

#### Parameters

- string sessionKey
- string login User's login name.
- string serverGroupName
- boolean setDefault Should system group also be removed from the user's list of default system groups.

### Return Value

• int - 1 on success, exception thrown otherwise.

### **35.19. removeAssignedSystemGroups**

#### Description

Remove system groups from a user's list of assigned system groups.

- string sessionKey
- string login User's login name.
- array:
	- string serverGroupName
- boolean setDefault Should system groups also be removed from the user's list of default system groups.

• int - 1 on success, exception thrown otherwise.

### **35.20. removeDefaultSystemGroup**

### Description

Remove a system group from user's list of default system groups.

Parameters

- string sessionKey
- string login User's login name.
- string serverGroupName

### Return Value

• int - 1 on success, exception thrown otherwise.

### **35.21. removeDefaultSystemGroups**

#### Description

Remove system groups from a user's list of default system groups.

#### Parameters

- string sessionKey
- string login User's login name.
- array:
	- string serverGroupName

#### Return Value

• int - 1 on success, exception thrown otherwise.

### **35.22. removeRole**

#### Description

Remove a role from a user.

#### Parameters

- string sessionKey
- string login User login name to update.
- string role Role label to remove. Can be any of: satellite\_admin, org\_admin, channel\_admin, config\_admin, system\_group\_admin, activation\_key\_admin, or monitoring\_admin.

### Return Value

• int - 1 on success, exception thrown otherwise.

### **35.23. setDetails**

### Description

Updates the details of a user.

- string sessionKey
- string login User's login name.
- struct user details
	- string "first\_names" deprecated, use first\_name
	- string "first\_name"
	- string "last\_name"
- string "email"
- string "prefix"
- string "password"

#### Return Value

• int - 1 on success, exception thrown otherwise.

## **35.24. usePamAuthentication**

### Description

Toggles whether or not a user uses PAM authentication or basic RHN authentication.

#### Parameters

- string sessionKey
- string login User's login name.
- int pam\_value
	- 1 to enable PAM authentication
	- 0 to disable.

#### Return Value

• int - 1 on success, exception thrown otherwise.

# **Colophon**

This documentation is written in DocBook (see <http://www.docbook.org>). The XML source files were validated by **xmllint**, processed by **xsltproc**, and converted into XSL-FO using a customized version of Norman Walsh's stylesheets. The final PDF is formatted through XEP from RenderX. The open source tools and the environment used to build this manual are available in the package daps. The project's home page can be found at [http://](http://daps.sf.net/) [daps.sf.net/.](http://daps.sf.net/)